# N **omographische Tafeln**

# für den Gebrauch in der Radiotechnik

Von

# **Dr. Ludwig Bergmann**

Zweite, vermehrte Auflage

Mit 53 Textabbildungen und 2 Tafeln

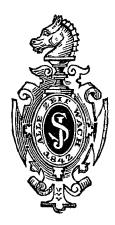

**Berlin**  Verlag von Julius Springer 1926

**ISBN-13: 978-3-642-98829-5 e-ISBN-13: 978-3-642-99644-3 DOT: 10.1007/978-3-642-99644-3** 

> AIle Rechte, insbesondere das der tJbersetzung **in** fremde Sprachen, vorbehalten.

## **Z ur Einfiihrung der Bibliothek des Radioamateurs.**

Sohon vor der Radioamateurbewegung hat es technische und sportliche Bestrebungen gegeben, die schnell in breite Volksschiohten eindrangen; sie aIle ubertrifft heute bereits an Umfang und an Intensitat die Beschäftigung mit der Radiotelephonie.

Die Griinde hierfur sind mannigfaltig. Andere technische Betatigungen erfordern nicht unerhebliche Voraussetzungen. Wer z. B. eine kleine Dampfmaschine selbst bauen will  $-$  was vor zwanzig Jahren eme Lieblingsbesohaftigung technisch begabter Schuler war — benötigt einerseits viele Werkzeuge und Einrichtungen, muE andererseits aber auch ein guter Mechaniker sein, um eine brauchbare Maschine zu erhalten. Auch' der Bau von Funkeninduktoren oder Elektrisiermasohinen, gieichfalls eine Lieblingsbetatigung in früheren Jahrzehnten, erfordert manche Fabrikationseinrichtung und entsprechende Geschickhchkeit.

Die meisten dieser Schwierigkeiten entfallen bei der Beschaftigung mit einfachen Versuchen der Radiotelephonie. Schon mit manchem in jedem Haushalt vorhandenen Altgegenstand lassen sich ohne besondere Geschicklichkeit Empfangsresultate erzielen. Der Bau eines Kristalldetektorempfängers ist weder schwierig noch teuer, und bereits mit ihm erreicht man ein Ergebnis, das auf jeden Laien, der seine ersten radiotelephonischen Versuche unternimmt, gleichmaBig iiberwaltigend wirkt: Fast frei von irdischen Entfernungen, ist er in der Lage, aus dem Raum heraus Energie in Form von Signalen, von Musik, Gesang usw. aufzunehmen.

Kaum einer, der so mit emfachen Hil£smitteln angefangen hat, wird von der Beschaftigung mit der Radiotelephonie loskommen. Er wird versuchen, seine Kenntnisse und seine Appara-. tur zu verbessern, er wird immer bessere und hochwertigere Schaltungen ausprobieren, um immer vollkommener die aus dem Raum kommenden Wellen aufzunehmen und damit den Raum zu beherrschen.

Diese neuen Freunde der Technik, die "Radioamateure", haben in den meisten großzügig organisierten Ländern die Unterstiitzung weitvorausschauender Politiker und Staatsmanner gefunden unter dem Eindruck des universellen Gedankens, den das Wort "Radio" in allen Ländern auslöst. In anderen Ländern hat man den Radioamateur geduldet, in ganz wenigen ist er zunächst als staatsgefährlich bekämpft worden. Aber auch in diesen Ländern ist bereits abzusehen, daß er in seinen Arbeiten kiinftighin nicht beschrankt werden darf.

Wenn man auf der einen Seite dem Radioamateur das Recht seiner Existenz erteilt, so muß naturgemäß andererseits von ihm verlangt werden, daB er die staatliche Ordnung nicht gefahrdet.

Der Radio-Amateur muB technisch und physik alisch die Materie beherrschen, muB also weitgehendst in das Verständnis von Theorie und Praxis eindringen.

Hier setzt nun neben der schon bestehenden und täglich neu aufschieBenden, in ihrem Wert recht verschiedenen Buch- und Broschurenliteratur die "Bibliothek des Radioamateurs" ein. In knappen, zwanglosen und billigen Bandchen wird sie allmahhch aIle Spezialgebiete, die den Radioamateur angehen, von hervorragenden Fachleuten behandeln lassen. Die Koppelung der Bandchen untereinander ist extrem lose: jedes kann ohne die anderen bezogen werden, und jedes ist ohne die anderen verständlich.

Die Vorteile dieses Verfahrens liegen nach diesen Ausführungen klar zutage: Billigkeit und die Moglichkeit, die Bibliothek jederzeit auf dem Stande der Erkenntnis und Technik zu erhalten. In universeller gehaltenen Bändchen werden eingehend die theoretischen Fragen geklärt.

Kaum je zuvor haben Interessenten einen solchen Anteil an literarischen Dingen genommen, wie bei der Radioamateurbewegung. Alles, was iiber das Radioamateurwesen veroffentlicht wird, erfährt eine scharfe Kritik. Diese kann uns nur erwünscht sein, da wir lediglich das Bestreben haben, die Kenntnis der Radiodinge breiten Volksschichten zu vermitteln. Wir bitten daher um strenge Durchsicht und Mitteilung aller Fehler und Wiinsche.

Dr. **Eugen** Nesper.

## Vorwort zur ersten Auflage.

Wie in jedem anderen Gebiete der Technik und Physik ist auch in der Radiotechnik der Gebrauch mathematischer Formeln zur Errechnung irgendwelcher Größen unerläßlich. Zwei Wege sind zur Lösung dieser Formeln möglich. Entweder rechnet man sie zahlenmaBig aus, was oft recht schwierig und zeitraubend ist und die Kenntnis verschiedener Rechnungsarten erfordert, oder man bestimmt das Resultat aus fertigen Tabellen bzw. aus graphischen Darstellungen, den sogenannten nomographischen Tafeln. Obwohl dieses letztere Verfahren das bei weitem bequemere und vor allem ubersichtlichere ist, hat es doch noch sehr wenig Eingang besonders in die drahtlose Technik gefunden. Dies liegt wohl in der Hauptsache daran, daB vielfach die verhältnismaßig einfache Art der Herstellung solcher Tafeln unbekannt ist.

Ich begrüßte daher sehr die Aufforderung des Herausgebers der Bibliothek, Dr. E. Nesper, fur diese Sammlung ein Bandchen tiber nomographische Tafeln fur den Gebrauch in der Radiotechnik zu schreiben. In dem Bandchen habe ich die bisher :in der Literatur erschienenen, fur die Zwecke der Radiotechnik brauchbaren, nomographischen Tafeln zusammengestellt, sowie eine groBe Anzahl von Tafeln neu gezeichnet.

Fast alle Tafeln können in der vorliegenden Form vom Leser ohne weiteres zu Berechnungen verwandt werden. Dem etwas mehr mathematisch geschulten Amateur solI das Buch aber auch zeigen, wie die Tafeln entstanden sind, und soIl ihm die Wege weisen, wie er sich alle möglichen Nomogramme für seine Berechnungen selbst entwerfen kann. Vorausgesetzt werden nur die Grundrechnungsarten sowie das Rechnen mit Logarithmen.

Der Verlagsbuchhandlung Julius Springer bin ich fur das groBe Entgegenkommen bei der' Drucklegung des Buches sehr zu Dank verpflichtet.

Gharlottenburg, im November 1924.

Dr. **Ludwig Bergmann.** 

### **V orwort zur zweiten Auflage.**

Die Einteilung und die Behandlung des Stoffes sind bei der zweiten Auflage im wesentlichen unverändert geblieben. Ich mochte noch erwahnen, daB ich mich bei der Einteilung des Buches und bei der Einleitung zu den einzelnen Kapiteln des öfteren an das Buch von Luckey: "Einführung in die Nomographie", Verlag Teubner, angelehnt habe. Zur weiteren Erganzung wurden die Nomogramme auf Seite 36, 62 und 66 neu aufgenommen.

Marburg, im September 1925.

#### Dr. **Ludwig Bergmann.**

## **Inhaltsverzeichnis.**

Seite

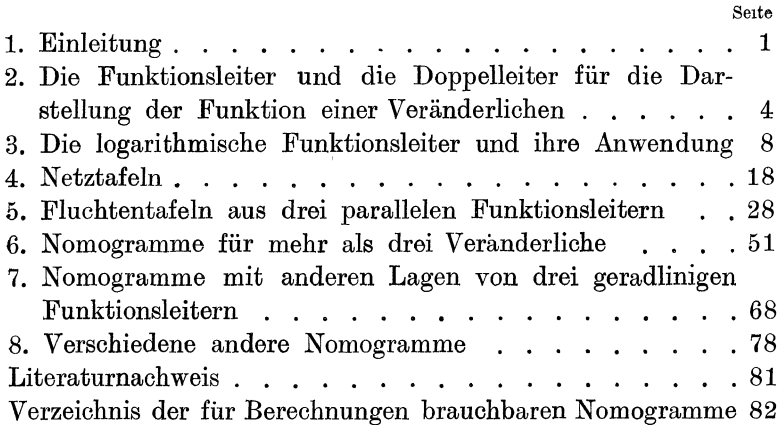

#### **1. Einleitung.**

Bei der Beschaitigung mit Radiotechnik wird gar haufig auch dem Amateur die rechnerische Behandlung irgendwelcher Probleme entgegentreten, sei es daB er beim Zusammenbau einer Apparatur aus den Daten der Einzelteile bereits auf eine Größe schlieBen will, die sich spater beim Zusammenarbeiten aller Einzelteile ergeben soll, sei es daB er umgekehrt die MaBe der Teilapparaturen fur einen bestimmten Zweck errechnen will Sehr oft sind diese Berechnungen natiirlich ganz einfacher Art und mit einigen Multiplikationen und Divisionen gelangt man zum Resultat. Vielfaeh aber sind gerade in der Radioteehnik die Formeln, nach denen man zu rechnen hat, von einer etwas komplizierteren Form, und ist ihre Lösung, besonders wenn man sie des öfteren auszuführen hat, wie das gerade beim Suchen oder Bestimmen der richtigen GroBe von Einzelteilen vorkommt, recht zeitraubend und umstandIich. Hier sollen die nomographischen Tafeln helfend eingreifen, indem sie es ermöglichen, nur unter Zuhilfenahme eines Lineals das gesuchte Resultat abzulesen.

Es sei gleich an dieser Stelle ein einfaches Beispiel gebracht, das uns die Bequemlichkeit des nomographischen Verfahrens vor Augen fiihren soIl. Nehmen wir einmal an, wir wollten einen elektrisehenSehwingungskreis zusammenstellen aus einer Kapazität  $C = 6050$  cm und einer Selbstinduktion  $L = 7000$  cm und wollten uns von vornherein klar sein iiber die Eigenfrequenz des Kreises bzw. iiber die Wellenlange *A.,* auf die er bei der Wahl obiger Konstanten abgestimmt ist. Wir können zu diesem Zweek aus der bekannten Thomsonsehen Sehwingungsgleiehung uns die gesuehten Werte ausrechnen. Es ist ja

$$
\lambda_{\rm cm} = 2 \pi \sqrt{L_{\rm cm} C_{\rm cm}} \quad \text{und} \quad \nu = \frac{3 \cdot 10^{10}}{2 \pi \sqrt{L_{\rm cm} \cdot C_{\rm cm}}}.
$$

Setzen wir die gegebenen Werte für L und C ein, so ergibt sieh:

 $\lambda = 2 \cdot 3.14 \sqrt{7000 \cdot 6050} = 408.9 \text{ m}$   $y = 733700.$ Bergmann, Nomographische Tafeln, 2. Aufl. 1

#### Einlentung

Diese Ausrechnung beansprucht immerhin einige Zeit. Betrachten wir aber jetzt einmal das in Abb. 1 für diesen Fall gezeichnete Nomogramm. Um zu der Selbstinduktion  $L = 7000$  cm

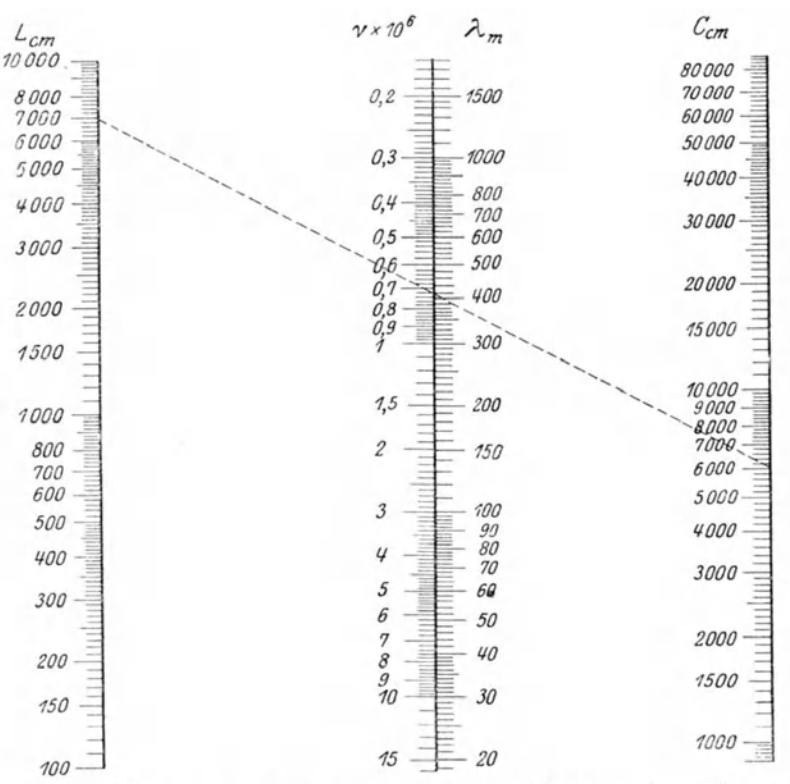

Abb. 1. Zusammenhang zwischen Frequenz v, Wellenlänge  $\lambda_m$  in Metern, Selbstinduktion  $L_{\text{em}}$  in Zentimetern und Kapazität  $C_{\text{cm}}$  in Zentimetern<sup>1</sup>)

 $\lambda_{\rm m} = \frac{3 \cdot 10^8}{r} = \frac{2 \pi}{100} L_{\rm cm} \cdot C_{\rm cm}$ 

und der Kapazität  $C = 6050$  cm die zugehörige Wellenlänge zu finden, hat man nur den Punkt 7000 auf der linken Skala, auf der die Werte der Selbstinduktion aufgetragen sind, mit dem Punkt 6050 auf der rechten Skala, die die Werte der Kapazität enthält, etwa mittels eines Lineals zu verbinden.

<sup>&</sup>lt;sup>1</sup>) Zuerst wohl von Luckey (Jahrbuch f. drahtl. Telegraphie 12 [1917], S. 516) in dieser Form angegeben.

Einleitung. 3

Diese Verbindungslinie trifft die mittlere Skala an einem Punkte, an dem wir jetzt obne wei teres die Wellenlange bzw. die Frequenz ablesen können, die den gegebenen Werten von L und C entspricht; wir finden in unserem Falle:

 $\lambda = 410 \text{ m}$  und  $\nu = 730000$ .

Wie ohne weiteres ersichtlich ist, kann man dasselbe Nomogramm auch dazu verwenden, um z. B. zu einer gegebenen Wellenlange und einer gegebenen Selbstinduktion die entsprechende Kapazität zu suchen bzw. umgekehrt. Alles dies geht an Hand eines solchen Nomogrammes sehr schnell und bequem. Nun hat man der Nomographie vielfach den Vorwurf gemacht, daB die mit ihrer Hilfe gewonnenen Resultate nicbt genau seien, da man ja auf einer Skala- die Werte sehr oft nur abschatzen kann. Dies ist natiirlich insofern riehtig, als man nomographische Tafeln nicht zum genauen Ausrechnen matbematischer Formeln benutzen kann. Fur die Praktiker aber, und zu diesen gehört ja auch der Radioamateur, wird es immer genugen, wenn er einen hinreichend genauen Annaherungswert erhalt, abgesehen davon, daß man selbstverständlich auch die Genauigkeit nomograpbischer Tafeln sehr weit treiben kann, wenn man sich nur hinreichend groBe und gute Tafeln herstellt.

In dem oben angefubrten Beispiel ware es *vom* physikalrschen Standpunkt geradezu falscb, wenn wir aus den Daten, die uns für  $L$  und  $C$  gegeben sind, die Wellenlange zu 408,9 m berechnen wurden, denn die WelIenIange, auf die der Kreis beim Zusammensehalten mit der Kapazitat von 6050 em und der Selbstinduktion von 7000 em abgestimmt ist, ist sieher eine etwas andere, da ja erstens in der Formel die Werte für Selbstinduktion und Kapazıtät der Verbindungsdrahte, die ja noch ber der Zusammenschaltung hinzukommen, nicht berücksichtigt sind, und zweitens in sehr vielen Fallen die gegebenen Werte fiir die Selbstinduktion und die Kapazitat aueh nur mit einer beschränkten Genauigkeit gelten. Wir konnen also ruhig in der Praxis uns der nomographischen Tafeln bedienen. Man erreieht mit gut ausgefuhrten Tafeln annahernd dieselbe Genauigkeit, wie sie etwa dre;stellige Logarithmen liefern. Zusammenfassend konnen wir kurz sagen, die Nomograpbie solI uns fur komplizierte Rechenformeln (Gleichungen), in denen die Be-

ziehung zwischen mehreren Einzelgrößen ausgedrückt ist, einfache Zeichnungen liefern, mit deren Hilfe wir ohne besonders umständliche Rechenverfahren auf rein mechanischem Wege die in Betracht kommenden Zahlenlösungen mit hinreichender Genauigkeit ausführen können.

In dem vorliegenden Bandchen sollen die verschiedenen Arten von nomographischen Tafeln behandelt werden, mit besonderer Beriicksichtigung derjenigen, die ihre Hauptanwendung in der Radiotechnik finden, und es solI gezeigt werden, wie man in einfacher Weise solche Nomogramme sich fur den praktischen Gebrauch herstellt. Dazu soIl aber an dieser Stelle gleich erwähnt werden, daß sich die Nomographie nicht durch ein einmaliges Lesen dieses Bändchens erlernen läßt. Auch die richtige Anwendung nomographischer Tafeln und besonders ihre geschickte Herstellung erfordert immerhin einige Übung, die man sich aber mit der Zeit leicht angewöhnen kann, wenn man immer wieder bei vorkommenden Fallen zu vorhandenen Ta£eln greift und die zeitraubende Zahlenrechnung vermeidet.

#### 2. Die Funktionsleiter und die Doppelleiter für die Darstellung der Funktion einer Veränderlichen.

Jede Zahl läßt sich geometrisch oder graphisch darstellen durch eine Strecke, deren Länge so viele Einheiten beträgt, wie die Zahl angibt. Dabei läßt sich auch das Vorzeichen der Zahl beriicksichtigen, wenn man eine bestimmte Richtung der Strecke mit positiv bezeichnet. Geht man also in positiver Richtung von einem Anfangspunkte (Nullpunkt) auf einer Strecke fort, so kommt man zu den positiven Zahlen, in entgegengesetzter Richtung dagegen zu den negativen. Als Einheit kann man jede beliebige Strecke wahlen, doch ist es angebracht, moglichst das metrische MaBsystem (mm, cm, dm) zu benutzen. In Abb. 2 ist auf einer Geraden von einem mit Null bezeichneten Anfangspunkte 100 mal die Einheit von 1 mm abgetragen worden und die Teilstriche sind entsprechend beziffert. Dadurch ist eine sog. gleichformige Funktionsskala oder Funktionsleiter entstanden. Die Gerade selbst nennt man den Träger der Skala oder Teilung. Der Ausdruck Funktionsleiter bedeutet, daß die vom Anfangspunkt an gemessenen Strecken eine Funktion

der Zahlen sind, die an den Endpunkten der betreffenden Strecken angeschrieben sind. Eine solche funktionale Beziehung, kurz Funktion genannt, wird mathematisch durch eine Gleichung ausgedriickt von der Form

$$
x = f(\alpha)
$$

d. h. *x* ist eine Funktion von *a. a* nennt man die unabhangige, *x* die abhangige Veranderliche. Erteilt man namlich *a* verschiedene Werte, so nimmt entsprechend der gegebenen Funktion *x* zwangslaufig entsprechende Werte an. 1m folgenden wollen wir mit den griechischen Buchstaben  $\alpha$ ,  $\beta$ ,  $\gamma$  immer die Bezifferung einer Funktionsleiter benennen, mit den lateinischen Buchstaben *x, y, z* dagegen stets die Längen der Strecken auf der Leiter vom Anfangspunkt bis zu der betreffenden Ziffer, gemessen mit einem gewöhnlichen Maßstab und mit dessen Längeneinheit z. B. mm bezeichnet. So lautet jetzt die Gleichung der oben in Abb. 2 gezeichneten gleichförmigen Leiter

$$
x=1\,\,\mathrm{mm}\,\alpha,
$$

denn wie man leicht feststellt, steht an dem Endpunkt der Strecke  $x = 10$  mm die Ziffer 10, an dem Endpunkt der Strecke  $x = 30$  mm die Ziffer 30.

Ganz allgemein lautet die Gleichung einer Funktionsleiter

$$
x=l\cdot f(\alpha).
$$

Der Faktor *l,* der hier noch hinzukommt, gibt die *100*  Längeneinheit der Skala an, d. h. die Länge der Gleichför-Strecke  $x = 1$ , also in diesem Falle der Strecke mige Teivom Punkte  $\alpha = 0$  bis zum Punkte  $\alpha = 1$ , und zwar lung. muB dabei immer noch angegeben werden, mit welcher

Längeneinheit wir messen. So ist bei der Funktionsleiter Abb. 2  $l = 1$  mm. Würden wir  $l = 2$  mm wählen, so würde die Leiter doppelt so lang werden, ihre Gleichung wiirde lauten:

$$
x=2\;\mathrm{mm}\;\alpha\,.
$$

 $x=\alpha^2$  .

Betrachten wir jetzt einmal die Funktion

$$
\mathrm{d}\epsilon
$$

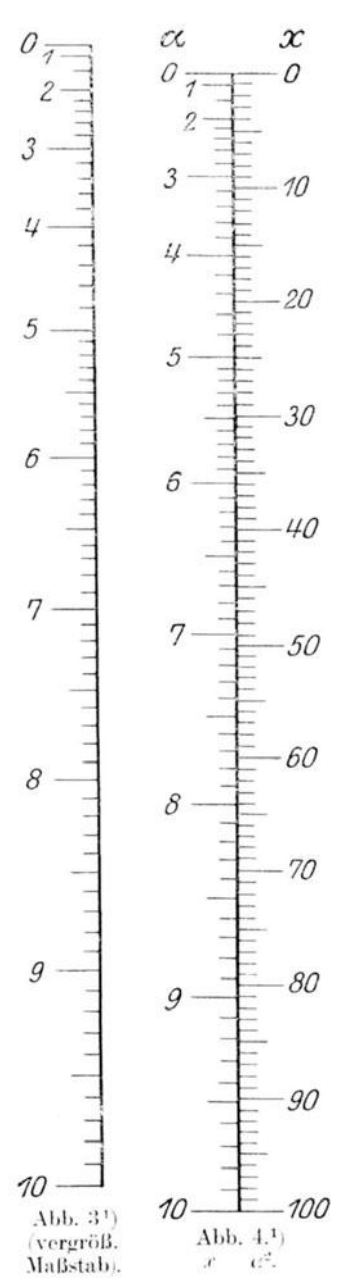

Lassen wir hier  $\alpha$  die Werte von  $0$ bis  $10$  durchlaufen, so durchläuft  $x$  die Werte von 0 bis 100, wie

nebenstehende dies Zahlentafel angibt. Zeichnen wir nun die Funktionsleiter, die durch die Gleichung

$$
x=l\; \alpha^2
$$

dargestellt ist, wobei wir wieder  $l = 1$  mm wählen wollen, so bekommen wir eine Skala, wie sie in Abb. 3 dargestellt ist.

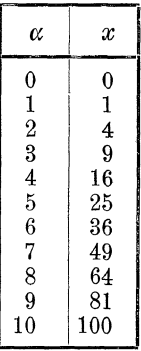

An die vom Endpunkte der vom Nullpunkt aus gemessenen Strek- $\text{ken } x$ , also an die Endpunkte der Strecken 1, 4, 9, 16 usw., sind nicht die Zahlen 1, 4, 9, 16 usw. geschrieben, sondern die entsprechenden Werte  $\alpha$ , von denen die  $x$  Werte die Quadrate sind. Wir haben es hier mit einer ungleichförmigen Funktionsleiter zu tun, denn der Abstand zwischen zwei Werten, deren Differenz etwa eins ist, nimmt mit größer werdenden Zahlen zu. Die an die Teilstriche angeschriebenen Zahlen sind die aus obiger Tabelle entnommenen Werte für die unabhängige Veränderliche  $(\alpha)$ ; die Werte der abhängigen Veränderlichen  $(x)$  sind nicht durch Zahlen, sondern durch die Längen der Strecken dargestellt, die stets

<sup>1</sup>) In dieser Form bereits von Luckey angegeben.

vom Nullpunkt bis zu dem Teilstrich zu messen sind, der die betreffende Zahl fur die unabhangige Veranderliche tragt.

Was können wir nun mit einer solchen Funktionsleiter praktisch anfangen 2 Legen wir einmal die in Abb. 2 gezeichnete gleichformige Leiter so an die in Abb. 3 dargestellte Leiter an, daß ihre Nullpunkte zusammenfallen<sup>1</sup>). Dann bekommen wir eine sog. Doppelleiter, wie sie in Abb. 4 abgebildet ist Diese Leiter ermöglicht es uns, zu jedem beliebigen Werte  $\alpha$ den zugehörigen Funktionswert  $x = a^2$  abzulesen. Z. B. findet man für  $\alpha = 3$  den Wert  $x = 9$  und fur  $\alpha = 7.5$  den Wert  $x=$  56.4. Durch Rechnung ergibt sich fur 7.5<sup>2</sup> der Wert 56,25. Man sieht also, daB man mit einer ziemlichen Genauigkeit an dieser Doppelleiter zu jeder Zahl zwischen 0 und 10 die zugehörige Quadratzahl ablesen kann. Umgekehrt kann man aber mit Hilfe derselben Doppelleiter auch Quadratwurzeln ausziehen, indem man dazu auf der rechten Leiter die gegebene Zahl aufsucht und dann an der linken Leiter den zugehörigen Wert der Quadratwurzel abliest. So findet man z. B. zu  $x = 44.6$  als zugehörige Quadratwurzel den Wert  $\alpha = 6.68$ , was recht gut stimmt.

Es sieht zunachst so aus, als ob die Doppelleiter der Abb. 4 nur für einen ganz bestimmten Zahlenbereich, nämlich für  $\alpha = 0$  bis  $\alpha = 10$  bzw.  $x = 0$  bis  $x = 100$ , zu verwenden ware. Es liiBt sich aber trotzdem mit dieser Leiter jede Aufgabe des Quadrierens und Quadratwurzelausziehens lösen. Multipliziert man nämlich die Werte der linken Leiter mit einer beliebigen Zahl, so hat man die Werte der rechten Leiter mit dem Quadrat dieser Zahl zu multiplizieren, damit die urspriingliche funktionale Abhangigkeit bestehen bleibt. In der Praxis wird man hierfür natürlich die Zahl 10 und deren positive und negative Potenzen wählen. Hat man z. B.  $\sqrt{44,6} = 6,68$  gefunden, so ist damit auch  $\sqrt{4460} = 66.8$  oder  $\sqrt{10,446} = 0,668$ gefunden usw.

Außer dem hier zum allgemeinen Verständnis etwas ausfuhrlicher behandelten Beispiel der Doppelleiter fiir die Funktion  $\alpha = x^2$ , lassen sich solche Doppelleitern für alle möglichen

<sup>&</sup>lt;sup>1</sup>) Hierber mussen naturlich beide Lertern in gleichem Maßstab gezeichnet sein.

anderen Gleichungon darstellen, wie z. B. für  $x = \alpha^3$  oder, um einige praktische FaIle anzufiihren, fiir die Abhangigkeit der Wellenlänge  $\lambda$  von der Frequenz  $\nu$  in der drahtlosen Telegraphie, die gegeben ist durch die Beziehung

$$
\lambda_{\rm cm} = \frac{3 \cdot 10^{10}}{\nu}
$$

oder fiir die Beziehung zwischen der Kreisfrequenz *OJ* und der Frequenz  $\nu$ , gegeben durch die Gleichung

$$
\omega=2\,\pi\,\nu\,.
$$

Auf dlese heiden FaIle kommen wir spater noch ausfiihrlich zuriick. Bei der Herstellung der Skalen kann man sich mit groBem Nutzen des im Handel befindlichen Millimeterpapiers bedienen, das einem die Anfertigung der Teilung wesentlich erleichtert.

#### 3. Die logarithmische Funktionsleiter und ihre Anwendung.

Wenn wir noch einmal die in Abb. 4 gezeichnete Leiter für die Funktion  $x = \alpha^2$  betrachten, so sehen wir, daß für kleine Werte von  $\alpha$  die Abstände der Teilstriche voneinander sehr klein ausfallen und folglich in diesem Teil der Leiter die Ablesegenauigkeit sehr gering wird.

Dieser Übelstand ließe sich nur vermeiden, wenn man die Leiter für diesen betreffenden Teil in stark vergrößertem Maßstabe zeichnen wiirde. Hierdurch wiirde aber das nomographische Verfahren sehr erschwert, denn wir miiBten schlieBlich jeden Leiterteil in einem anderen Maßstab zeichnen um überall die gleiche Genauigkeit in der Ablesung zu erhalten. Wir hatten bisher die Leiter fiir die x Werte (z. B. in Abb. 4) als gleichmal3ig geteilte Leiter ausgefiihrt, d. h. je zwei um einen bestimmten Betrag verschiedene Zahlen hatten auf der Leiter den gleichen Abstand.

Wir wollen nun einmal eine Leiter zeichnen, auf der wir eine logarithmische Teilung benutzen, d.' h. wir tragen vom Anfangspunkt der Leiter nicht mehr die Strecken 1, 2, 3 usw. ab, sondern die Strecken, die gleich dem Logarithmus dieser Zahlen sind.

Auf den Logarithmus selbst und die logarithmische Rechnung kann an dieser Stelle nicht naher eingegangen werden; das Rechnen mit Logarithmen muB als bekannt vorausgesetzt werden. Bezeichnen wir wie üblich mit  $\alpha$  die unabhängige Veränderliche, mit *x* die abhängige, so lautet die Gleichung der logarithmischen Funktion

$$
x=\log a\,,
$$

d. h. durchläuft  $\alpha$  die Zahlenwerte 1, 2, 3, 4 ..., so ergeben sich für  $x$  die Logarithmen dieser Werte, wie wir sie beispielsweise aus einer Logarithmentafel entnehmen können. Wir wollen uns zunächst eine Teilung nach dieser Funktion herstellen und zwar für den Bereich von  $\alpha = 0$  bis  $\alpha = 10$ . Aus einer Logarithmentafel (es werden im folgenden nur die bekannten Briggschen Logarithmen benutzt) entnehmen wir, daß log  $1 = 0$  und  $log 10 = 1$  ist. Es ist also die Längeneinheit unserer Leiter gemaB der Definition auf S. 5 gleich der ganzen Skalenlange. Wir wahlen sie moglichst groB, etwa gleich 100 mm; dann Iautet die Gleichung der Funktionsleiter fiir diesen Fall:

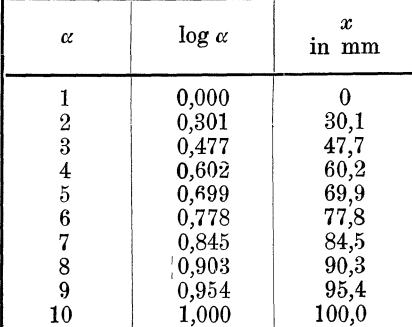

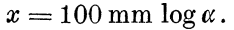

Die obenstehende Zahlentafel enthält für  $\alpha = 0$  bis  $\alpha = 10$ die entsprechenden logarithmischen Werte, wie wir sie aus jeder Logarithmentafel entnehmen können, und die Werte für x, die durch Multiplikation der Logarithmen mit 100 gemaB obiger Gleichung entstanden sind. Wir tragen jetzt auf einer Geraden von einem Anfangspunkt, der die Bezifferung 1 erhalt, eine Strecke von 30,1 mm ab und schreiben an den Endpunkt die Zahl 2. Hierauf tragen wir vom Anfangspunkt eine Strecke

von 47,7 mm ab und geben dem Endpunkt die Bezifferung 3 usw. Dann erhalten wir die logarithmische Leiter, wie sie in Abb. 5 abgebildet ist. Die Teilung der Leiter läßt sich naturlich beliebig verfeinern, indem man für irgendwelche Zwischen-

> werte von  $\alpha$ , wie 1.2 1.4..., die entsprechenden x-Werte aus einer Logarithmentafel aufsucht und ebenfalls in die Skala einträgt.

> Betrachten wir diese so entstandene Leiter, so sehen wir zunächst, daß für die kleinen Zahlen die Leiter wesentlich weiter auseinandergezogen ist als für die größeren Werte. Es gilt für die logarithmisch geteilte Leiter das Gesetz, daß zwei Zahlen, die miteinander das gleiche Verhältnis bilden, z. B. 2 und 3 oder 4 und 6 oder 6 und 9, auch gleichweit auf der Leiter voneinander entfernt sind, wie man an der gezeichneten Leiter durch Nachmessen mit dem Zirkel feststellen kann. Aus  $\frac{3}{2} = \frac{6}{4} = \frac{9}{6}$  folgt aber auch  $\frac{3-2}{3} = \frac{6-4}{6} = \frac{9-6}{9}$ , d. h.: Verstehe ich unter der ersten Zahl (3, 6 oder 9) im Zähler der Bruche die Zahl, die ich auf der Leiter ablesen will, und unter der zweiten Zahl (2. 4 oder 6) die dafür abgelesene, indem ich namlich einen Ablesefehler mache dadurch, daß ich mit jeweils gleicher Strecke  $(3-2, 6-4, 9-6)$  eine zu kleine Zahl ablese, so ist ja der Ausdruck wahrer Wert - abgelesener Wert, der die prozentuale

#### wahren Wert

Abb. 5. Logarithmische Teilung.

10

9

8

 $\mathcal{L}$ 

6

5

Genauigkeit zwischen dem abgelesenen und wahren Wert angibt, hier bei der logarithmisch geteilten Leiter an allen Stellen derselbe, wie aus dem oben ange-

führten Zahlenbeispiel folgt (nämlich in diesem Falle gleich  $\frac{1}{3} = 33 \frac{0}{0}$ . Wir haben somt in der logarithmisch geteilten Leiter eine Leiter mit gleicher Genauigkeit an allen Stellen. Einen großen Vorteil hat die logarithmische Teilung weiterhin noch. als es ohne große Mühe möglich ist, die Skala nach oben oder unten beliebig weit fortzusetzen. Die Leiter Abb. 5 enthält ja zunächst nur die Werte von 1 bis 10. Wollen wir den Wert 20 noch in die Leiter aufnehmen, so erinnern wir uns daran, daß

 $\log 20 = \log 2 \cdot 10 = \log 2 + \log 10$  ist. Wir haben daher von dem Punkte 2 unserer Skala die Strecke log  $10 = 1 =$  gewählte Längeneinheit (hier 100 mm) abzutragen, um den Punkt 20 der Skala zu erhalten, und genau so hegen die Punkte 30, 40, ... 100 und alle Zwischenwerte um die Strecke log  $10 = 1$ rechts von den Punkten, die die 10 mal so kleinen Zahlen darstellen. Wir haben also fiir den Bereich 10 bis 100 an die ursprimgliche Skala ein vollig kongruentes Skalenstuck anzulegen, das wir nur mit 10 mal so groBen Ziifern zu versehen haben. Dasselbe gilt fur den Bereich 100 bis 1000 bzw. fiir den sich nach unten erstreckenden Bereich 1 bis 0,1, wobei naturlich hier die Bezifferung 10 mal so klein gewahlt werden muB.

Es soIl an dieser Stelle gleich etwas uber die praktische Herstellung solcher loganthmischer Skalen gesagt werden, denn bei unseren spateren Ausfuhrungen und bei den meisten Nomogrammen werden wir uns dleser Skalen bedienen. Unter Benutzung einer gewohnhchen Logarithmentafel und emes guten MilIimetermaBstabes (Millimeterpapier) laBt sich ohne weiteres eine logarithmische Skala zeichnen. Bequem ist es aber auch, £ertige logarithmlsche Teilungen zu benutzen und dlese nur abzuzeichnen, was im allgememen das Genauere und Emfachere sein wird. Logarithmische Teilungen findet man z. B. auf den bekannten Rechenschiebern, dort smd die Teilungen mit der Langeneinheit 125 mm und 250 mm am gebrauchhchsten. Von der Fa. Dennert & Pap e in Altona werden auch MaBstabe mit diesen Tellungen hergestellt, die zum Zeichnen von logarithmischen Leitern sehr brauchbar smd. Ferner stellt die Fa. Schleicher & Schüll in Duren sogenanntes logarithmisches Koordinatenpapier her, bei dem die beiden Koordinatenachsen in logarithmischer Terlung geterlt sind. Dabei sind die Längeneinheiten 100 und 250 mm vorhanden. Die geteilten Ränder dieser Papiere lassen sich sehr schön als Skalen für die Herstellung von Nomogrammen verwenden Das logarithmische Papier kann man auch dazu benutzen, logarithmische Leitern m vergroBertem oder verkleinertem MaBstab zu zeichnen. Abb. 6 zeigt die Vergrößerung einer logarithmischen Leiter  $O A$ . Durch den Anfangspunkt  $O$  der gegebenen Leiter - als solche benutzt man zweckmaBig dle Skala am Rande eines logarithmischen Koordmatenpapieres -- ist eine Gerade OA' gelegt.

Die durch die Teilpunkte der Leiter  $OA$  gehenden parallelen Geraden teilen auch die Gerade  $OA'$  logarithmisch. Die Längeneinheit  $0 A'$  ist natürlich jetzt größer und hängt

ab von dem Neigungswinkel  $\alpha$  der Geraden O A' gegen  $OA$ ; ist dieser gerade  $60^{\circ}$ , so ist die Längeneinheit der Leiter  $0 A'$  doppelt so groß wie die der Leiter  $0A$ .

In der diesem Büchlein beigegebenen Tafel I sind einige gebräuchliche logarithmische Leitern aufgezeichnet, deren sich der Leser beim Zeichnen von Nomogrammen bedienen möge.

Im folgenden soll nun gezeigt werden, welche Gleichungen wir mit den logarithmischen Leitern darstellen können. Betrachten wir noch einmal die oben behandelte Funktion

$$
x=\alpha^2\,,
$$

die wir in Abb. 4 durch eine Doppelleiter dargestellt hatten. Logarithmieren wir diese Gleichung, so ergibt sich

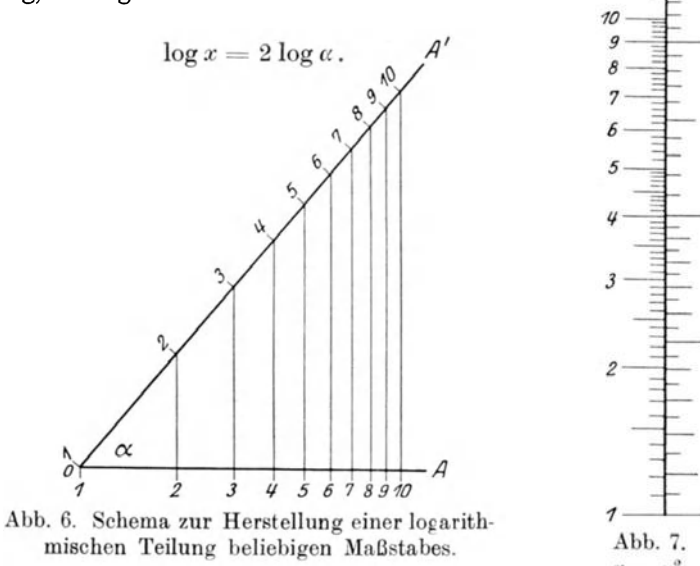

Was besagt diese Gleichung? Stellen wir uns einmal zwei logarithmische Leitern her, von denen die eine eine doppelt so

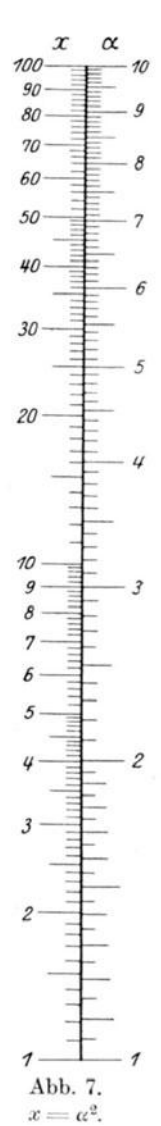

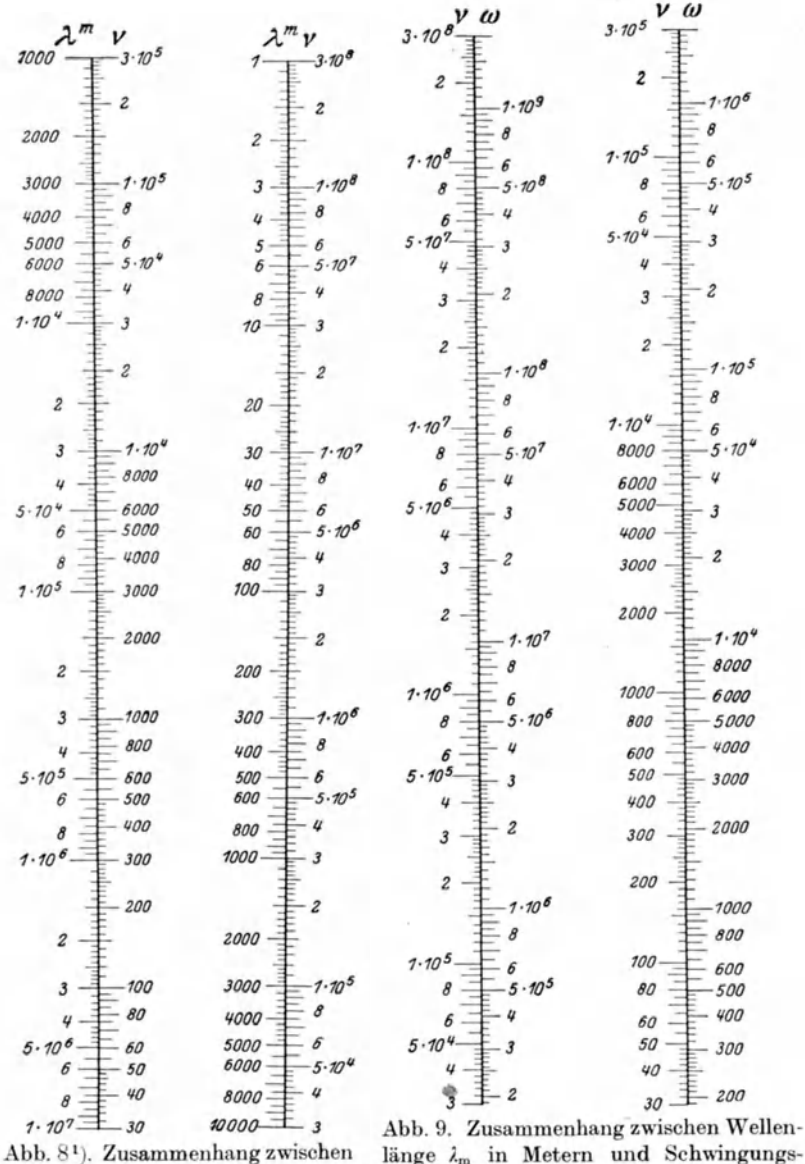

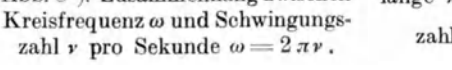

länge  $\lambda_m$  in Metern und Schwingungs- $3 \cdot 10^{8}$ zahl v pro Sekunde  $\lambda_m = -$ 

<sup>1</sup>) Die Abbildungen 8, 9, 17, 19, 20, 24, 25 und 27 sind entnommen aus Nesper, E.: Der Radio-Amateur, 6. Aufl. Berlin: Julius Springer 1925. groBe Langeneinheit 'hat wie die andere, z. B. Skala 1 und 2 der Tafel I, und vereinigen wir beide Leitern zu einer Doppelleiter und zwar so, daB die Anfangspunkte zusammenfallen, so bekommen WIT eine logarithmische Doppelleiter fiir die Funktion  $x = \alpha^2$ , wie sie in Abb. 7 dargestellt ist. Diese Doppelleiter hat gegeniiber der fruheren in Abb. 4 dargestellten den Vorteil, daß die prozentuale Genauigkeit an allen Stellen die gleiche ist und daß sie sich wesentlich leichter herstellen läßt. Aus der Doppelleiter Abb. 7 finden wir beispielsweise als Quadratzahl zu 5,5 den Wert 30,5 oder für  $\sqrt{70.5}$  den Wert 8,4, was im Vergleich zu einer Zahlentafel sehr gut stimmt.

Betrachten -wir jetzt die Gleichung

$$
\omega=2\,\pi\,\nu\,,
$$

die uns die Abhängigkeit der Kreisfrequenz  $\omega$  von der Periodenzahl *v* darstellt. Wir wollen uns hierfür eine. Doppelleiter herstellen. Wir logarithmieren zu diesem Zweck die vorstehende Gleichung und erhalten

$$
\log \omega = \log 2 \pi + \log \nu.
$$

Nun ist  $\log 2 \pi$  eine Konstante. Aus der letzten Gleichung erkennen wir, daB die Doppelleiter aus zwei ganz gleichen logarithmischen Skalen zusammenzusetzen ist und daB die Anfangspunkte der beiden Skalen um die Strecke des konstanten Gliedes  $\log 2 \pi$  gegeneinander verschoben sind. Denn es muß z. B. gemäß der Gleichung  $\omega = 2 \pi \nu$  der Punkt  $\nu = 100$  mit dem Punkte  $\omega = 628$  zusammenfallen. Abb. 8 bringt eine in diesem Sinn genau ausgefuhrte Doppelleiter; aus Ihr findet man z. B. für  $\nu = 3.10^6 \omega = 1.88 \cdot 10^7$  oder für  $\omega = 8000$  $\nu = 1280$ . Ganz in derselben Weise läßt sich auch eine Doppelleiter fiir die Beziehung zwischen Wellenlange und Periodenzahl gewinnen, eine Beziehung, die man ja fast dauernd in der Radiotechnik gebraucht und die gegeben ist durch die Gleichung

$$
\lambda_{\rm m} = \frac{3 \cdot 10^8}{\nu}.
$$

Hier liefert ein Logarithmieren

$$
\log \lambda = \log 3 \cdot 10^8 - \log \nu.
$$

In dieser Gleichung haben die Glieder log  $\lambda$ und log *v* verschiedene Vorzeichen; dies bedeutet, daß die Richtung der beiden zu einer Doppelleiter zusammengefiigten einzelnen Skalen eine verschiedene ist. Das Glied  $log 3.10<sup>8</sup>$  bedeutet wieder, daß die Anfangspunkte beider Skalen um die Strecke log 3· 108 gegeneinander zu verschieben sind. In Abb. 9 1St die Doppelleiter fiir diesen Fall ausgefuhrt, für einen Wellenlängenbereich von  $\lambda = 1$  m bis  $\lambda = 10^7$  m, der also jedem Anspruch genügt. Man findet beispielsweise aus dieser Doppelleiter für  $\lambda = 100$  m den Wert  $\nu = 3 \cdot 10^6$ oder fur  $v = 6.10^5$  den Wert  $\lambda = 5000$  m. Mit diesen beiden Beispielen, die bereits zeigen, wie iiberaus wertvoll die Benutzung von Doppelleitern auch auf radiotechnisehem Gebiet ist, sind aber die Verwertungsmöglichkeiten noch lange nicht erschöpft. Die Bezrehung zwischen Frequenz *y* und Periodendauer  $T$ , die gegeben ist durch die Gleichung  $\nu = \frac{1}{T}$ , läßt sich, wie Abb. 10 zeigt, in einer Doppelleiter darstellen.

Ferner läßt sich sehr schön die vielgebrauehte Formel fur die Umreehnung von in em ausgedriiekten Kapazitaten in das MaBsystem Mikrofarad darstellen. Hierfür gibt Abb. 11 ein Beispiel. Die Leiter ist nur fur den Bereich von  $C = 100$  bis 1000 cm gezeichnet, läßt sich aber ohne weiteres durch entsprechende Multiplikation oder Division mit 10, 1000 ... für jeden anderen Wert benutzen. Ein Beispiel moge dies erlautern: Aus der Doppelleiter findet man, daß eine Kapazität von 530 cm =  $5.9 \cdot 10^{-4}$  Mikrofarad. Dann sind entsprechend 5300 cm =  $5.9 \cdot 10^{-3}$ Mikrofarad bzw. 53 cm =  $5.9 \cdot 10^{-5}$  Mikrofarad.

Eine weitere Anwendung der Doppelleiter

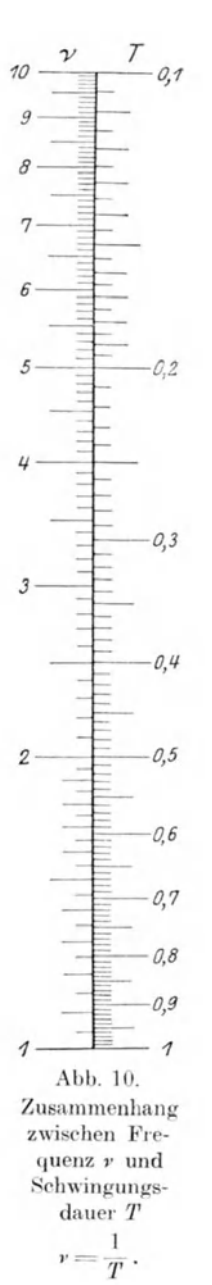

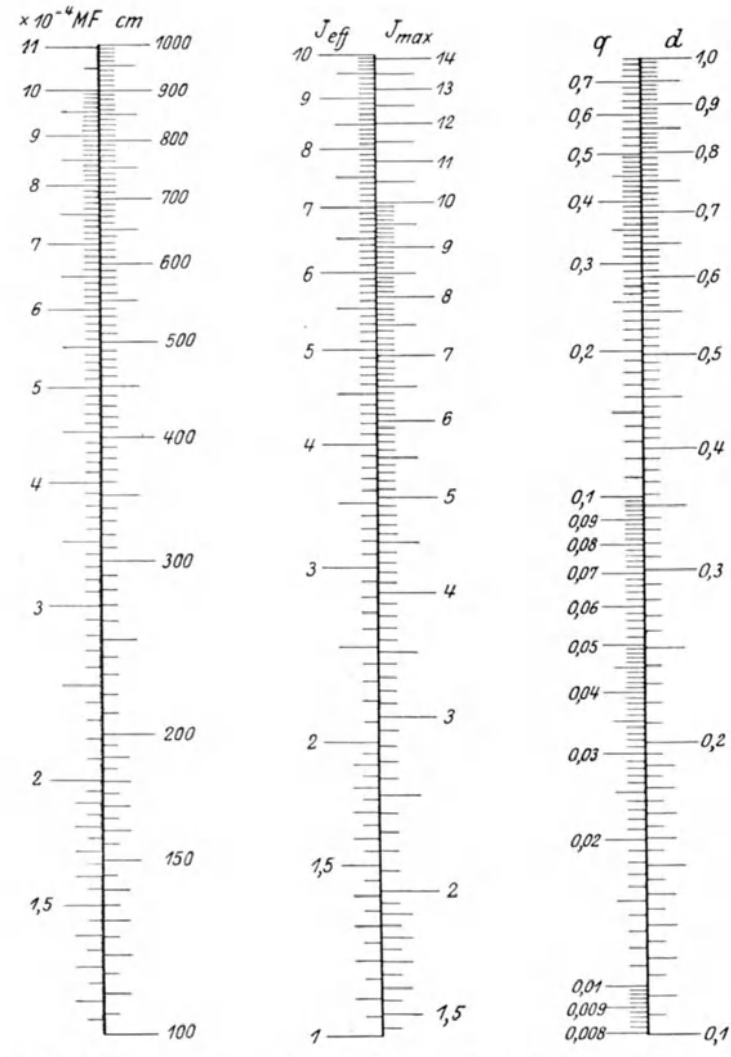

Abb. 11. Zusammenhang zwischen Mikrofarad MF und Zentimeter cm  $1 \, \text{MF} = 9 \cdot 10^5 \, \text{cm}$ .

Abb. 12. Zusammenhang zwischen Stromamplitude $J_{\rm max}$ und<br>Effektivstromstärke $\ J_{\rm eff}$ eines sinusförmigen Wechselstromes  $J_{\text{max}} = \sqrt{2} \cdot J_{\text{eff}}$ 

Abb. 13. Zusammenhang zwischen Querschnitt  $q$  und Durchmesser  $d$  eines Drahtes

 $q=\frac{\pi}{4}\,d^2.$ 

bietet folgender Fall. Bei sinusförmigem Wechselstrom ist die Stromamplitude  $I_{\text{max}}$  bzw. Spannungsamplitude  $E_{\text{max}}$  gleich dem  $\sqrt{2}$  fachen Wert des Effektivstromes  $I_{\text{eff}}$  bzw. der Effektivspannung  $E_{\text{eff}}$ ; dieser Effektivwert wird ja stets von den technischen MeBinstrumenten angezeigt, und den Maximalwert kann man dann nur mit emer der beiden folgenden Formeln errechnen:

$$
I_{\text{max}} = \sqrt{2} \cdot I_{\text{eff}} \qquad E_{\text{max}} = \sqrt{2} \cdot E_{\text{eff}}.
$$

Hierfiir laBt sich leicht eine Doppelleiter zeichnen, denn durch Logarithmieren ergibt sich:

$$
\log I_{\text{max}} = \frac{1}{2} \log 2 + \log I_{\text{eff}}.
$$

Demnach sind zwei logarithmische Doppelleitern in gleichem Sinne so aneinander zu legen, daß ihre Anfangspunkte um die Strecke  $\frac{1}{6}$ log 2 gegenemander verschoben sind. Abb. 12 zeigt die fertige Skala, die wohl ohne wei teres verstandlich ist.

Ähnliche Doppelleitern lassen sich noch zeichnen für die Beziehung zwischen der mittleren Stromstärke bzw. Spannung an einer Antenne mit sinusformiger Strom- bzw. Spannungsverteilung und der Mwximalstromstarke oder Spannung auf Grund der Pormel:

$$
I_{\text{mittel}} = \frac{2}{\pi} I_{\text{max}} \quad \text{und} \quad E_{\text{mittel}} = \frac{2}{\pi} E_{\text{max}} \cdot {}^{1})
$$

Zum Schlusse dieses Abschnittes solI noch eine Doppelleiter fur die Beziehung angegeben werden, die zwischen dem Querschnitt *q* und dem Durchmesser d bei Drahten mit kreisformigem Querschnitt besteht. Hier gilt die Gleichung:

$$
q=\frac{\pi}{4}\,d^2
$$

Logarithmieren ergibt:

$$
\log q = \log \frac{\pi}{4} + 2 \log d.
$$

Die Doppelleiter für diese Gleichung entsteht durch Aneinanderheften von zwei logarithmischen Skalen, von denen die Skala, auf der wir den Durchmesser ablesen wollen, mit doppeltem

Bergmann, Nomographische Tafeln, 2. Aufl. 2

<sup>&</sup>lt;sup>1</sup>) Siehe Nesper, E.: Der Radio-Amateur, 6. Aufl., S 128 Berlin: Julius Springer 1925.

MaBstab gezeichnet werden muB. Die Anfangspunkte beider Skalen müssen ferner um die Strecke  $\log \frac{\pi}{4}$  gegeneinander verschoben sein. Abb. 13 stellt eine solche Doppelleiter dar, die bei Querschnitts- und Widerstandsberechnungen von groBem Nutzen sein kann.

#### **4. Netztafeln.**

Wir verlassen diesen Abschnitt iiber die Doppelleitern, die uns gewissermaßen ein Nomogramm zur Lösung einer Gleichung zwischen zwei Veränderlichen darstellen, und gehen dazu über, mehrere Funktionsleitern in der Ebene zu neuen Gebilden zusammenzusetzen. Je nachdem, zu was für Figuren wir diese Leitern zusammenfiigen, erhalten wir natiirlich verschiedenartige Nomogramme, aus denen wir die wichtigsten herausgreifen und ihre Anwendung auf das Gebiet der Radiotechnik erörtern wollen.

Nehmen wir zunachst einen ganz einfachen Fall. Die beiden gleichformigen, einander ganz gleichen Leitern

 $x = 1$  mm  $\alpha$  und  $y = 1$  mm  $\beta$ 

sollen denselben Anfangspunkt haben und miteinander einen rechten Winkel bilden. Ziehen wir dann durch die Teilpunkte jeder dieser Funktionsleitern parallele Linien zu der andern Leiter, so erhalten wir ein Netzwerk von Linien, und zwar das bekannte Netz des Millimeterpapieres (Abb. 14). Jeder Punkt dieses Netzwerkes, das man allgemein als Koordinatennetz bezeichnet, ist durch zwei Zahlen bestimmt. Z. B. ist der Punkt *P*  in Abb. 14 festgelegt durch die Zahlen 4 und 5, denn man findet ihn, indem man auf der wagrechten Funktionsleiter, die man als Abszissenachse bezeichnet, die Zahl 4 aufsucht, dort die Senkrechte errichtet, auf der senkrechten Funktionsleiter dagegen, die man kurz Ordinatenachse nennt, durch den Punkt 5 die Wagrechte zieht. Beide Linien schneiden sich in dem Punkte P, der also jetzt durch die Zahlen 4 und 5 festgelegt ist. Man kann nun in ein solches Netz die Werte einer dritten Veränderlichen  $\gamma$ , die von zwei unabhängigen Veränderlichen  $\alpha$  und  $\beta$  in irgendeiner Weise abhängig sein soll, in Form

Netztafeln. 19

einer Schar von Kurven eintragen. Es sei die Gleichung gegeben:

$$
\gamma=\alpha\cdot\beta.
$$

Lassen wir in dieser Gleichung die Werte  $\alpha$  und  $\beta$  alle möglichen Zahlen durchlaufen und· tragen wir gemaB obiger Fest-

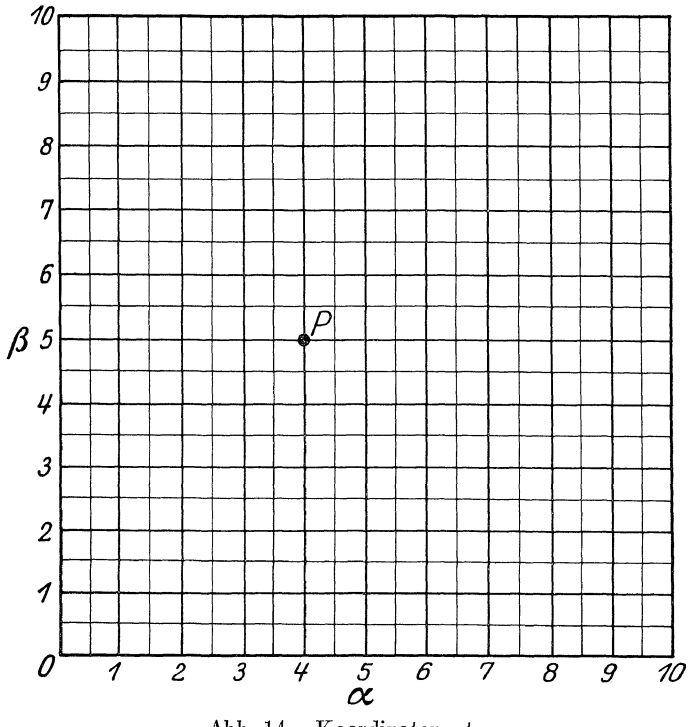

Abb. 14 Koordinatennetz

setzung die sich jeweils für  $\gamma$  ergebenden Werte in das Netzwerk der Abb.14 ein, und verbinden wir diejenigen  $\gamma$ -Werte, die gleich sind, so erhalten wir eine Schar von Hyperbelkurven, wie sie in Abb. 15 dargestellt ist. Diese Zeichnung steHt uns eine neue Art von Nomogramm dar, nämlich ein solches für drei veränderliche Größen, während bisher die Doppelleiter uns nur die Beziehung zwischen zwei Veranderlichen graphisch darstellte. Das Nomogramm Abb. 15 gibt uns ein graphisches Bild der Gleichung  $\gamma = \alpha \cdot \beta$  und kann als Multiplikations- bzw. Divisionstafel bezeichnet werden, da es gestattet, solche Aufgaben graphisch zu lösen. Ist beispielsweise  $\alpha = 5$  und  $\beta = 8$ . so findet man den hierdurch festgelegten Punkt auf der Kurve  $\gamma = 40.$  Umgekehrt findet man zu  $\gamma = 50$  und  $\alpha = 8$  den Wert  $\beta = \frac{\gamma}{\alpha} = 6.25$ . Durch Einziehen weiterer Hyperbelkurven

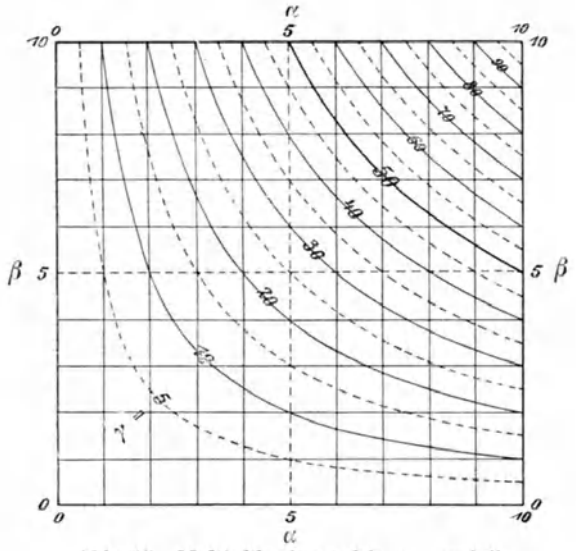

Abb. 15. Multiplikationstafel:  $\gamma = \alpha \cdot \beta$  .<sup>1</sup>)

läßt sich die Genauigkeit der Tafel noch steigern; auch kann man Zwischenwerte noch ganz gut abschatzen.

Diese eben besprochene Netztafel hat in der Radiotechnik Anwendung gefunden, um die Thomsonsche Wellenlängengleichung graphisch darzustellen. Bekanntlich ist,

$$
\lambda = 2 \pi c \sqrt{L \cdot C},
$$

wenn A die Wellenlange, *c* die Lichtgeschwindigkeit, L die in Henry ausgedriickte Selbstinduktion und *C* die in Farad angegebene Kapazität des Schwingungskreises bedeutet. Durch Quadrieren folgt

$$
\lambda^2 = k L \cdot C,
$$

wo  $k = 4 \pi^2 c^2$  eine Konstante ist.

<sup>1)</sup> Entnommen aua Werkmeister, Reohentafeln, Berlin: Juhus Springer 1923.

Netztafeln 21

Setzt man 
$$
\frac{\lambda^2}{k} = \gamma
$$
,  $L = \alpha$  und  $C = \beta$ , so erhält man  $\gamma = \alpha \cdot \beta$ ,

also die Gleichung, die durch die Netztafel Abb. 15 dargestellt wurde. Die Kurve fur die Abhangigkeit der Wellenlange von

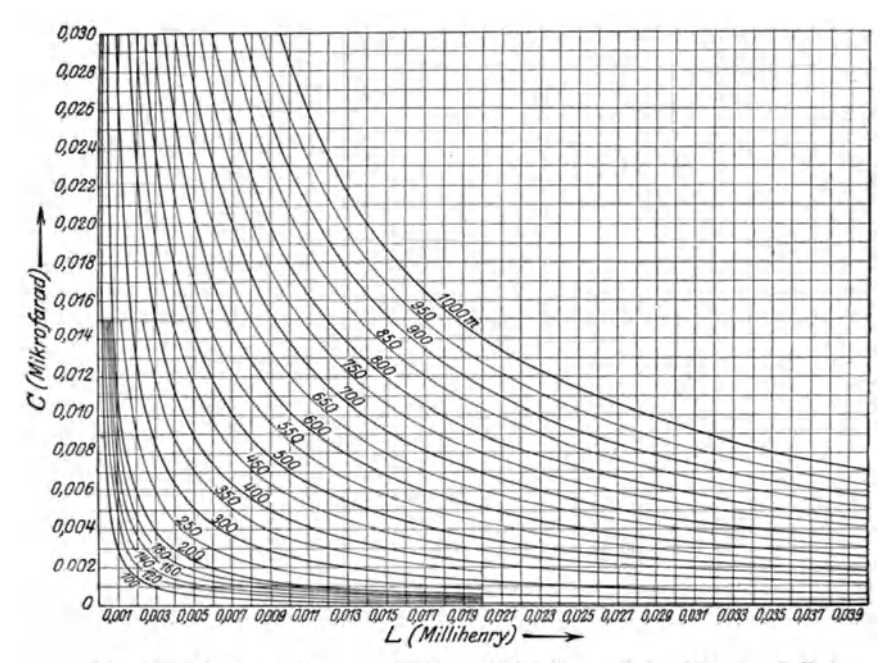

Abb. 16. Zusammenhang zwischen Wellenlänge  $\lambda$  in Metern, Selbst $i$ nduktion  $L$  in Millihenry und Kapazität  $C$  in Mikrofarad.

Selbstinduktion und Kapazitat ist demnach eine Hyperbel. Als Erster hat W. Massie 1) solche Wellenlangentafeln in dieser Form gezeichnet, wovon Abb. 16 ein Beispiel zeigt. Der Gebrauch der Tafel ist sehr einfach und bedarf keiner weiteren Erklarung. Man ersieht beispielsweise aus der Tafel, daB sich dieselbe Wellenlänge von etwa 850 m sowohl mit einer Kapazitat von 0,023 Mikrofarad und einer Selbstinduktion von 0,009 Millihenry, als auch mit einer Kapazitat von 0,012 Mikro-

<sup>1)</sup> Electrical World Vol Nr 7, S. 330. 1906.

farad und einer Selbstinduktion von 0.017 Millihenry erreichen läßt. Bei Berücksichtigung der Dezimalen gelten die Kurven selbstverständlich auch für Wellenlängen unter 100 m und über  $1000 m.$ 

In der Radiotechnik kommt es oft vor, daß zu einem Ohmschen Widerstand  $w$  eine Kapazität  $C$  parallel geschaltet wird.

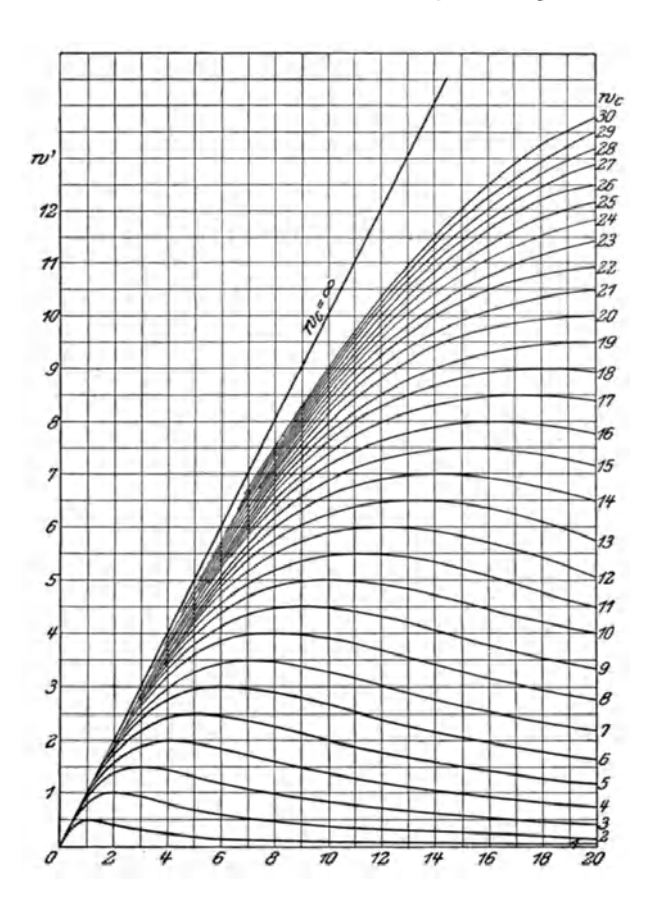

Zusammenhang zwischen resultierendem Widerstand  $w'$ , Abb. 17 Ohmschem Widerstand  $w$  und kapazitivem Widerstand  $w_c$  einer Kapazitat, wenn diese dem Ohmschen Widerstand parallel geschaltet wird

$$
w'=w\cdotp\frac{w_c{}^2}{w^2+w_c{}^2}\ .
$$

#### Netztafeln. 23

Die Theorie<sup>1</sup>) zeigt dann, daß zwischen dem resultierenden Widerstand *w'* dieses GebIldes, dem Ohmschen Widerstand *<sup>W</sup>* und dem kapazitiven Widerstand  $w_C = \frac{1}{\omega C}$  die folgende Beziehung besteht:

$$
w'=w\frac{w_C{}^2}{w^2+w_C{}^2}\,.
$$

Auch diese Gleichung läßt sich durch eine Netztafel darstellen. wie dies Abb. 17 für die in der Praxis am gebräuchlichsten Werte zeigt. Aus dieser Tafel findet man, daB durch Parallelschalten emes Ohmschen Widerstandes *W* = 16 Ohm und einer Kapazität mit dem kapazitiven Widerstand  $w<sub>c</sub> = 20$  Ohm, was bei einer Wellenlänge von 1000 m  $(\omega = 1.88 \cdot 10^7)$  einer Kapa-Zltat von 24300 cm entspricht, der sich ergebende resultierende Scheinwiderstand *w'* etwa 9,75 Ohm betragt.

Die praktische Herstellung dieser Art von Netztafeln ist aber in den meisten Fallen recht schwierig: um die Tafel einigermaBen genau auszufiihren, muB man eine groBe Anzahl von einzelnen Punktwerten aus der betreffenden Gleichung errechnen und danach die Kurven zeichnen. Beides ist recht zeitraubend und umständlich. Auch das Arbeiten mit solchen Kurventafeln ist nicht allzu bequem. Hat man einen Punkt in der Tafel aufgefunden, so muB man erst wieder die Bezifferung der Kurve, die durch den betreffenden Punkt geht, ieststellen, da namlich dIese Ziffer meist an einer anderen Stelle der Kurve steht. Hierbei kommt es leicht vor, daB man sich in eine andere Kurve verirrt und zu falschen Resultaten gelangt.

Etwas übersichtlicher gestalten sich diese nomographischen Netztafeln, wenn wir statt der gleichformigen Funktionsleitern, die wir bisher als Koordinatenachsen fiir das Koordinatennetz benutzt haben, logarithmisch geteilte Leitern benutzen. Wahlen wir etwa als Abszissenachse die logarithmische Leiter  $x = l \cdot \log \alpha$ und als Ordinatenachse die gleiche Leiter  $y = l \cdot \log \beta$  und ziehen wir durch die Leiterteilpunkte wieder Parallelenscharen, so erhalten wir ein sogenanntes logarithmisches Koordinatennetz.

<sup>1)</sup> Siehe Nesper, E: Der Radio-Amateur, 6. Aufi, S.112 Berlin: Julius Springer 1925

Papier mit solcher logarithmischer Netzteilung ist unter dem Namen logarithmisches Papier im Handel erhältlich.

Welche Gestalt nun die oben besprochene Funktion  $\gamma = \alpha \cdot \beta$ bei Benutzung dieser logarithmischen Netzteilung annimmt,

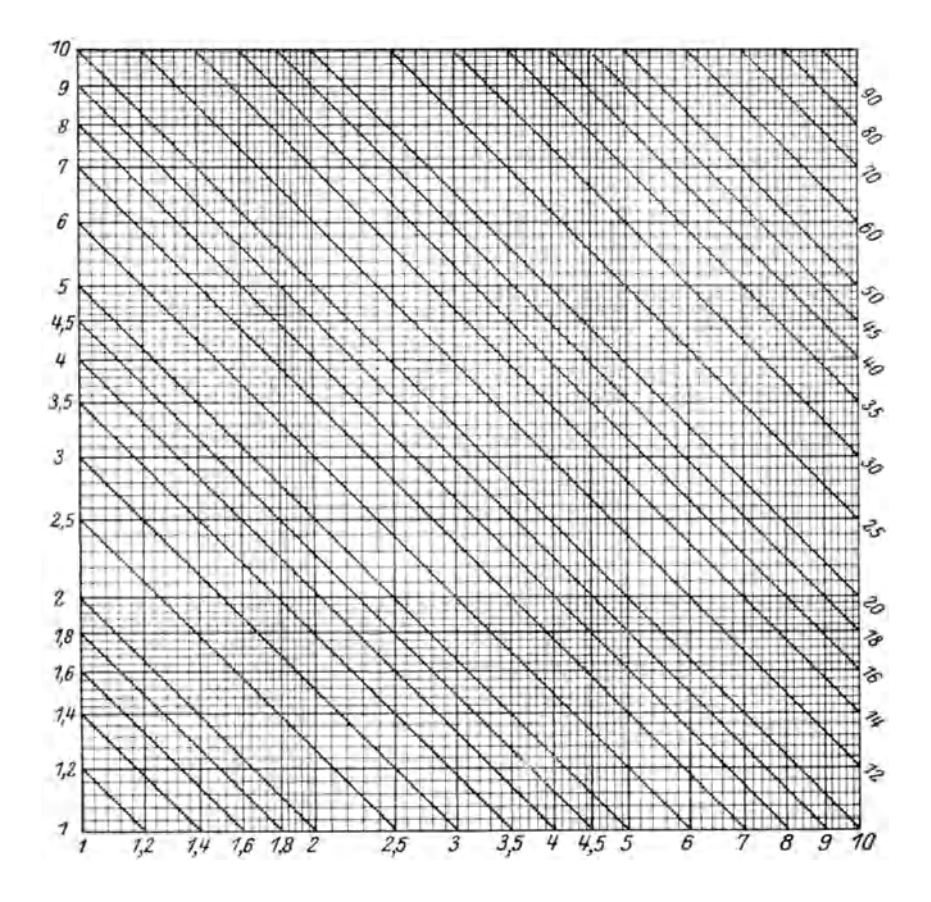

Abb. 18. Logarithmische Multiplikations- und Divisionstafel.

ersieht man sofort, wenn man die Gleichung logarithmiert. Dann ergibt sich

$$
\log \gamma = \log \alpha + \log \beta,
$$

also

$$
l\log\gamma=l\log\alpha+l\log\beta
$$

und, da  $x = l \log \alpha$  und  $y = l \log \beta$  sein soll,

 $l \log v = x + y$ .

Diese Gleichung stellt für ein konstantes  $\gamma$  nach den Gesetzen der analytischen Geometrie eine Gerade dar, die mit der positiven Richtung der Abszissenachse einen Winkel von 135<sup>0</sup> bildet. Es gehen also die Hyperbelkurven in der Netztafel Abb. 15 in gerade Linien über, wenn wir die logarithmische Teilung einführen. Den genauen mathematischen Beweis hierfür findet der Leser in den Lehrbüchern über analytische Geometrie. Ihn hier zu bringen wurde zu weit führen.

In Abb. 18 ist eine auf diese Art gezeichnete Multiplikations- bzw. Divisionstafel abgebildet. Wie man sieht, läßt sich eine solche Netztafel ohne besondere Schwierigkeit zeichnen. wenn man fertiges Logarithmenpapier dazu benutzt. In gleicher Weise wurde von Rein die Massiesche Wellenlängentafel, die wir in Abb. 16 wiedergaben, in eine wesentlich bequemere und leichter herstellbare Wellenlängentafel übergeführt. Tafel 2<sup>1</sup>) am Ende des Buches bringt hiervon eine Wiedergabe, und wird sich der Leser wohl ohne weiteres darin zurechtfinden.

Bereits auf Seite 23 sprachen wir von dem Wechselstromwiderstand  $w<sub>C</sub>$  eines Kondensators. Dieser hängt bekanntlich ab von der Frequenz  $\nu$  des Wechselstromes bzw. der Wellenlänge  $\lambda$ und der Kapazität C des Kondensators gemäß der Gleichung

$$
w_C^{\rm Ohm} = \frac{1}{2 \pi \nu \, C_{\rm Farad}} = 4.77 \frac{\lambda^{\rm em}}{C^{\rm em}}. \; ^2)
$$

Analog hat eine Spule mit der Selbstinduktion L einen Wechselstromwiderstand

$$
w_L^{\rm Ohm} = 2 \, \pi \, \nu \, L^{\rm Henry} = 1{,}885 \frac{L^{\rm cm}}{\lambda^{\rm cm}}. \ ^{\rm 2)}\,
$$

Auch diese beiden Beziehungen lassen sich sehr schön in einer logarithmischen Netztafel darstellen, wovon Abb. 19 ein Abbild gibt. Aus dieser Tafel findet man beispielsweise, daß eine Ka-

<sup>&</sup>lt;sup>1</sup>) Entnommen aus Nesper, E: Lehrbuch der drahtlosen Telegraphie. Berlin: Julius Springer 1921.

<sup>&</sup>lt;sup>2</sup>) Siehe Nesper, E: Der Radio-Amateur, 6. Aufl, S 111 und 119. Berlin: Julius Springer 1925.

pazität von 10000 cm bei einer Wellenlänge von 5000 m einen Scheinwiderstand von etwa 240 Ohm hat, während denselben

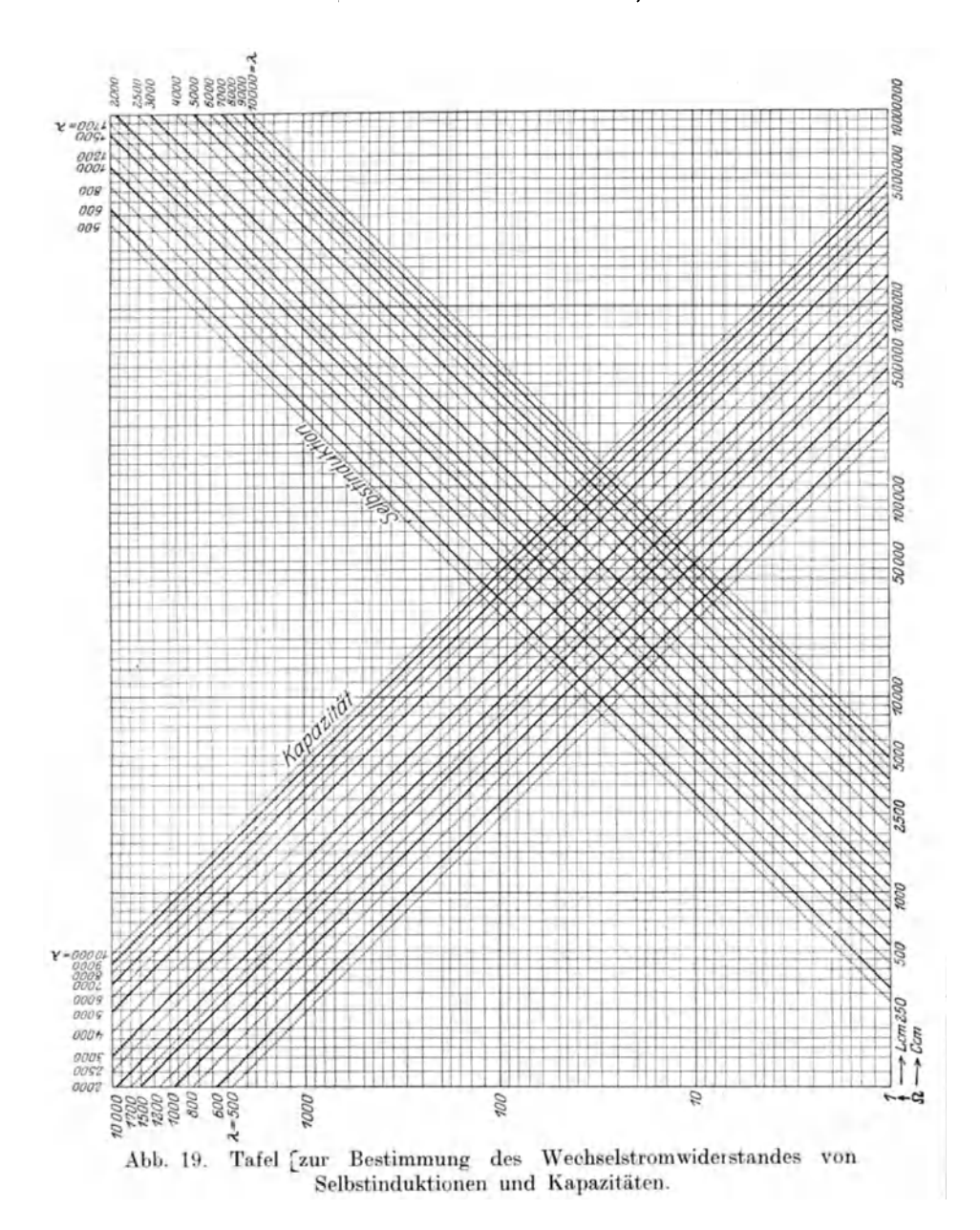

Widerstand bei gleicher Wellenlänge eine Spule von 630000 cm Selbstinduktion hat.

Zum Schlusse dieses Abschnittes seien noch zwei weitere Netztafeln mit gleichförmiger Teilung für zwei in der Radio-

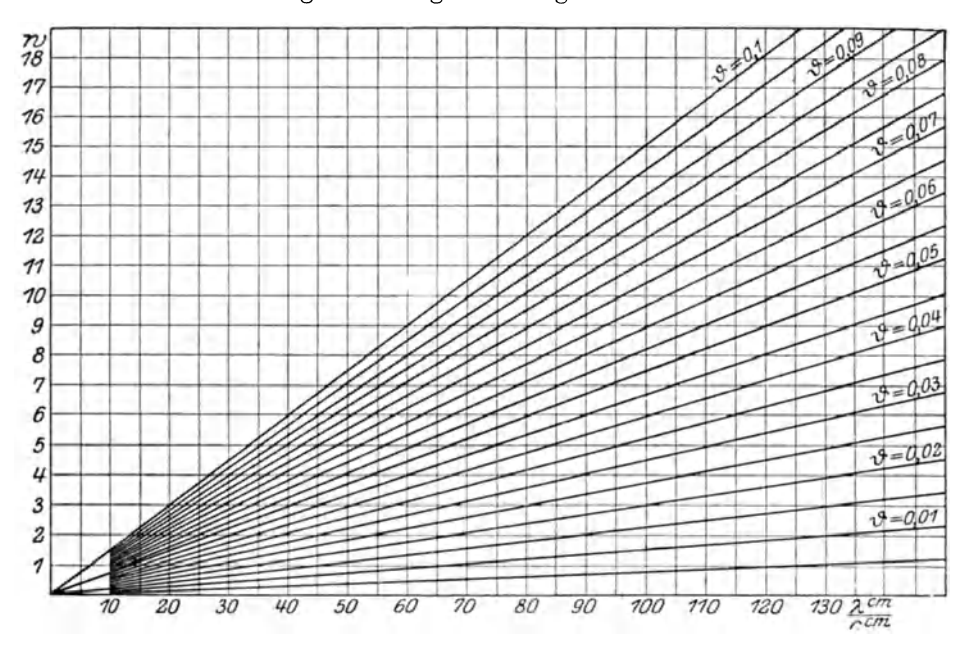

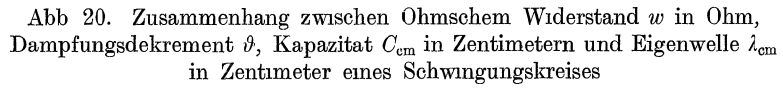

$$
w_{\rm Ohm} = 150 \vartheta \, \frac{\lambda_{\rm em}}{C_{\rm em}}
$$

technik vielgebrauchte Formeln angegeben. Der Ohmsche Widerstand w, das Dampfungsdekrement  $\vartheta$ , sowie die Kapazität C und die Eigenwellenlänge  $\lambda$  eines Kreises sind durch die Gleichung

$$
w_{\rm Ohm}=150\,\vartheta\,\frac{\lambda^{\rm em}}{C^{\rm em}}\, {}^{\rm 1})
$$

miteinander verknüpft.

Diese Beziehung ist in Abb. 20 wiedergegeben. Die Tafel kann zur raschen Ermittlung von  $\vartheta$  oder w dienen.

<sup>&</sup>lt;sup>1</sup>) Siehe Nesper, E.: Der Radio-Amateur, 6. Aufl., S. 103. Berlin: Julius Springer 1925.

Der Strahlungswiderstand Ws einer Antenne, von dem in erster Linie die Giite der Antenne abhangt, ist abhangig von der Effektivhöhe  $h_{w}$  der Antenne und der ausgestrahlten Wellenlänge  $\lambda$  und dargestellt durch die Gleichung:

$$
w_S=160\,\pi^2\Big(\frac{h_w}{\lambda}\Big)^{\!2}.\hbox{ }^{1)}
$$

Abb. 21 stellt diese Gleichung dar und ist zur Beurteilung von Antennen recht brauchbar.

Trotzdem bei diesen letzten Tafeln der Nachteil des Auftretens von krummlinigen Kurvenscharen beseitigt ist, haben sie doch immer noch das Unangenehme, daB man sich auch jetzt noch gar zu leicht in den Linienscharen verirren kann, besonders wenn man irgendwelche Zwischenwerte bestimmen will. Diesen Nachteil werden wir bei den Nomogrammen des nachsten Abschnittes nicht mehr finden.

#### 5. Fluchtentafeln aus drei parallelen Funktionsleitern.

Wir haben im letzten Abschnitt zwei Funktionsleitern unter einem rechten Winkel zusammengesetzt und gelangten auf diese Weise zur Konstruktion des kartesischen Koordinatenkreuzes und zur Herstellung der Netztafeln. Wir wollen nun einen Schritt weitergehen und nicht nur zwei, sondern mehrere Funktionsleitern, also zunächst etwa drei, zu irgendwelchen Gebilden zusammensetzen. Wir wahlen zuerst den ganz einfachen Fall, daß drei gleiche Funktionsleitern  $\alpha$ ,  $\beta$ ,  $\gamma$  mit gleichförmiger Teilung parallel zueinander in gleicher Richtung verlaufen, ihre Anfangspunkte auf einer Geraden liegen, und die beiden auBeren Skalen gleichweit von der mittleren entfernt sind (Abb. 22). Legen wir nun eine Gerade, etwa ein Lineal, quer über die drei Skalen, etwa so, daß sie durch den Punkt  $P = 5$  der linken (a) und den Punkt  $Q = 3$  der rechten Leiter ( $\beta$ ) geht, so trifft diese Gerade die mittlere Leiter  $(\gamma)$  im Punkte  $R = 4$ , der, wie man sofort erkennt, das arithmetische Mittel von 3

<sup>1)</sup> Siehe N esper, E: Der Radio-Amateur, 6. Aufl., S. 130. Berlin: Julius Springer 1925

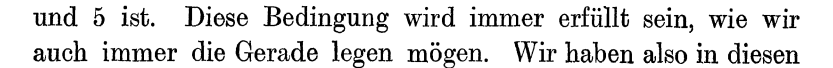

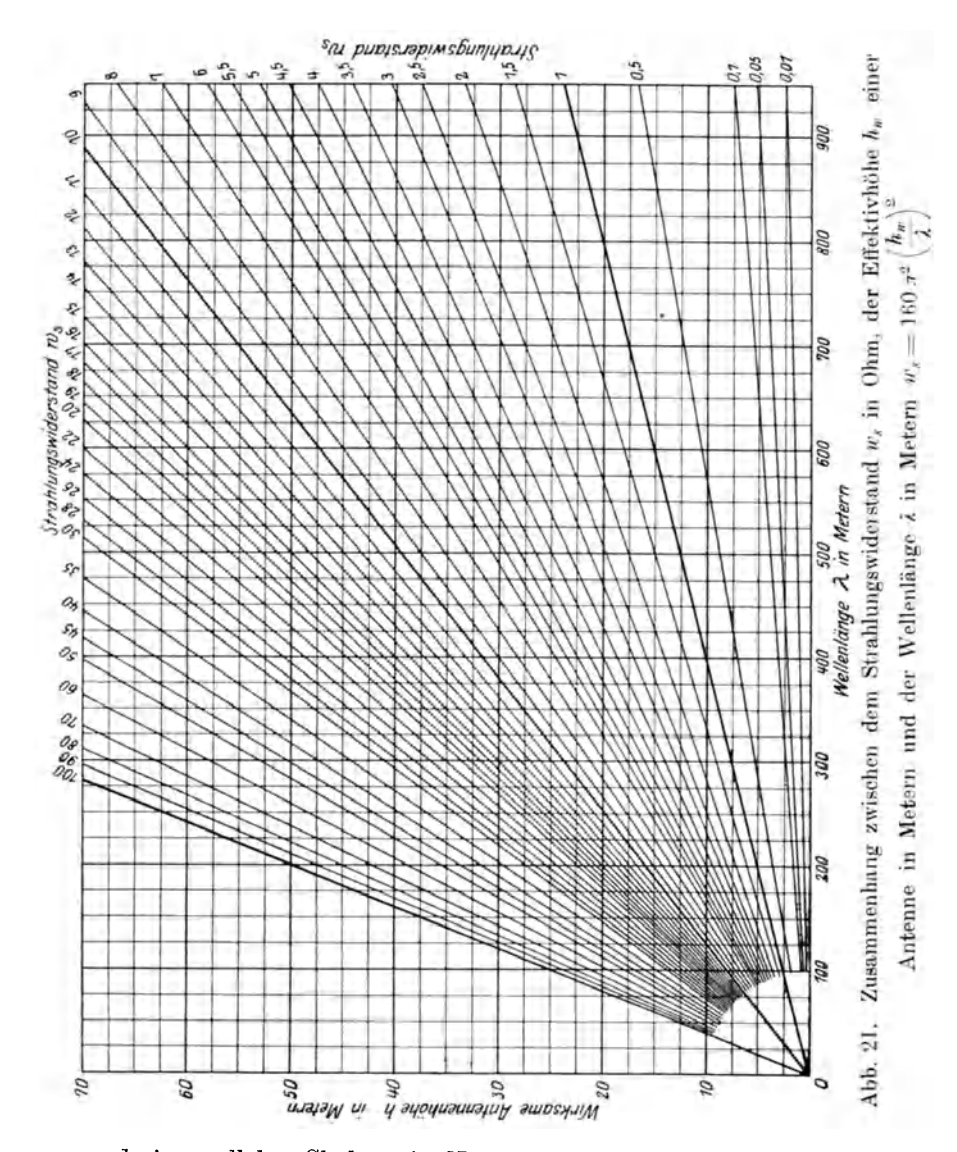

drei parallelen Skalen ein Nomogramm, das uns gestattet, zu zwei gegebenen Werten  $\alpha$  und  $\beta$  das arithmetische Mittel
$\gamma = \frac{\alpha + \beta}{2}$  zu finden. Der genaue Beweis hierfür ist leicht erbracht. Die Abbildung  $APQB$  ist ein Trapez, die Linie  $CR$ 

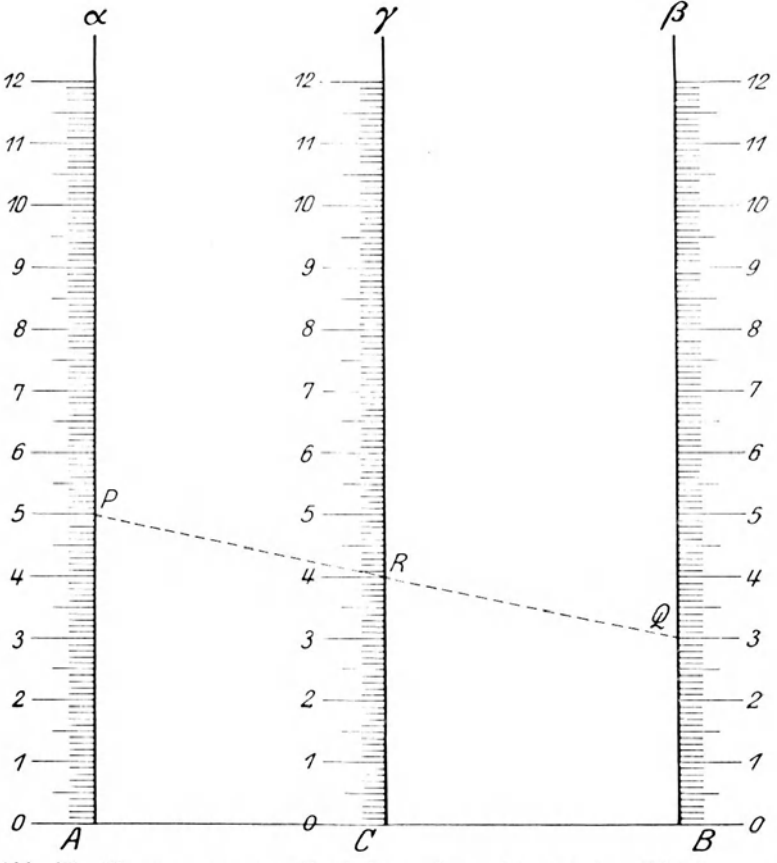

Abb. 22. Nomogramm zur Ermittlung des arithmetischen Mittels y zu zwei gegebenen Werten  $\alpha$  und  $\beta$ .

$$
\gamma = \frac{\alpha + \beta}{2}.
$$

ist die Mittellinie in diesem Trapez, und aus der Geometrie ist bekannt, daß die Mittellinie eines Trapezes das arithmetische Mittel zu den beiden parallelen Seiten ist.

Ein Nomogramm, wie das vorliegende, zur Bestimmung des

arithmetischen Mittels nutzt uns nun wenig, denn das arithmetische Mittel zu zwei gegebenen Zahlen kann man ebenso leicht im Kopf ausrechnen. Wir wollen aber jetzt einmal bei diesem Nomogramm ganz schematisch die drei gleichförmigen

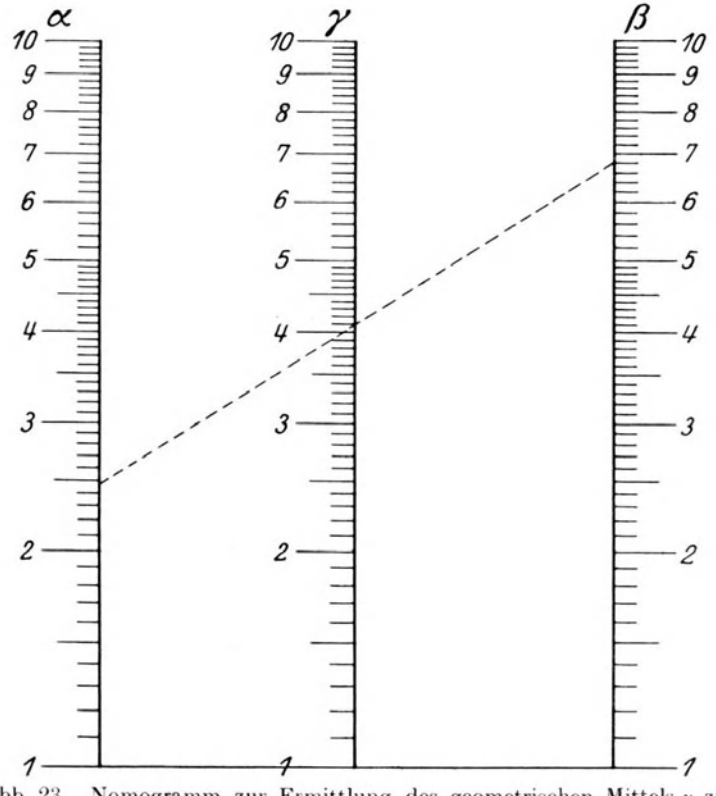

Abb. 23. Nomogramm zur Ermittlung des geometrischen Mittels y zu zwei gegebenen Werten  $\alpha$  und  $\beta$ .  $y = [a \cdot \beta, 1]$ 

Leitern durch logarithmisch geteilte Leitern ersetzen und sehen, was dann geschieht. Bei der gleichmäßigen oder linearen Teilung der Abb. 22 ergab die Ablesung an dem mittleren Maßstab den Wert  $\gamma = \frac{\alpha + \beta}{2}$ .

<sup>1</sup>) In dieser Form bereits von Luckey l c angegeben

Bei logarithmisch geteilten Skalen muG nun ebenfalls

$$
\log \gamma = \frac{\log \alpha + \log \beta}{2} \tag{1}
$$

sein und hieraus folgt, daß wir in diesem Fall statt des arithmetischen Mittels das geometrische Mittel am mittleren MaBstab ablesen, das die Beziehung darstellt

$$
\gamma=\sqrt{\alpha\cdot\beta},
$$

denn Gleichung 1 entsteht ja hieraus durch einfaches Logarithmieren. In Abb. 23 ist ein solches Nomogramm zur Ermittlung des geometrischen MitteIs von zwei gegebenen Zahlen gezeichnet. Eine durch die Punkte  $\alpha = 2.47$  und  $\beta = 6.81$  gelegte Gerade ergibt den Wert  $y = 4.1 = \sqrt{2.45 \cdot 6.8}$ .

Dieses Nomogramm ist fur praktische Zwecke bereits recht gut brauchbar, da es uns in einfachster Weise ermoglicht, die QuadratwurzeI aus dem Produkt zweier Zahlen zu ziehen. Der Leser wird jetzt bereits erkennen, daB auf diese Weise auch das zu Anfang mitgeteilte Nomogramm für die Thomsonsche Schwingungsgleichung entstanden ist. Bevor wir jedoch dazu ubergehen, einige speziell für die Radiotechnik sehr brauchbare Nomogramme dieser Art anzugeben, müssen wir uns noch für einen Augenblick mit einigen Verallgemeinerungen befassen, die für das weitere Verständnis von Wert sind.

Bei den Nomogrammen Abb. 22 und 23 lagen die Anfangspunkte der drei Leitern, also in Abb.22 die Nullpunkte und bei den logarithmisch geteilten Skalen der Abb. 23 die mit 1 bezifferten Punkte stets auf einer Verbindungslinie. Ist dies nicht der Fall, verschiebt man also die mittlere Skala um ein bestimmtes Stuck, so daB die Verbindungslinie der Anfangspunkte der beiden auBeren Leitern durch den Punkt k der mittleren Leiter geht, so wird durch eine solche nomographische Tafel bei gleichförmiger Teilung der Skalen die Funktion

$$
\gamma=\frac{\alpha+\beta}{2}+k\,,
$$

bei logarithmisch geteilten Skalen dagegen die Funktion

$$
\gamma = k \cdot \sqrt{\alpha \cdot \beta}
$$

dargestellt.

Auf Grund dieser Formel können wir jetzt zur Herstellung des Nomogrammes für die Beziehung zwischen Wellenlange  $\lambda$ , Selbstinduktion  $L$  und Kapazität  $C$  eines Schwingungskreises schreiten, die uns durch die Gleichung  $\lambda^{\text{cm}}= 2 \pi \sqrt[D]{L^{\text{cm}} \cdot C^{\text{cm}}}$  gegeben ist. Zunächst müssen wir uns klar werden, für welchen Bereich wir die Tafel herstellen wollen. Eine solehe Dberlegung muB man stets vorher anstellen, damit man das Nomogramm nicht unnötigerweise zu groß oder zu klein zeichnet. Nehmen wir einmal eine Variation der Selbstinduktion von 103 bis 107 em, eine Veranderlichkeit der Kapazitat von 10 bis 105 em an, so umfassen wir damit einen Wellenlangenbereich von 10 bis iiber 40000 m, was fur aIle Zwecke wohl geniigen wird.

WIr zeichnen nun drei parallele Lmien. Die Anfangspunkte der beiden äußeren mögen auf einer horizontalen Geraden liegen. Wir tragen von ihnen nach oben viermal den logarithmisehen MaDstab etwa mit der Langeneinheit 100 mm (Entfernung von Punkt 1 bis 10) ab. Den Anfangspunkt der linken Leiter, di die Werte der Selbstinduktion erhalten soll, bezeichnen wir  $j$ ,  $j$ 103 cm, die ubrlgen Teilpunkte entsprechend bis zum Endpunkt, der die Zuffer 10<sup>7</sup> erhält. Bei der rechten Leiter, auf der die Werte fur die Kapazität aufgetragen werden sollen. bezeichnen wir den Anfangspunkt mit 10 cm; der obere Endpunkt erhalt dann die Ziffer 10<sup>5</sup>. Verbinden wir jetzt den Punkt  $10^3$  cm Selbstinduktion auf der linken Skala mit dem Punkt 103 cm Kapazitat auf der rechten Skala durch eine gerade Lime, so schneidet diese die in der Mitte zwischen den beiden auBeren Leitern gelegene Gerade, die die Teilung fur die Wellenlänge tragen soll, in einem Punkte, dem gemäß unserer Gleichung der Wert  $\lambda^{\text{cm}} = 2 \cdot \pi \sqrt{1000 \cdot 1000} = 6280 \text{ cm}$ zugeteilt werden muß, d. h. es muß der Anfangspunkt der mittleren Skala, also der Punkt 1000, um diesen Betrag (mit dem logarithm is chen MaBstab zu messen!) von diesem Schnittpunkt nach unten verschoben werden. Von dem so erhaltenen Anfangspunkt tragt man dann auf der mittleren Geraden die gleiche logarithmisehe Teilung wie vorher auf den beiden auDeren Leitern nach oben hin mehrmals ab. Der Anfangspunkt erhalt in diesem Falle den Wert  $1000 \text{ cm} = 10 \text{ m}$ . In Abb. 24 ist ein solches Nomogramm in verkleinertem Maßstabe nach den

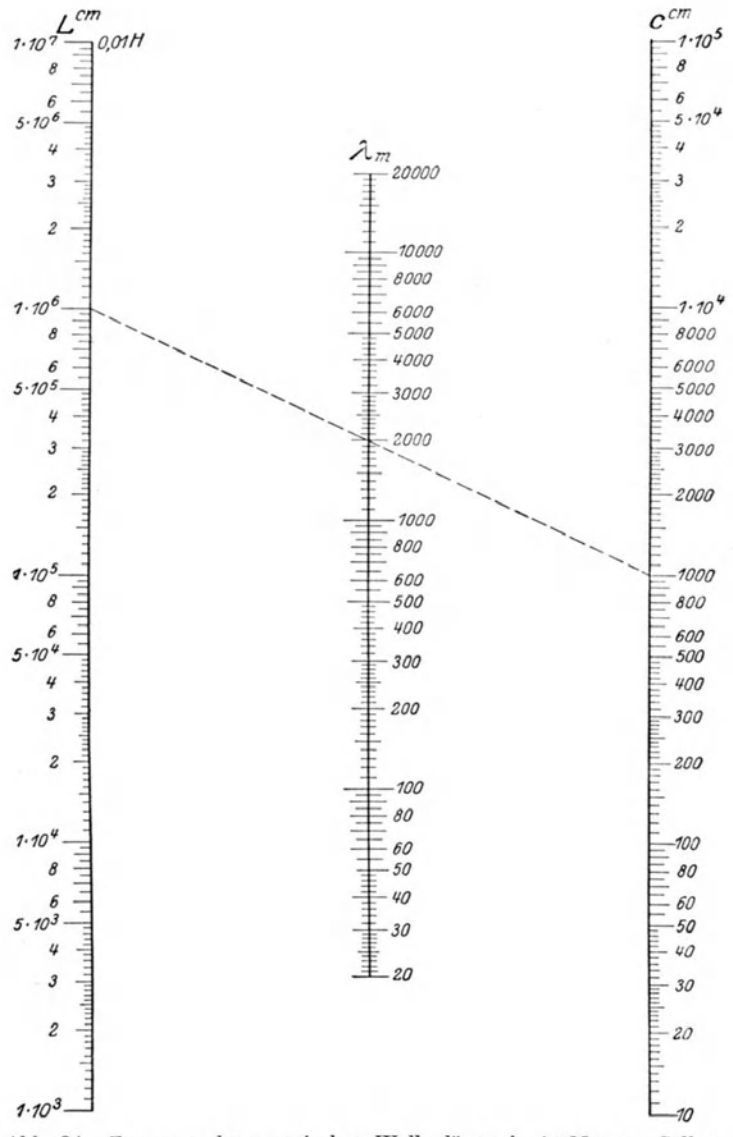

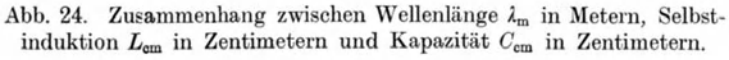

$$
\lambda_{\rm m} = \frac{2\,\pi}{100}\,\sqrt{L_{\rm cm}\cdot C_{\rm em}}\,.
$$

eben gemaehten Angaben gezeiehnet. Wie man sieh leieht iiberzeugen kann, liegen die Punkte  $L = 1000$  cm,  $C = 1000$  cm und  $\lambda = 6280 \text{ cm} = 62.8 \text{ m}$  auf einer Geraden. Aus dem Nomogramm findet man beispielsweise, daB eine Selbstinduktion von  $10^6$  cm und eine Kapazität von  $10^3$  cm eine Welle von  $\sim 2000\,\mathrm{m}$ (genau 1980 m) ergeben. Man kann aber aueh umgekehrt jederzeit bestimmen, welehen Kondensator man mit einer gegebenen Selbstinduktion zusammensehalten muB, um eine vorgesehriebene Wellenlänge zu erhalten. Eine Menge Rechenarbeit läßt sich mit einer solehen Tafel ersparen, besonders dann, wenn man die Tafel dadureh noeh etwas weiter ausgestaltet, daB man die Selbstinduktionsleiter als Doppelleiter ausgestaltet, d. h. noeh mit einer weiteren Skala versieht, die die Selbstinduktionswerte in Henry bzw. Mikrohenry angibt. In gleieher Weise ist es bequem, an die 2 -Leiter die Werte fiir die Frequenz *v* und an die Kapazitatsleiter die Werte in Mikrofarad anzutragen. Dann hat man ein Universalnomogramm, dessen einmalige genaue Herstellung die aufgewandte Muhe reiehlieh entsehadigen wird. Sollte es einmal vorkommen, daB beim Gebrauehe des Nomogrammes die L- oder C-Werte größer sind als der Bereich der Skalen, so rechnet man einfach mit  $\frac{1}{100}$  des gegebenen Wertes und multipliziert das Resultat für  $\lambda$  mit 10. Ist das gegebene  $L$  oder  $C$  dagegen zu klein, so rechnet man mit dem 100 faehen Wert und dividiert das Resultat fur  $\lambda$  durch 10. Z. B. sei gegeben  $L = 4 \cdot 10^7$  cm und  $C = 50$  cm, gesucht ist  $\lambda$ . Da  $L = 4 \cdot 10^7$  cm in dem gezeichneten Nomogramm nicht enthalten 1st, rechnet man mit  $L = 4 \cdot 10^5$  cm und  $C = 50$  cm und findet dann für  $\lambda$ den Wert 280 m; also ist das gesuchte  $\lambda = 2800$  m. Schließlieh kann es noeh vorkommen, daB der Wert von 2 nieht mehr auf der Tafel verzeiehnet ist, dann reehnet man mit dem 10 mal größeren oder kleineren Wert von  $\lambda$ , muß aber das fur Loder C erhaltene Resultat mit 100 dividieren bzw. multiplizieren. Z. B. sei gegeben  $\lambda = 28000$  m,  $C = 5000$  cm, wie groß ist die zugehörige Selbstinduktion? Aus  $\lambda = 2800$  m und  $C = 5000$  em findet man  $L = 4 \cdot 10^5$  em. Mithin ist  $L = 4 \cdot 10^7$  cm.

In Abb. 25 ist für die Abhängigkeit der Wellenlänge  $\lambda$  von der Selbstinduktion  $L$  und der Kapazität  $C$  ein zweites Nomo-

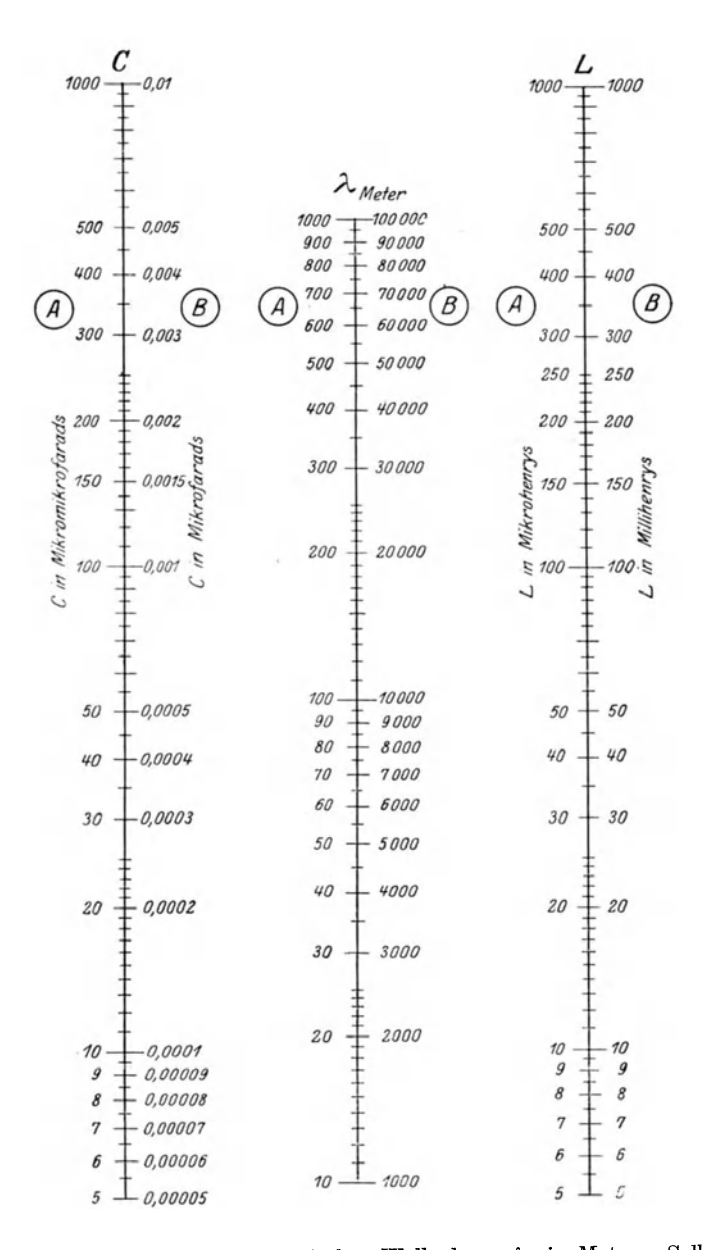

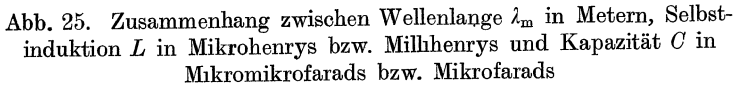

$$
\lambda_A = 1{,}884 \, \gamma L_A \cdot C_A \,, \qquad \lambda_B = 59570 \, \gamma L_B \cdot C_B \,.
$$

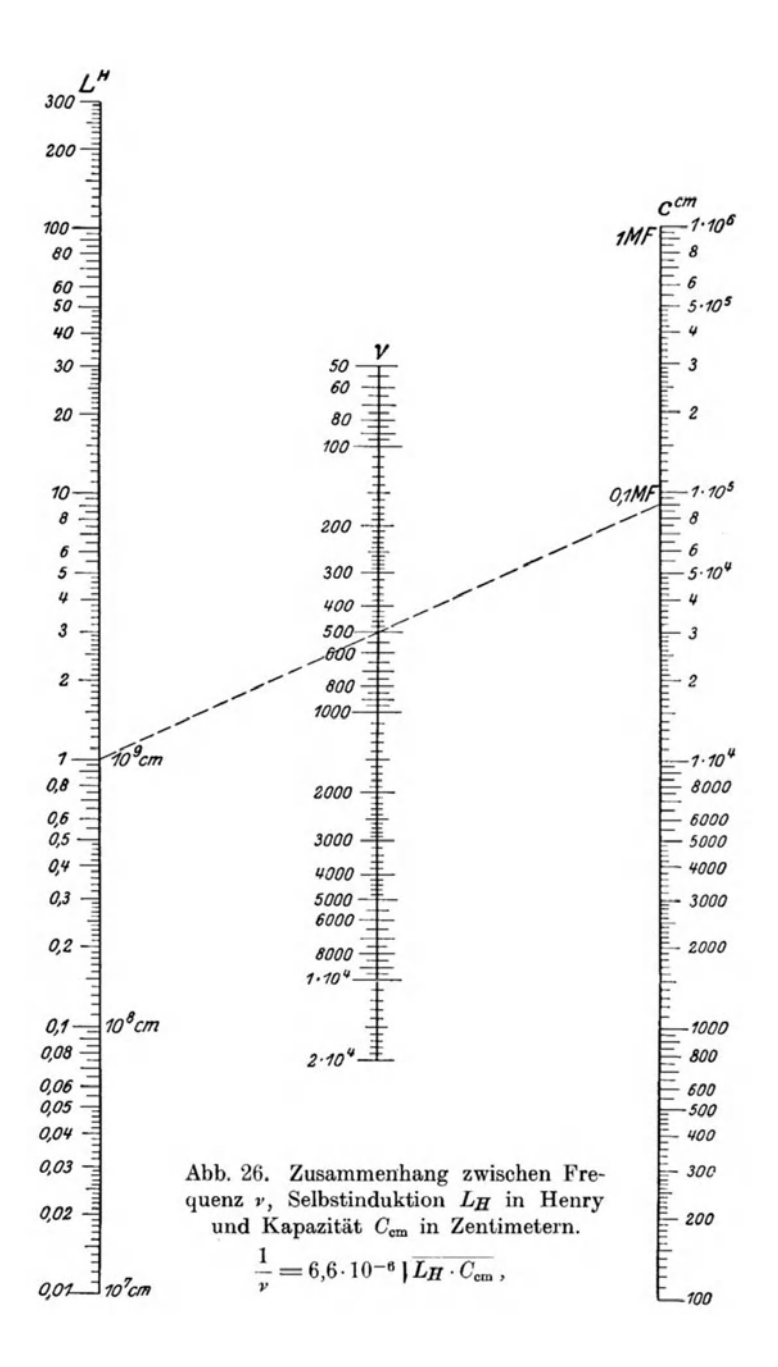

gramm abgedruckt<sup>1</sup>). Die drei Skalen sind doppelt beziffert und es gehören immer die Skalen mit gleichem Buchstaben, also entweder die A-Skalen oder die B-Skalen zusammen. Das Nomogramm *A* stellt die Beziehung

$$
\lambda_{\text{Meter}} = 1{,}884\text{ }\textcolor{red}{\mathcal{V}} \overline{L_{\text{Mikrohenry}}\cdot C_{\text{Mikromikrofarad}}}
$$

dar, gibt also die Abhangigkeit der Wellenlange in Meter von der Selbstinduktion gemessen in Mikrohenry  $(\mu H)$  und der Kapazität gemessen in Mikromikrofarad  $(\mu\mu F)$  wieder, während das Nomogramm *B* die Beziehung

$$
\lambda_{\text{Meter}} = 59\,570\,\textcolor{red}{\bar{}\,M_{\text{Millhenny}}\cdot C_{\text{Mikrofarad}}}
$$

darstellt, also die Abhangigkeit der Wellenlange in Meter von der Selbstinduktion gemessen in Millihenry  $(mH)$  und der Kapazität gemessen in Mikrofarad  $(\mu)$  wiedergibt. Gerade in der auslandischen Literatur werden ja Selbstinduktionen und Kapazitaten in diesen Maßeinheiten gemessen und leistet dann das obige Nomogramm zur Berechnung einer der drei Größen gute Dienste.

In Abb. 26 ist noch ein weiteres Nomogramm dargestellt £iir die Beziehung zwischen der Frequenz *y,* der Selbstinduktion  $L$  und der Kapazität  $C$  eines Schwingungskreises gemäß der Gleichung

$$
\frac{1}{\nu} = 2 \, \pi \sqrt{L_H \, C_F} = 6, \! 6 \cdot 10^{-6} \sqrt{L_H \, C_{\rm cm}}.
$$

Logarithmieren wir diese Gleichung, so finden wir

 $\log 1 - \log \nu = \log 6.6 \cdot 10^{-6} + \frac{1}{2} \log L_H + \frac{1}{2} \log C_{\rm cm}$ oder da  $\log 1 = 0$  und  $\log 6.6 \cdot 10^{-6}$  eine Konstante k ist,

$$
-\log r = k + \frac{1}{2}\log L_H + \frac{1}{2}\log C_{\rm cm}.
$$

Vergleichen wir einmal diese Gleichung mit der Gleichung auf S. 32, so finden wir, abgesehen von dem Auftreten der Konstanten  $k$ , die ja nur eine Verschiebung der  $\nu$ -Skala zur Folge hat, daB in diesem FaIle der Wert log *y,* der dem Wert log y entspricht, ein Minuszeichen hat. Dies bedeutet, daB die Teilung der Leiter fur *v* in umgekehrtem Sinne verläuft wie bei den Leitern der *L-* und O-Werte. In Abb. 26 ist dies, wie man

<sup>&</sup>lt;sup>1</sup>) Entnommen den Radio News, Februar 1925 S. 1431.

sieht, auch der Fall. Man hat also bei der Herstellung solcher Nomogramme auch auf das Vorzeichen der einzelnen Glieder der betreffenden Gleichung zu achten. Nur wenn alle Glieder

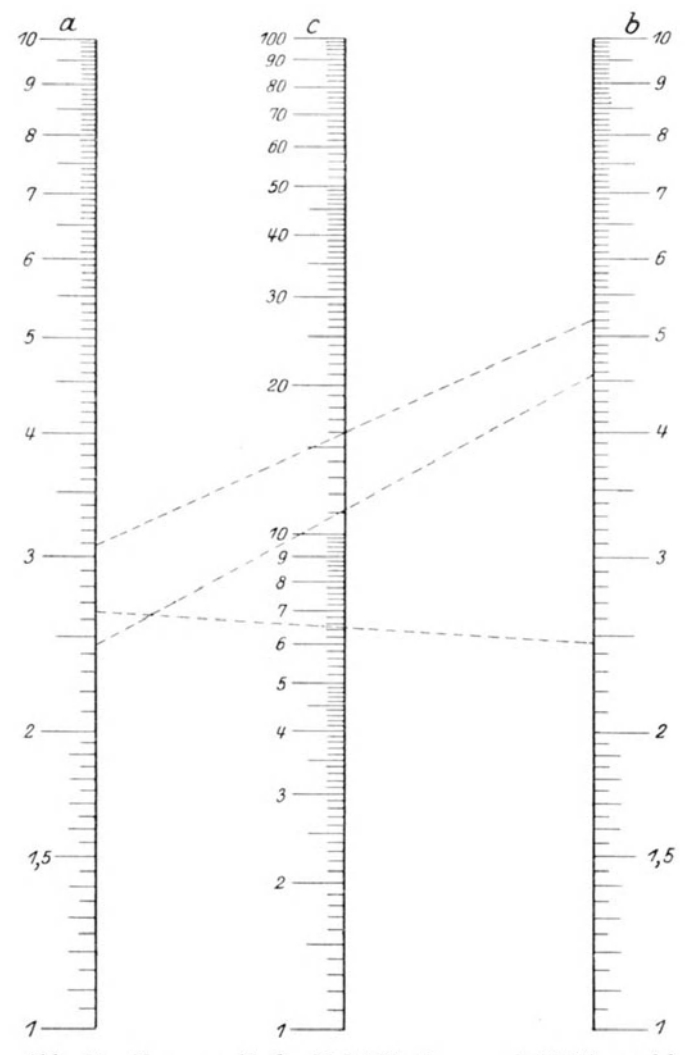

Abb. 27. Nomographische Multiplikations- und Divisionstafel  $c = a \cdot b; \quad a = \frac{c}{b}.$ 

der Gleichung gleiches Vorzeiehen haben, verlaufen die Skalen in derselben Riehtung. Hat ein Glied ein anderes Vorzeichen, so andert sieh damit die Riehtung, seiner Skala.

Bei den bisher besprochenen Nomogrammen hatten die drei zueinander parallelen Skalen stets die gleiche Teilung in demselben MaBstab. Es steht aber niehts im Wege, einer der Skalen eine andere Teilung zuzuteilen. Wenn wir z. B. in dem Nomogramm Abb. 22 die Teilung der mittleren Skala nach Längeneinheiten beziffern, die nur halb so lang sind als die Längeneinheiten der äußeren Skalen, so erhalten wir ein Nomogramm, das die Beziehungen darstellt  $\gamma = \alpha + \beta$ , d. h. wir lesen als Wert auf dem mittleren MaBstab immer die Summe der Werte auf den äußeren Maßstäben ab. Machen wir dasselbe in dem mit logarithmischer Teilung versehenen Nomogramm Abb. 23, so erhalten wir ein Nomogramm Abb. 27, das uns die Beziehung  $\log c = \log a$  $+ \log b$  also die Gleichung  $c = a \cdot b$  darstellt, und uns somit eine Multiplikationstafel liefert, bzw. da $\frac{c}{a} = b$  oder  $\frac{c}{b} = a$  ist, auch als Divisionstafel benutzt werden kann. Man findet beispielsweise aus diesem Nomogramm zu den Werten  $a = 2.45$  und  $b = 4.56$  den Wert  $c = a \cdot b = 11.2$  oder zu den Werten  $a = 2.64$ und  $c = 6.5$  den Wert  $b = \frac{0}{a} = 2.46$ , was recht gut stimmt. Dieses soeben besprochene Nomogramm können wir auch praktisch als Tafel fiir das Ohmsche Gesetz benutzen, das uns ja bekanntlich durch die Gleichung  $i = -\frac{v}{w}$  bzw.  $e = i \cdot w$  gegeben ist, wo i'die Stromstärke in Ampere in einem Kreis mit dem Widerstand *w* Ohm bedeutet, wenn in dem Stromkreis eine Stromquelle mit der elektromotorischen Kraft (Spannung) *e* Volt liegt. Wir haben nur die Stromstarke mit *a,* die Spannung mit *c* und den Widerstand mit *b* zu bezeichnen, um das Nomogramm Abb.27 verwenden zu konnen. Man findet dann z. B., daB eine Spannungsquelle von 16 Volt, die iiber einen Stromkreis von  $b = 5.2$  Ohm geschlossen wird, durch diesen Stromkreis einen Strom von  $a = 3.09$  Ampere hefert. Auch hier gilt wieder wie oben, daß wenn die gegebenen Werte größer oder kleiner als der MeBbereich der Skalen sind, man mit den 10 mal kleineren oder groBeren Werten rechnen kann und dann nur

das Resultat mit 10 zu multiplizieren oder durch 10 zu dividieren hat.

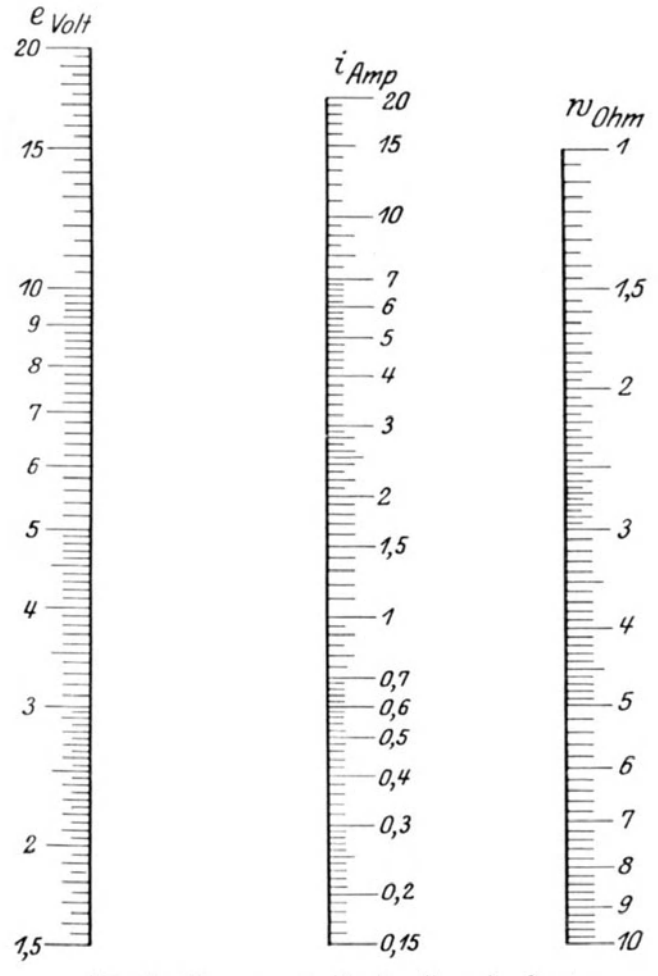

Abb. 28. Nomogramm für das Ohmsche Gesetz

 $i_{\rm Amp} \! = \! \frac{\epsilon_{\rm Volt}}{w_{\rm Ohm}}$  .<sup>1</sup>)

<sup>&</sup>lt;sup>1</sup>) Bereits von Luckey l. c in dieser Form angegeben.

In Abb. 28 ist noch ein weiteres Nomogramm fiir das Ohmsche Gesetz gezeichnet, bei dem die Reihenfolge der Skalen eine andere ist. Es soIl hier nicht naher auf die Konstruktion <lieses Nomogramms eingegangen werden, da sie der Leser selbst finden möge. Als Hinweis diene nur folgendes. Das Nomogramm Abb. 27 entstand auf Grund der Gleichung  $c = a \cdot b$ oder  $\log c = \log a + \log b$ . Die Skala mit den *c*-Werten liegt in der Mitte zwischen den Skalen mit den a- und b-Werten und alle drei Skalen haben gleiche Richtung. Das Nomogramm Abb. 28 ist auf Grund der Gleichung  $i = \frac{v}{w}$  oder log  $i = \log e$ - log w gezeichnet. Die i-Skala liegt jetzt zwischen der *e-* und  $w$ -Skala und infolge des Minuszeichens hat die  $w$ -Skala entgegengesetzte Richtung.

Bekanntlich hangt der elektrische Widerstand eines Drahtes von seiner Hinge l, seinem Querschnitt *q* und dem Material, .aus dem der Draht besteht, ab und zwar nach der Formel:

$$
w = \varrho \, \frac{l}{q} \, \mathrm{Ohm} \, ,
$$

wo *e* der spezifische Widerstand des Materials, also eine Materialkonstante bedeutet. Fubren wir statt des Querschnittes *q*  den Drahtdurchmesser *d* ein, so ist

$$
w=\frac{4\varrho l}{\pi d^2}\,\mathrm{Ohm.}
$$

In vielen Fallen ist es nun schon wertvoll, zu wissen, wieviel Ohm Widerstand ein Draht von 1 Meter Länge hat, wenn sein Durchmesser  $d$  mm und sein spezifischer Widerstand  $\rho$  ist. Für die dann geltende, vereinfachte Formel  $w = \frac{4}{\pi} \frac{\varrho}{d^2}$  läßt sich, win Abb. 29 zeigt, ein reeht brauchbares Diagramm herstellen. Die Entstehung desselben wird der Leser leieht erkennen. Die obige Gleichung  $w = \frac{4 \varrho}{\pi d^2}$  läßt sich ja auch in der Form schreiben

$$
d = \sqrt{\frac{4}{\pi}} \frac{\varrho}{w} = \sqrt{\frac{4}{\pi}} \cdot \sqrt{\frac{\varrho}{w}}.
$$

Da  $\int_{-\infty}^{\infty}$  ein konstanter Faktor ist, können wir jetzt nach den

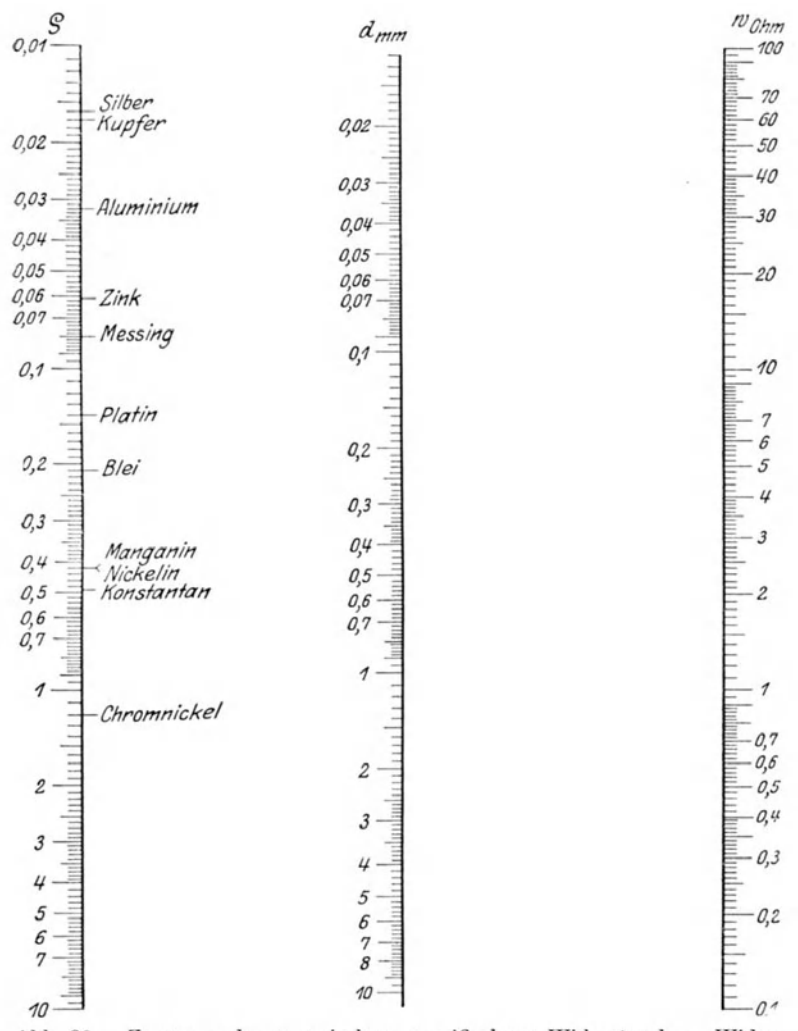

Abb. 29. Zusammenhang zwischen spezifischem Widerstand $\varrho$ , Widerstand $w_{\rm Ohm}$  in Ohm pro Meter und Durchmesser $d_{\rm mm}$  in Millimeter eines Drahtes von kreisförmigem Querschnitt.

$$
w_{\rm Ohm} = \frac{4 \varrho}{\pi d^2}.
$$

Ausführungen auf S. 32 ein Nomogramm hierfür zeichnen. Logarithmieren liefert zunächst

$$
\log d = \frac{1}{2} \log \frac{4}{\pi} + \frac{1}{2} \log \varrho - \frac{1}{2} \log w.
$$

Die Skalen dieses Nomogramms erhalten demnach gemäß den Ausfiihrungen auf S. 31 aIle die gleiche Teilung. Die w-Skala ist infolge des Minuszeichens entgegengesetzt gerichtet und der

Anfangspunkt der  $d$ -Skala muß um den Betrag  $\sqrt{\frac{4}{\pi}}$  (zu messen mit dem logarithmischen MaDstab) nach unten verschoben werden, d. h. die Verbindungslinie der Punkte  $\rho = 1$  und  $w = 1$ geht nicht durch den Punkt 1, sondern durch den Punkt  $d=\sqrt{\frac{4}{\pi}}=1,12$ ; in die  $\varrho$ -Skala sind die gebräuchlichsten Metalle direkt eingetragen. Man findet beispielsweise aus der Tafel, daBein 1 Meter langer Kupferdraht von 0,1 mm Durchmesser einen elektrischen Widerstand von 2,1 Ohm hat, wahrend derselbe Draht aus Manganin einen Widerstand von 52,5 Ohm aufweist. Sollte die Tafel in einzelnen Fallen nicht ausreichen, so kann man mit dem 10 mal kleineren oder groBeren Wert von d arbeiten, muB aber das Resultat durch 100 dividieren, bzw. mit 100 multiplizieren. Will man z. B. den Widerstand eines 0,05 mm starken Konstantandrahtes bestimmen, so findet man die w-Skala als zu klein. Man rechnet daher mit  $d = 0.5$  mm

und findet dazu  $w = 2.5$  Ohm. Diesen Wert hat man nun mit 100 zu multiplizieren, so daß sich als wahrer Wert  $w = 250$  Ohm ergibt.

Zwei weitere praktische Tafeln findet der Leser in den Abb. 30 und 31 dargestellt. Erstere gibt die Beziehung zwischen Wechselstromwiderstand  $w$ , Selbstinduktion  $L$  und Frequenz  $\nu$ wieder, stellt also die Gleichung  $w_L = 2 \pi \nu L$  nomographisch dar, während Abb. 31 das gleiche für den Fall der Kapazität zeigt, also die Gleichung  $w_C = \frac{1}{2 \pi \nu C}$  nomographisch wiedergibt. Vergleicht man einmal diese beiden Nomogramme mit der Netztafel Abb. 19, in der wir ja die gleichen Beziehungen wiedergaben, so erkennt man ohne weiteres die große Übersichtlichkeit,

die die zuletzt entworfenen Nomogramme gegenüber den früher behandelten Netztafeln haben. Während es bei den letzteren sehr leicht vorkommen kann, daß man sich in dem Netzwerk

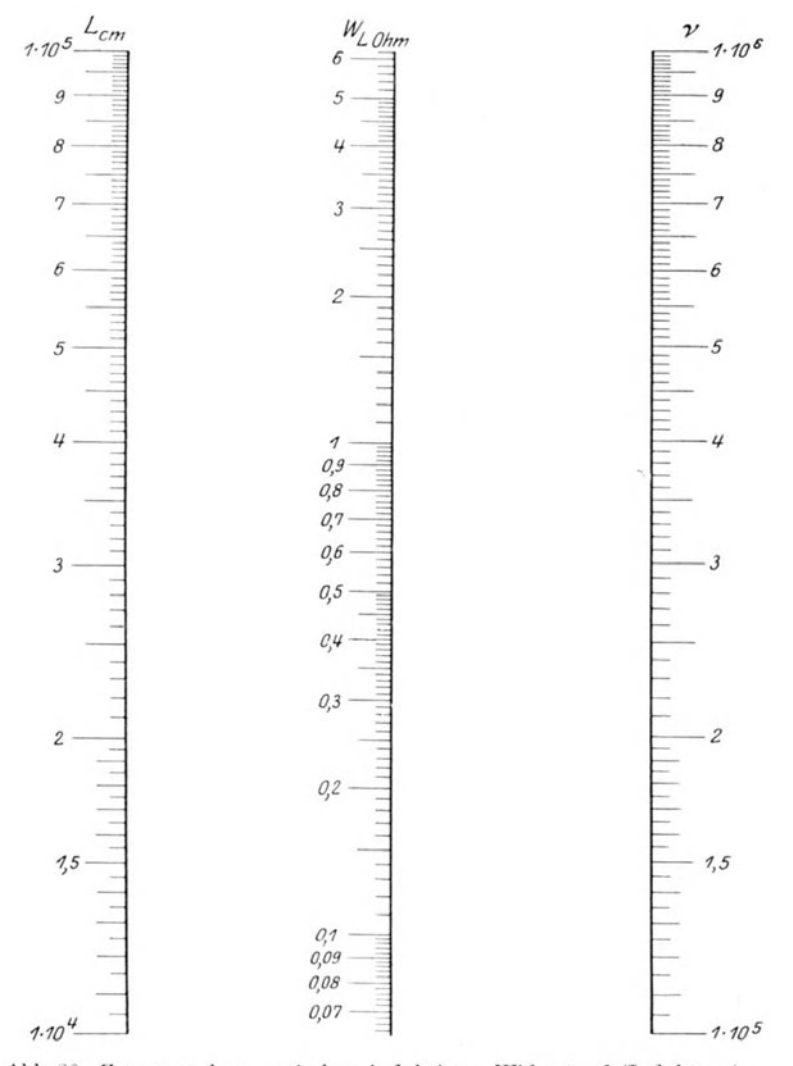

Abb. 30. Zusammenhang zwischen induktivem Widerstand (Induktanz)  $w_L$ in Ohm, Selbstinduktion  $L_{\rm cm}$  in Zentimetern und Frequenz  $r.$   $w_L=2$   $\pi\, r\cdot L_{\rm em}\cdot 10^{-9}$  Ohm.

verirrt und auf eine falsche Linie kommt, geschieht hier das Suchen ganz einwandfrei, und ist ein Irrtum so gut wie ausgeschlossen.

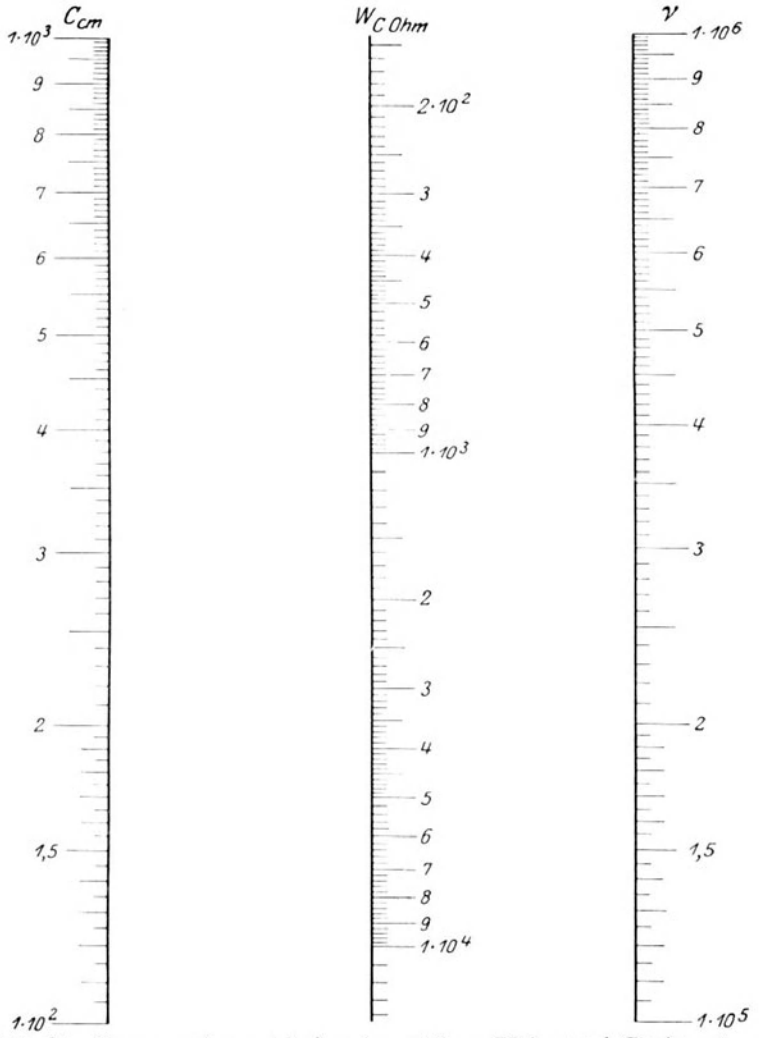

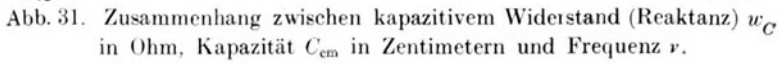

$$
w_C = \frac{9 \cdot 10^{11}}{2 \pi r C_{\text{cm}}} \text{Ohm}
$$

Bei den Netztafeln wurden die drei veränderlichen Größen  $(z, B, \lambda, L \text{ und } w_L$  in Abb. 19 durch drei Scharen bezifferter Geraden oder Kurven dargestellt und gehorten jedesmal dann drei Werte der Veriinderlichen zusammen, wenn die mit ihnen bezifferten Kurven oder Geraden durch einen Punkt gingen. Anders ist es aber bei den zuletzt hier behandelten Nomogrammen. Hier treten die drei Veränderlichen (z. B.  $\nu$ , Lund  $w_L$  in Abb. 30) in drei bezifferten Punktreihen auf und genügen nur dann der durch das Nomogramm dargestellten Gleichung (in diesem Falle  $w = 2 \pi r L$ ), wenn die mit diesen Zahlenwerten bezifferten Punkte auf einer Geraden oder, wie man auch sagt, auf einer Flucht liegen. Daher werden diese Nomogramme vielfach Fluchttafeln genannt. Diese Flucht, auf der die drei Werte liegen miissen, bilden wir in der Praxis mit dem Lineal, das wir über die Tafel legen, um durch die Verbindung der zwei gegebenen Werte den gesuchten dritten zu finden. Statt eines Lineals, das den Nachteil hat, leicht einen Teil der Zahlen an den Skalen zu verdecken, kann man auch einen diinnen schwarzen Faden benutzen, den man so über das Nomogramm spannt, daB er durch die gegebenen Werte hindurchgeht. Dann liiBt sich mit sehr groBer Genauigkeit der gesuchte Wert an der dritten Skala ablesen. Statt des Fadens oder Lineals ist sehr eine durchseitige Zelluloidplatte zu empfehlen, auf die man eine feine Gerade eingeritzt hat. Beim Arbeiten mit den Fluchtentafeln ist es nämlich unbedingt erforderlich, daß das Blatt, auf dem die Tafel gezeichnet ist, keinerlei Verzerrungen unterworfen ist, sondern gut eben aufliegt, damit die Fluchtrichtigkeit der Punkte gewahrt bleibt. Dies ist wieder ein gewisser Nachteil der Fluchttafeln gegenuber den Netztafeln, die man ja beliebig dehnen oder knicken kann, ohne daß ihre Brauchbarkeit bzw. Genauigkeit dadurch beeinträchtigt wird.

Bevor wir diesen Abschnitt verlassen, wollen wir noch einen kurzen Riickblick auf das bisher Erreichte werfen und das Ergebnis in einen allgemeinen Satz zusammenfassen. Wenn uns drei Veränderliche etwa  $\alpha$ ,  $\beta$  und  $\gamma$  gegeben sind und zwischen diesen irgendeine funktionale Beziehung, also eine Gleichung, besteht, so können wir diese Beziehung durch ein Nomogramm, aus drei parallelen Funktionsleitern bestehend, immer dann darsteIIen, wenn wir die Gleichung auf die allgemeine Form bringen können:

$$
f(\gamma) = Af(\alpha) + B f(\beta) + C,
$$

worin A, B, C konstante Größen sind, und zwar ist

$$
A = \frac{n}{m+n} \cdot \frac{l_1}{l_3} \qquad \qquad B = \frac{m}{m+n} \cdot \frac{l_2}{l_3}.
$$

Hier bedeutet *m* den Abstand der *y*-Leiter von der *α*-Leiter und *n* den Abstand der  $\gamma$ -Leiter von der  $\beta$ -Leiter, wobei die y-Leiter immer zwischen der  $\alpha$ - und  $\beta$ -Leiter liegen soll.  $l_1$ ,  $l_2$ und  $l<sub>3</sub>$  sind die Längeneinheiten der Funktionsleitern. C gibt die Verschiebung der y-Leiter gegeniiber den beiden andern Leitern. Den genauen mathematischen Beweis dieses Satzes wollen wir hier nicht bringen; wenn sich der Leser dafiir interessiert, sei er auf das Biichlein *von* Luckey, Einfiihrung in die Nomographie, S. 31, verwiesen. Wir wollen uns nur den Satz an einer bestimmten Gleichung etwas klar machen und wahlen die oben in Abb. 29 dargestellte Beziehung

$$
w=\frac{4}{\pi}\frac{\varrho}{d^2}.
$$

Wenn wir diese Gleichung logaritbmieren, erhalten wir

$$
\log w = \log \frac{4}{\pi} + \log \varrho - 2\log d
$$

oder

$$
\log d = \frac{1}{2} \log \varrho - \frac{1}{2} \log w + \frac{1}{2} \log \frac{4}{\pi}.
$$

Es ist also jetzt

$$
\log d = f(\gamma), \quad \log \varrho = f(\alpha) \quad \text{und } \log w f(\beta)
$$

 $\frac{1}{2} = A = \frac{n}{m+n} \cdot \frac{l_1}{l_2}, \quad \frac{1}{2} = B = \frac{m}{m+n} \cdot \frac{l_2}{l_2}, \quad \frac{1}{2} \cdot \log \frac{4}{\pi} = C = \log \sqrt{\frac{4}{\pi}}.$ 

Wählen wir nun  $m = n$ , legen wir somit die *d* Skala in die Mitte zwischen die  $\rho$ - und *w*-Skala, und machen wir die Längeneinheit dieser beiden Skalen gleich, also  $l_1 = l_2$ , so wird

$$
\frac{1}{2} = A = \frac{1}{2} \cdot \frac{l_1}{l_3} \qquad \frac{1}{2} = B = \frac{1}{2} \cdot \frac{l_1}{l_3},
$$

d. h.  $l_1 = l_2 = l_3$ ; die Längeneinheit der d-Skala ist dieselbe

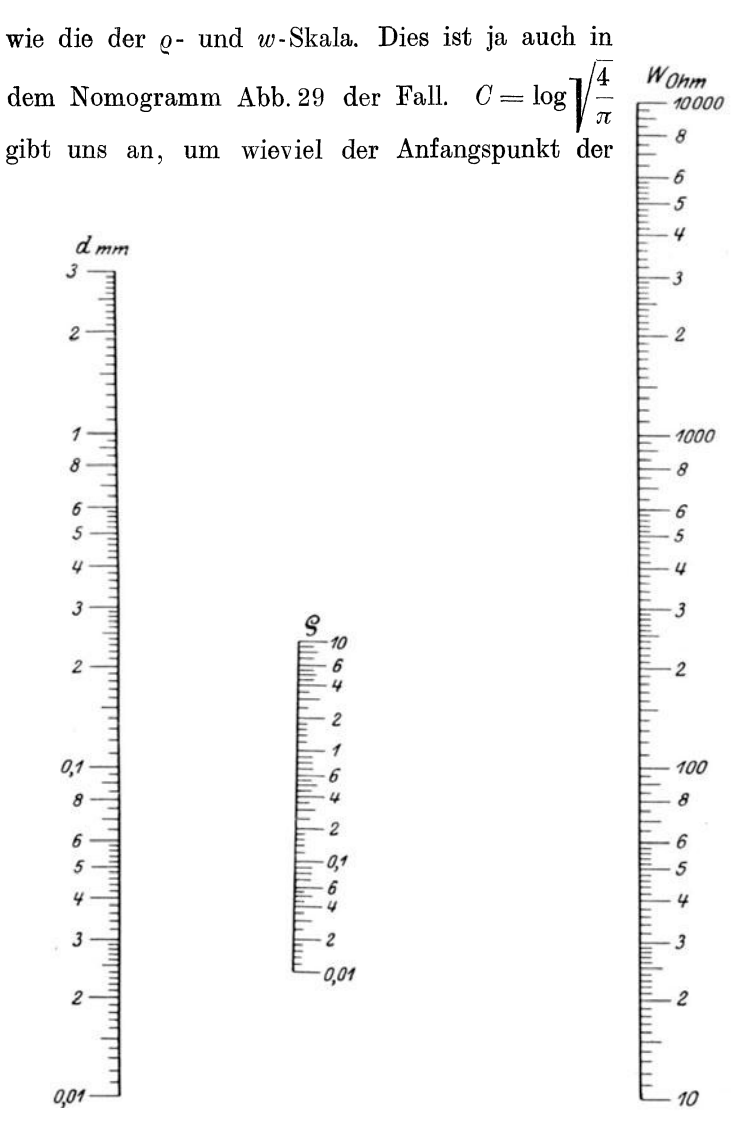

Abb 32. Zusammenhang zwischen spezifischem Widerstand o, Widerstand  $w_{\text{Ohm}}$  in Ohm pro Meter und Durchmesser  $d_{\text{mm}}$  in Millimeter eines Diahtes von kreisformigem Querschnitt<sup>1</sup>)

$$
w_{\text{Ohm}} = \frac{3 \varrho}{\pi d^2}.
$$

<sup>&</sup>lt;sup>1</sup>) In dieser Ausfuhrung bereits von Rosenberger, Jahrb. fur drahtl Telegraphie, Bd 21, angegeben

Bergmann Nomographische Tafeln, 2. Aufl.

d-Skala gegen die Verbindungslmie der Anfangspunkte der beiden anderen Skalen zu verschieben ist, in diesem Falle nämlich um die Strecke  $\sqrt{\frac{4}{\pi}}$  in logarithmischem Maßstab gemessen. Diesen Wert muB man natiirlich stets ausrechnen, und ist dies auf S.33 ausfuhrlich besprochen worden.

Wir können nun aber die Gleichung  $w = \frac{4 \varrho}{\pi d^2}$  noch durch ein etwas anderes Nomogramm darstellen, wenn wir als Ausgangspunkt die durch Logarithmieren entstandene Gleichung

$$
\log \varrho = 2\log d + \log w + \log \frac{4}{\pi}
$$

wahlen. Hier ist jetzt

$$
\log \varrho = f(\gamma), \qquad \log d = f(\alpha), \qquad \log w = f(\beta)
$$
  

$$
2 = A = \frac{n}{m+n} \cdot \frac{l_1}{l_3} \qquad 1 = B = \frac{n}{m+n} \cdot \frac{l_2}{l_3} \qquad \log \frac{4}{n} = C.
$$

Machen wir einmal  $m = 1$  und  $n = 2$ , legen wir also die  $\rho$ -Skala so zwischen die  $d$ - und w-Skala, daß sie den Abstand im Verhaltnis 1: 2 teilt, so WIrd

$$
2 = A = \frac{2}{3} \frac{l_1}{l_3} \qquad 1 = B = \frac{1}{3} \frac{l_2}{l_3} \qquad \text{d. h. } l_3 = \frac{1}{3} l_1 = \frac{1}{3} l_2.
$$

Wir haben demnach die  $d$ - und  $w$ -Skala mit gleichen (logarithmischen Maßstäben zu versehen, der  $\rho$ -Skala aber einen  $\frac{1}{3}$ so groBen MaBstab zuzuteilen. Dies so entstehende Nomogramm ist in Abb. 32 wiedergegeben. Es liefert uns natiirlich ganz dieselben Ergebnisse wie das Nomogramm Abb. 29, solI aber zeigen, daB man ein und dieselbe Gleichung oft auf verschiedene Weise nomographisch darstellen kann. Welche Art der Darstellung man in der Praxis wahlt, kann man nur von Fall zu Fall entscheiden. Die Wahl des Verhaltnisses *m: n* und damit im Zusammenhang die des Verhältnisses der Maßstäbe auf den Skalen ist theoretisch ganz willkiirlich. Bei Benutzung logarithmischer MaBstabe stehen uns aber in der Praxis nur wenige Größenmuster fertiger Maßstäbe zum Abzeichnen zur Verfiigung. Darau£ wird man vor allem Riicksicht nehmen müssen, da es sehr zeitraubend ist, erst noch eine besondere TeiIung zu entwerfen.

## 6. Nomogramme für mehr als drei Veränderliche.

Die bisher behandelten Fluchtentafeln stellen stets nur eine Beziehung zwischen drei Veränderlichen dar. Vielfach und besonders auch in der Radiotechnik kommt es jedoch vor, daß wir Gleichungen mit mehr als drei Veränderlichen zu lösen haben. W<sub>1</sub>r wählen als Beispiel gleich einen praktischen Fall. Der effektive Widerstand  $\bar{\Re}$  eines Schwingungskreises bei Resonanz hängt ab von der Induktivitat  $L$  in cm, der Kapazität  $C$  in cm und dem Verlustwiderstand  $w$  in Ohm nach der Gleichung:

$$
\Re = \frac{900 \ L}{w \ C}.
$$

Man kann also mittels dieser Formel den effektiven Wechselstromwiderstand eines Schwingungskreises für den Fall der Resonanz aus den Einzeldaten des Kreises berechnen, und zwar gilt die Formel für Dampfungen, die kleiner als 1 sind; sie ist demnach eine Näherungsformel, die aber sehr gute Dienste leistet.

Setzen wir in der Gleichung  $w \cdot C = Z$ , so ist  $\Re = \frac{900 L}{Z}$ .

Wir haben damit unsere ursprüngliche Gleichung mit den vier Veränderlichen in zwei Gleichungen mit je drei Veränderlichen zerlegt, können also jede dieser beiden Gleichungen durch ein Nomogramm in bekannter Weise darstellen und dann beide Nomogramme zu einem gemeinsamen dadurch vereinigen, daß wir als Z-Skala für beide Nomogramme dieselbe Linie wählen. Ein auf diese Weise entstandenes Nomogramm ist in Abb. 33 dargestellt. Bei der praktischen Konstruktion eines solchen Nomogrammes verfahrt man am besten folgendermaßen: Man stellt zunächst für die Gleichung  $Z = w \cdot C$  ein Nomogramm nach den Ausfuhrungen der S. 40 her. Zu diesem Zweck zeichnet man in gleichem Abstand drei parallele Geraden und trägt auf den beiden äußeren je eine logarithmische Teilung mit gleichem Maßstab ab. Die linke Skala möge die C-Werte, die rechte die  $w$ -Werte darstellen. Dabei ist wieder der Zahlenbereich zu berücksichtigen, für den das Nomogramm gelten soll. Die Teilung auf der Z-Geraden, die ja in der Mitte zwischen der Cund w-Skala verlauft, kann man sich nun ganz ersparen, denn

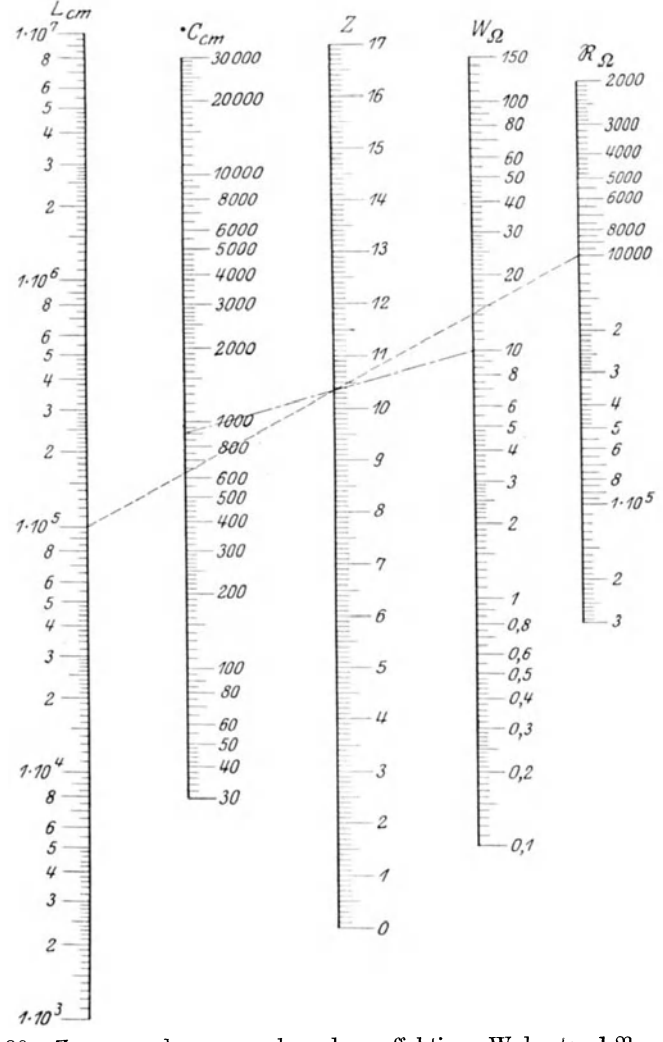

Abb. 33. Zusammenhang zwischen dem effektiven Widerstand  $\Re$  in Ohm eines Schwingungskreises bei Resonanz, der Selbstinduktion  $L_{cm}$  in Zentimetern, der Kapazitat C<sub>cm</sub> in Zentimetern und dem Verlustwiderstand  $w_{\Omega}$  in Ohm<sup>1</sup>)

$$
\Re_{\rm Ohm} = \frac{900 \, L_{\rm em}}{w_{\rm Ohm} \, C_{\rm em}}
$$

<sup>1</sup>) In dieser Form bereits von Rosenberger 1 c angegeben

das Nomogramm für die zweite Gleichung  $\Re = \frac{900 L}{Z}$  oder anders geschrieben  $Z = 900L \cdot \Re$ , das wir jetzt herzustellen haben, besteht ja auch aus drei parallelen Skalen, und zwar wird die Z-Skala wieder zwischen die *L-* und ffi-Skala zu liegen kommen. Geben wir diesen beiden letzteren die gleiche logarithmische Teilung wie der C- und w-Skala des ersten Nomogramms, so wird auch die Z-Gerade die gleiche Teilung wie beim ersten Nomogramm erhalten. WIr zeichnen daher in gleichem Abstand auf beiden Seiten der Z-Geraden des ersten Nomogramms zwei weitere parallele Geraden und tragen auf einer der heiden, etwa der linken, die gleiche logarithmische Teilung auf, wie wir sie auf der  $C$ - und w-Skala aufgetragen haben. Diese neue Skala möge die L-Werte darstellen. Nun verbinden wir zwei Punkte der *w*- und C-Skala miteinander, etwa den Punkt  $w = 10$ und den Punkt  $C = 900$ . Dadurch erhalten wir einen Schnittpunkt auf der Z-Geraden. Verbinden wir dlesen Schnittpunkt mit dem Punkt 105 auf der L -Skala, so schneidet diese neue Verbindungslinie die  $\Re$ -Gerade in einem Punkte, der gemäß  $\text{Verbindung}$ slinie die  $\Re$ -Gerade in einem Punkte, der gemäßt<br>der Ausgangsgleichung  $\Re = \frac{900 \, L}{w \cdot C}$  auf Grund der eben benutz-

ten Werte die Bezifferung  $\Re = \frac{900 \cdot 10^5}{100 \cdot 10^5} = 10^4$  erhalten muß.  $10 \cdot 900$ 

Jetzt können wir ohne weiteres auch die noch fehlende Teilung auf der  $R$ -Geraden einzeichnen, denn durch den soeben bestimmten Punkt  $\mathfrak{R} = 10^4$  ist sie ja völlig festgelegt, und aus der Gleichung  $Z = 900 L \cdot \Re$  wissen wir, daß sie dieselbe logarithmische Teilung erhalt, wie die  $L$ -Skala. Für den praktischen Gebrauch des Nomogramms ist es dann noch vorteilhaft, der Z-Skala eine beliebige gleiehformige Teilung zu geben, wie dies aueh in Abb. 33 geschehen ist. Sind jetzt drei Werte gegeben, etwa  $w = 100$ hm,  $C = 900$  cm und  $L = 1.10^5$  cm und soll der Wert fur  $\Re$  bestimmt werden, so haben wir in dem Nomogramm die Punkte  $w = 10$  und  $C = 900$  miteinander zu verbinden. Die Verbindungslinie liefert uns auf der Z-Geraden den Punkt 10,41. Diesen Punkt haben wir jetzt mit dem gegebenen *L-*Wert, z. B. *L* = 1.105 em, zu verbinden, dann geht die Verbindungslinie durch den gesuchten Wert  $\Re = 10000$  Ohm auf der ffi -Skala. Zu diesem Zweek hat man praktisch das

Lineal, das zuerst in die Lage der Verbindungslinie der beiden gegebenen  $w$  - und  $C$ -Werte gebracht wird, um den Schnittpunkt mit der Z-Geraden als Drehpunkt oder Zapfen so weit zu drehen, bis seine Kante den Wert der dritten gegebenen Veränderlichen (in diesem Falle  $L = 1 \cdot 10^5$  cm) trifft. Am Schnittpunkt der Linealkante mit der vierten Skala, der R-Skala, ist dann das Resultat abzulesch. Die Hilfslinie Z heißt deshalb auch vielfach Zapfenlinie. Sollte in der Fluchtentafel Abb. 33 der Meßbereich einer Skala nicht ansreichen, also das gegebene  $C$  oder  $w$  größer (kleiner) als der größte (kleinste) auf der Tafel verzeichnete Wert sein, so rechnet man mit einem 10 mal kleineren (größeren) Wert als den gegebenen und dividiert (multipliziert) das Resultat durch (mit) 10. Ist dagegen das gegebene  $L$  zu groß (klein), so rechnet man mit einem 10 mal kleineren (größeren) Wert und mulipliziert (dividiert) das Resultat mit (durch) 10. Z.B. seien gegeben die Werte  $L = 2000$  cm,  $C = 40000$  cm und  $w = 10$ hm. Da 40000 auf der C-Skala nicht enthalten ist, rechnen wir mit dem 10mal kleineren Wert  $C = 4000$  cm. Verbinden wir diesen Punkt der C-Skala mit dem Punkt 1 auf der w-Skala, so schneidet die Verbindungslinie die Z-Gerade im Punkte 9,35. Wollen wir jetzt diesen Punkt mit dem Punkte 2000 cm auf der L-Skala verbinden, so finden wir, daß diese Verbindungslinie die Skala nicht mehr auf dem Bereich der Tafel trifft. Wir rechnen daher mit dem 10mal größeren Wert von  $L$ , nämlich 20000, und finden durch Verbindung dieses Punktes mit dem Punkte 9,35 auf der Z-Geraden den Wert  $\Re = 5400$ . Diesen Wert haben wir nun zweimal durch 10, also durch hundert zu dividieren, so daß das Endresultat sich zu  $\Re = 54$  Ohm ergibt.

Als weiteres Beispiel ist in Abb. 34 ein Nomogramm dargestellt zur Berechnung der Kapazität (in cm) eines Kondensators, der aus  $n$  Platten mit der wirksamen Fläche  $F$  (in cm<sup>2</sup>) besteht, wenn der Abstand zweier Platten, also die Dicke des Dielektrikums, amm beträgt. Das Nomogramm gilt nur für Kondensatoren mit Luft als Dielektrikum ( $\varepsilon = 1$ ); für Kondensatoren mit einem anderen Dielektrikum sind die erhaltenen Kapazitätswerte mit der betreffenden Dielektrizitätskonstanten noch zu multiplizieren. Die Gleichung, nach der sich die Kapazität eines Kondensators berechnen läßt und die durch das in

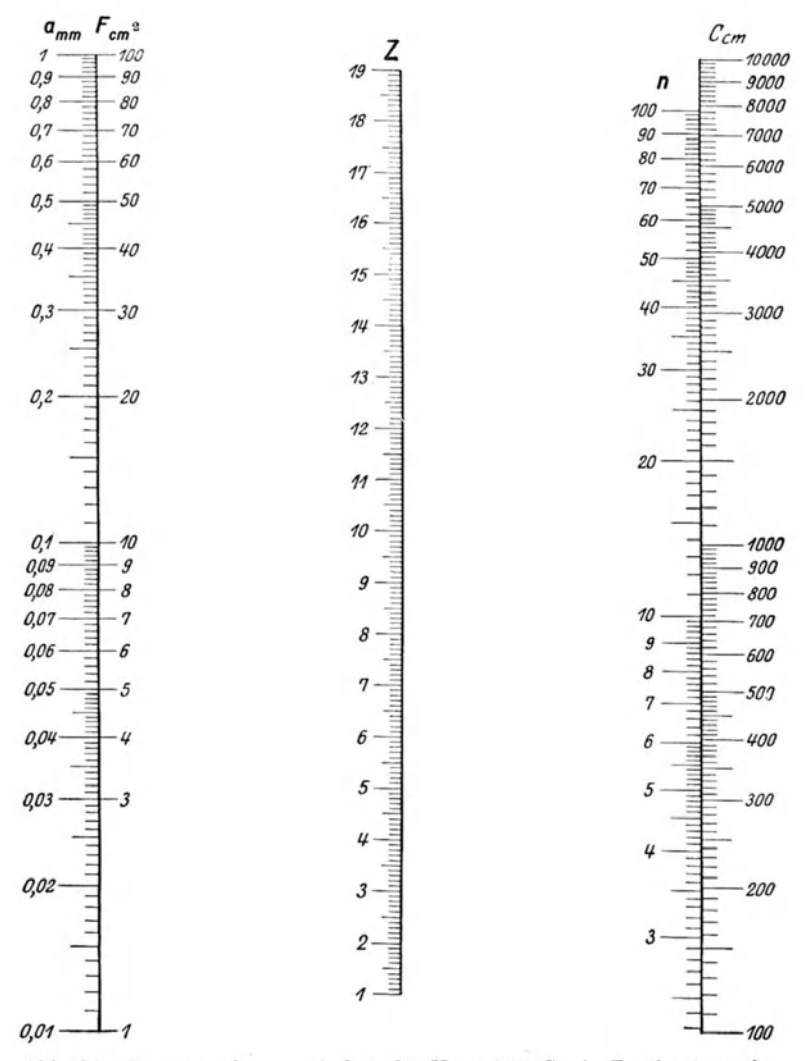

Abb. 34. Zusammenhang zwischen der Kapazität  $C_{cm}$  in Zentimetern eines Plattenkondensators, der wirksamen Oberfläche  $F$  der Platten in Quadratzentimetern, der Anzahl n der Platten und dem in Millimeter gemessenen Plattenabstand a.

$$
C_{\mathbf{cm}} = \frac{F(n-1)}{0.4 \cdot \pi \cdot a}.
$$

Abb. 34 gezeichnete Nomogramm graphisch dargestellt ist, lautet:

$$
C=\frac{F(n-1)}{0,4 \pi a},
$$

wo  $C, F, n$  und a die oben angegebene Bedeutung haben. In Abb. 34 ist für die  $a$ - und  $F$ -Skala und ebenso für die  $n$ - und a-Skala je eine gemeinsame Gerade als Trager gewahlt. Die obige Gleichung für  $C$  ist in die beiden Gleichungen

$$
Z = F(n-1) \quad \text{und} \quad C = \frac{Z}{0.4 \pi a}
$$

zerlegt worden. Die Entstehung des Nomogramms wird sich der Leser nach der vorausgegangenen ausführlichen Beschreibung der Konstruktion des Nomogramms Abb. 33 selbst erklaren können. Die Benutzung der Tafel geht dann etwa so vor sich, daB man beispielsweise aus den gegebenen *F-* und n-Werten erst die Hilfsgröße  $Z$  - deren numerischer Wert auch hier wieder ganz ohne Belang ist - bestimmt und darauf aus Z und *a* die gesuchte Kapazität ermittelt. Zwei Zahlenbeispiele mögen dies erläutern. Gegeben  $F = 5$  cm,  $n = 33$  und  $a = 0.03$  mm. Lösung:  $F = 5$  und  $n = 33$  im Nomogramm geradlinig miteinander verbunden ergeben  $Z = 10,27$ ; dieser Wert mit  $a = 0.03$  verbunden ergibt  $C = 4200$ . 2. Es soll ein Blockkondensator von  $C = 2000$  cm Kapazität angefertigt werden. Wieviel Stanniolblatter im Format von 4 cm wirksamer Oberflache sind hierzu erforderlich, wenn als Dielektrikum paraffiniertes Papier von  $0.05$  mm Stärke verwendet wird?

Lösung: Da für paraffiniertes Papier die Dielektrizitätskonstante  $\varepsilon = 2$  zu setzen ist, haben wir mit  $C = \frac{2000}{2} = 1000$  cm zu rechnen. Fur  $C = 1000$  und  $a = 0.05$  liefert das Nomogramm  $Z = 8.32$ ; dieser Wert gibt in Verbindung mit  $F = 4$ die gesuchte Blattzahl  $n = 17$ . Diese beiden Beispiele dürften geniigen, um die groBe Ersparnis an Rechenarbeit und das bequeme Arbeiten mit solchen Nomogrammen zu verdeutlichen.

Die Selbstinduktion  $L$  einer Spule mit der Gesamtwindungszahl *N* und dem mittleren Durchmesser *D* berechnet sich am genauesten nach der Formel von Korndörfer<sup>1</sup>):

<sup>&</sup>lt;sup>1</sup>) Siehe z B. Spreen: "Die physikalischen Grundlagen der Radiotechnik", 3. Aufl., S. 62 Berlin: Juhus Springer 1925.

Nomogramme für mehr als drei Veranderhehe.

$$
L=10.5 N^2 \cdot D \cdot k.
$$

Die Konstante  $k$ , die in der Gleichung auftritt, ist abhängig von dem Verhältnis des Durchmessers D der Spule zu dem

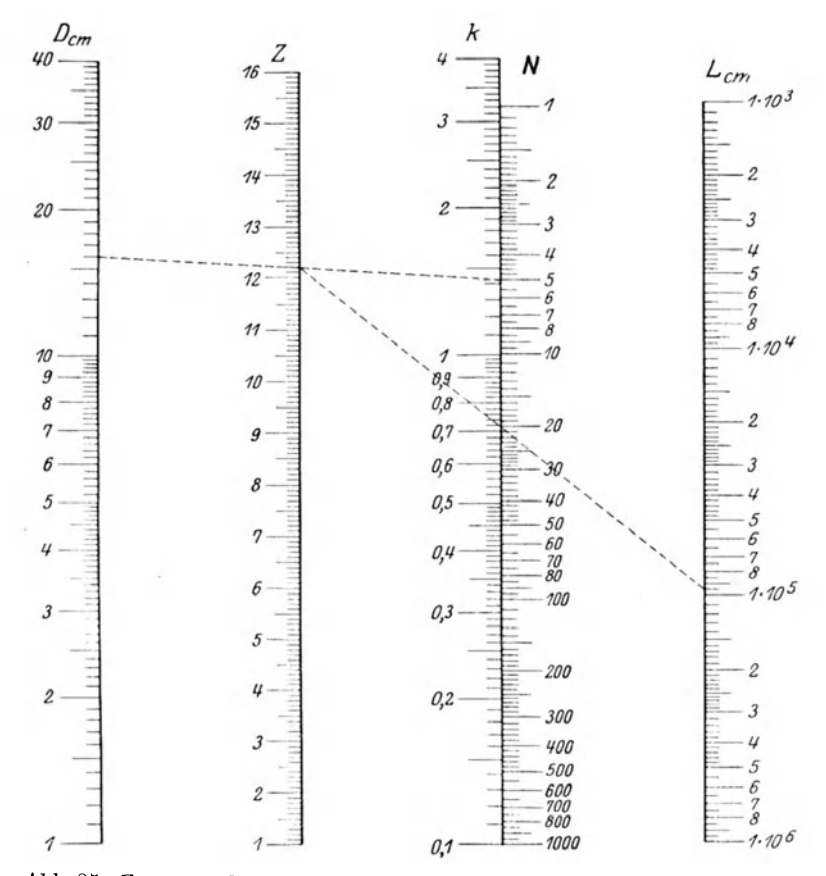

Abb. 35 Zusammenhang zwischen der Selbstinduktion  $L_{\rm cm}$  in Zentimetern, dem mittleren Durchmesser  $D$  in Zentimetern und der Windungszahl  $N$ einer Spule gemäß der Korndörferschen Gleichung:

 $L_{\rm cm}$  = 10,5  $N^{\rm s}\!\cdot\!D\!\cdot\!k$ 

Umfang  $U$  des Wicklungsquerschnittes. Bei rechteckigem Wicklungsquerschnitt ist  $U = 2(l + b)$ , wenn l die Spulenlänge, b die Dicke der aufgewickelten Drahtschicht bedeutet. Dabei ist

$$
k = \sqrt[4]{\frac{D}{U}}, \quad \text{wenn} \quad \frac{D}{U} \text{ zwischen 0 und 1}.
$$
  
\n
$$
k = \sqrt[2]{\frac{D}{U}}, \quad \text{wenn} \quad \frac{D}{U} \text{ zwischen 1 und 3}.
$$
  
\n
$$
k = 1, \quad \text{wenn} \quad D = U.
$$

Fur die Korndörfersche Gleichung ist in Abb. 35 eine Fluchtentafel gezeichnet. Zu diesem Zweck wurde die Gleichung in die beiden folgenden Teile zerlegt:

$$
Z=D\!\cdot\! k\qquad\text{und}\qquad L=10,\!5\,N^{\mathfrak{2}}\!\cdot\! Z\,.
$$

Jede dieser beiden Gleichungen läßt sich in bekannter Weise durch ein Nomogramm mit drei parallelen Skalen darstellen. Durch Zusammenlegen der Z-Skalen beider Nomogramme entsteht dann das in Abb. 35 abgebildete Nomogramm. Da die Abstände der einzelnen Skalen voneinander gleich gemacht worden sind, fallen auch die  $k$ - und  $N$ -Skalen zusammen. Folgendes Rechenbeispiel soll den Gebrauch des Nomogrammes dem Leser erläutern. Gegeben  $D = 16$  cm,  $k = 1.41$  und  $N = 20$ . Aus D und k ergibt sich  $Z = 12$ , und dieser Wert mit  $N = 20$  verbunden liefert das gesuchte L zu  $9.5 \cdot 10^4$  cm.

Wie man sich für die Beziehung  $k = \sqrt{\frac{D}{U}}$  ein Nomogramm herstellt, braucht nicht näher erklärt zu werden und geht aus den Ausführungen auf S. 42 hervor. Es interessiert vielleicht noch zu wissen, wie das Nomogramm für die Gleichung  $k = \sqrt[4]{\frac{D}{\pi}}$ aussieht. Logarithmiert man die Gleichung, so ergibt sich:  $\log k = \frac{\log D - \log U}{4} \qquad \quad \text{oder} \qquad \quad 2 \log k = \frac{\log D - \log U}{2} \,.$ 

Setzt man in dieser Gleichung  $k = \gamma$ ,  $D = \alpha$  und  $U = \beta$  und vergleicht man die dann entstehende Gleichung

$$
2\log\gamma = \frac{\log\alpha - \log\beta}{2}
$$

mit der Gleichung 1 auf S. 32, so stimmen beide bis auf den Faktor 2 des Gliedes  $\log \gamma$  und das Minuszeichen vor  $\log \beta$ vollkommen miteinander überein. Das Nomogramm für die

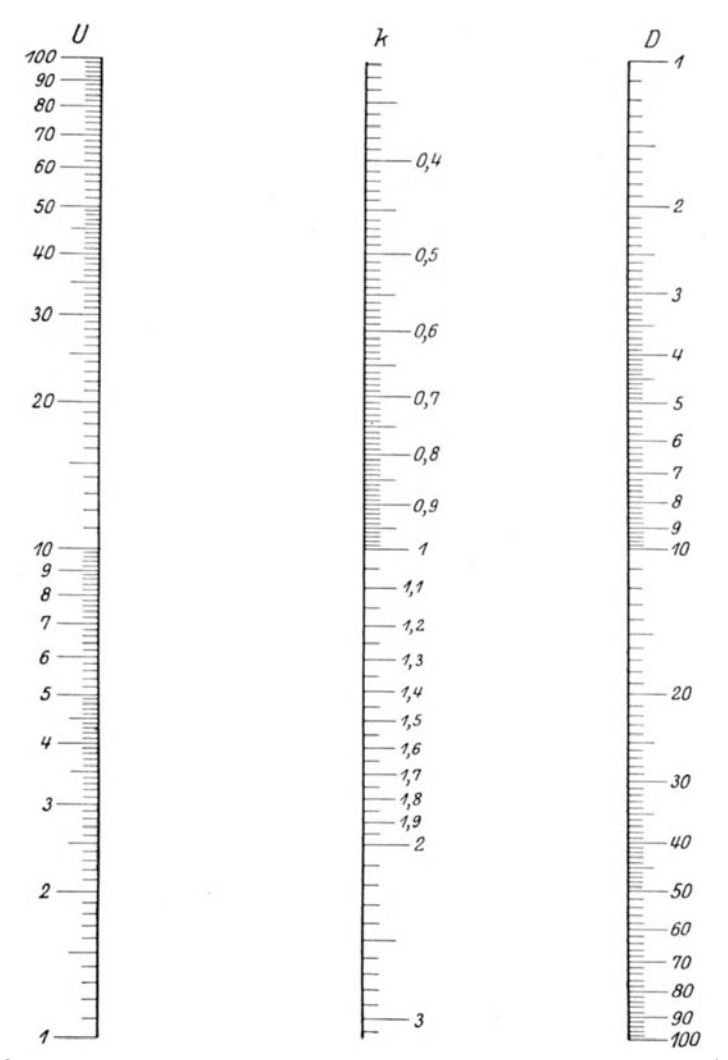

Abb. 36. Nomogramm zur Bestimmung des Faktors  $k$  in der Korndorferschen Gleichung aus mittlerem Durchmesser  $D$  der Spule und Umfang  $U$ des Wicklungsquerschnittes gemäß der Gleichung:

$$
k=\bigvee^4\!\overline{D}\overline{U}\,.
$$

Gleichung  $k = \sqrt[4]{\frac{D}{U}}$  wird sich demnach von dem Nomogramm für  $\gamma = \sqrt{\alpha \cdot \beta}$  auf S. 31 nur dadurch unterscheiden, daß die  $k$ -Skala einen doppelt so großen Maßstab erhält wie die  $D$ und U-Skalen, und daß die U-Skala gegenüber den beiden an-

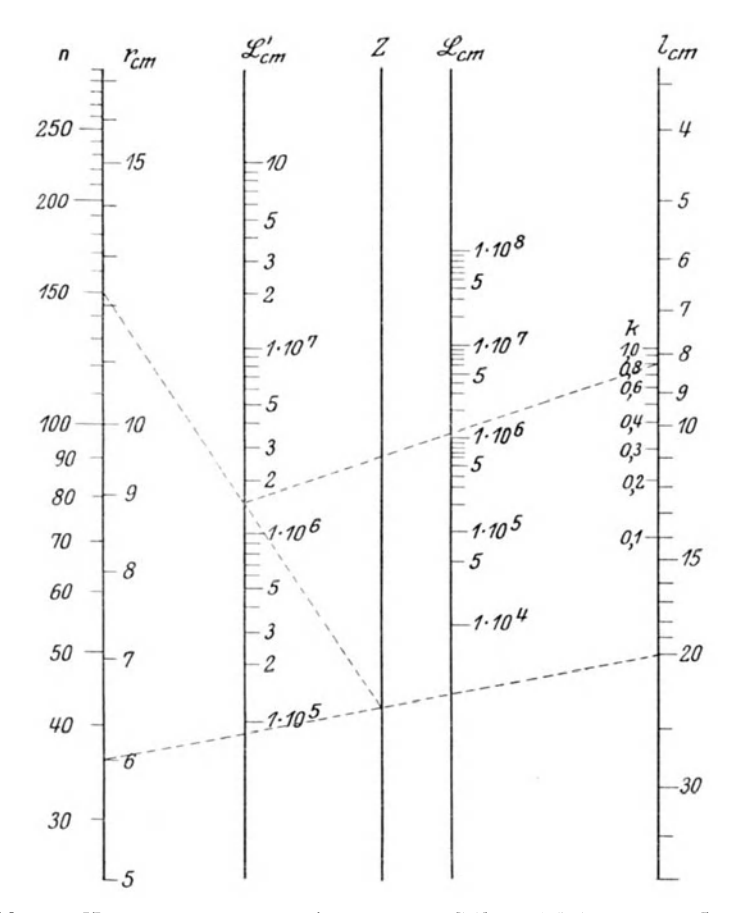

Abb 37. Nomogramm zur Bestimmung der Selbstinduktion  $L_{cm}$  in Zentimetern von Spulen aus deren mittlerem Radius  $r$  in Zentimetern, der Wicklungslange  $l$  in Zentimetern und der Gesamtwicklungszahl  $n$  nach der Formel:

$$
L_{\rm cm} = \frac{39,48 \; r^2 \; n^2 \; k}{I} \; .
$$

 $k$  ist aus einer Tabelle zu entnehmen.

deren Skalen entgegengesetzt geriehtet ist. Die Anfangspunkte aller drei Skalen, also die Punkte 1, mussen aber wieder auf einer Geraden liegen. Abb. 36 gibt das in diesem Sinne gezeichnete Nomogramm wieder, das für alle praktisch vorkommenden Fallen genugen wird.

Eine weitere Formel zur Bereehnung der Selbstinduktion einer Spule ist die Formel:

$$
L=\frac{39,48\,r^2\,n^2\,k}{l},
$$

wo jetzt  $l =$ Länge der ganzen Wicklung in em  $r =$  mittlerer Radius in  $cm$ 

 $n =$ Gesamtwindungszahl

 $k =$  Faktor, der vom Verhältnis  $d/l$  abhangt, wo  $d = 2 r =$  mittlerer Spulendurchmesser ist.

Ein fur dlese Formel gezeiehnetes Nomogramm, das einem amerikanisehen Radioamateurbuch (Radio-News Amateurs Handbook) entnommen wurde, ist in Abb.37 wiedergegeben. Der Gebrauch dieser Fluchtentafel, die sogar fünf Veränderliche enthaIt, geht am besten aus emem Beispiel hervor. Es soIl die Selbstinduktion L einer Spule von  $l = 20$  cm Länge,  $r = 6$  cm Radius bestimmt werden, wenn die Gesamtwindungszahl *n* = 150 betragt. Zu diesem Zweck verbindet man den Punkt 6 auf der  $r$ -Skala mit dem Punkte 20 auf der *l*-Skala und den sich dabei ergebenden Sehnittpunkt auf der *Z* -Linie mit dem Punkte 150 auf der n-Skala. Der Schnittpunkt dieser letzten Verbindungslinie mit der L'-Skala liefert als angenäherte Selbst-

induktion den Wert 1600000 em. Diesen Punkt haben wir nun noeh mit dem Punkte 0,8 auf der k-Skala zu verbinden, denn *dll* ist gleich  $\frac{12}{20} = 0.6$ , und diesem Wert entspricht  $k = 0.8$ . Ais Selbstinduktion der Spule finden wir dann den Wert  $L = 1300000$  cm. Die Abhängigkeit des Faktors *k* von dem Verhaltnis *dll* ist aus nebenstehender Tabelle zu ersehen. Trägt man sich diese Werte fur  $d/l$  und k in Millimeterpapier graphisch auf, so kann man auch für aIle Zwisehenwerte von *dll* die entsprechenden k-Werte daraus entnehmen.

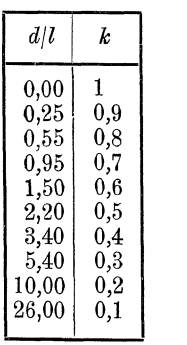

Ein Nomogramm, das besonders zur Bestimmung der Selbstinduktion von Flachspulen (auch Honigwabenspulen) geeignet

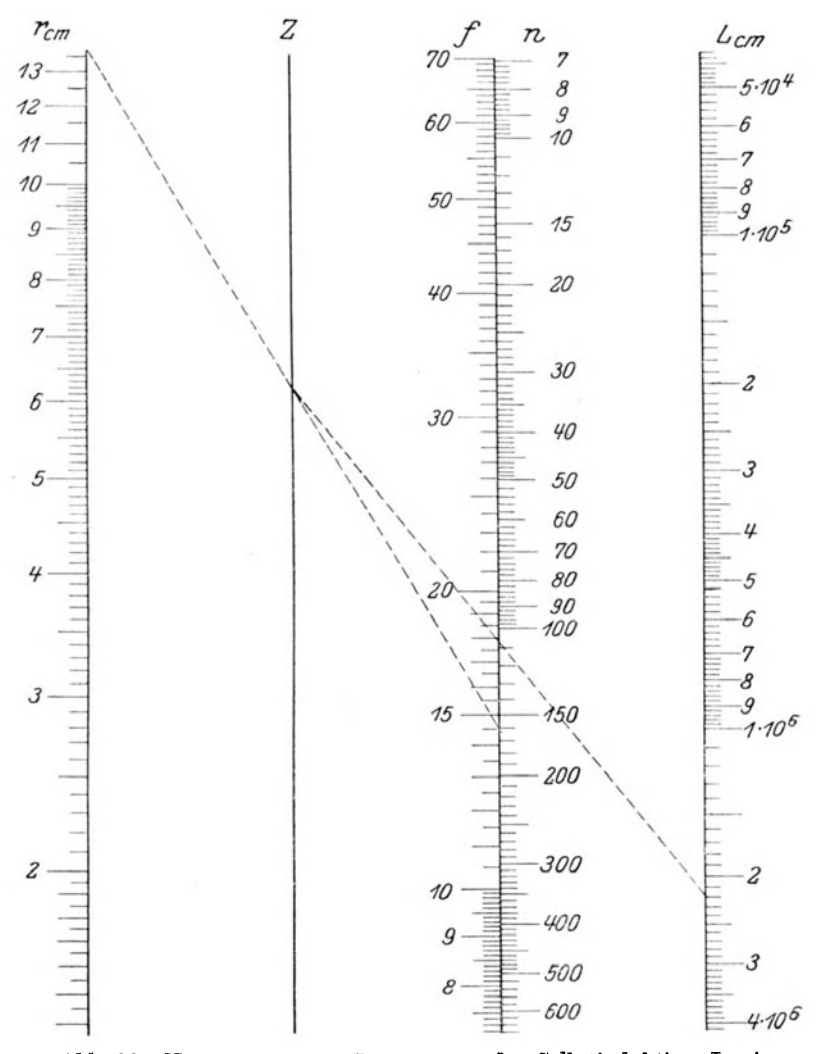

Abb. 38. Nomogramm zur Bestimmung der Selbstinduktion  $L_{cm}$  in Zentimetern von Flachspulen (Honigwabenspulen) aus dem mittleren Radus  $R$  in Zentimetern und der Windungszahl n nach der Formel:  $L = R \cdot n^2 \cdot f$ .

 $f$  ist aus der Netztafel Abb. 40 zu entnehmen.

ist, gibt die Abb. 38 wieder. Zugrunde gelegt ist die Formel:  $L=R\cdot n^2\cdot f^{(1)}$ 

In dieser Formel, die zur Bereehnung von Selbstinduktionen mehrlagiger Spulen, deren Aehsenlange nieht groBer als ihr auBerer Radius ist, giiltig ist, bedeutet L die

Selbstinduktion in em, *R* den mittleren Spulenradius in em, *n* die Gesamtwindungszahl und f einen Faktor, der vom Wicklungsquerschnitt ab-<br>*hängt* und jeweils besonders bestimmt werden muB. Zu diesem Zweek mIBt man bei einer gegebenen Spule (siehe Abb. 39) den inneren Radius R<sub>1</sub> und den äußeren Radius R<sub>2</sub> und bestimmt hieraus den mittleren Radius  $R$  durch Bildung des Ausdruekes

$$
R = \frac{R_1 + R_2}{2}
$$

sowie die Wicklungshöhe

$$
h=R_{\rm 2}-R_{\rm 1}\,.
$$

Ferner mißt man die Wicklungsdicke lund bildet die Ausdrücke:

$$
p = \frac{h}{2R} \quad \text{und} \quad q = \frac{l}{h}.
$$

Aus diesen so leicht zu errechnenden Größen *p* und *q* ergibt sieh daun der Faktor f mit Hilfe der Netztafel Abb. 40.

Die Selbstinduktion der Spule läßt sich hierauf mittels des Nomogrammes Abb. 38 bestimmen. Dieses Nomogramm für die Gleichung  $L = R n^2 f$  ist entstanden durch Zerlegung dieser Gleiehung in die heiden Gleiehungen

$$
Z = R \cdot f \quad \text{und} \quad L = n^2 \cdot Z \, .
$$

Fur jede dieser Gleichungen, die nur je 3 Veranderliche enthalten, läßt sich nach dem früher Gesagten ein Nomogramm entwerfen. Indem man sodann die beiden Nomogrammen gemeinsame Z-Skala in einer Skala vereinigt, entsteht das in Abb. 38 wiedergegebene Nomogramm.

Abb. 39. Querschnitt durch eine Flachspule.

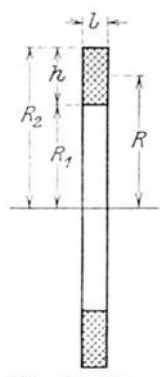

 $1)$  Nach F. W. Grover, Tables for the calculation of the induktance of circular coils of rectangular cross section. Scient Pap Bur Stand. Nr, 455 [siehe auch Referat G. Zickner, Radioamateur 3 (1925), S. 175]

Für einen ganz besonderen Fall sei seine Benutzung beschrieben. Es ist eine Flachspule gegeben mit einem Außendurchmesser 2  $R_2 = 4.5$  cm, einem Innendurchmesser 2  $R_1 = 1$  cm

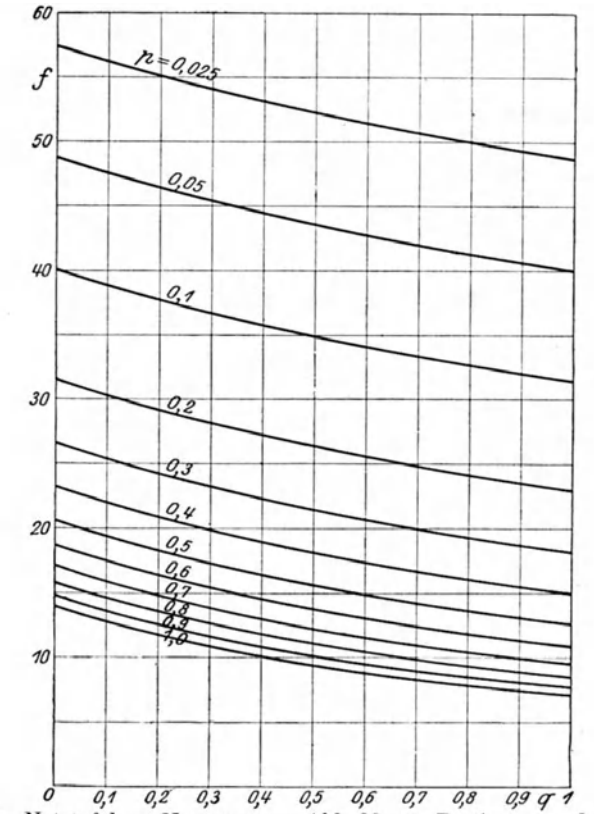

Abb. 40. Netztafel zu Nomogramm Abb. 38 zur Bestimmung des Spulenfaktors f aus den Größen p und q.

und einer Dicke  $l = 0.6$  cm. Die Spule ist mit 1070 Windungen eines 0,2 mm starken Drahtes. Aus diesen Daten ergibt sich:

$$
R = \frac{4,5+1}{4} = 1,37 \text{ cm},
$$
  

$$
h = \frac{4,5-1}{2} = 1,75 \text{ cm}, \quad p = \frac{1,75}{2,75} = 0,64, \quad q = \frac{0,6}{1,75} = 0,34.
$$

Für f ergibt sich aus Abb. 40 der Wert 14,5. Wir haben nun in dem Nomogramm Abb. 38 den Wert  $f = 14.5$  mit dem Wert  $R=1.37$  zu verbinden. Da  $R=1.37$  im Nomogramm nicht enthalten ist, wählen wir den 10 mal größeren Wert 13.7 und müssen dann später das Resultat durch 10 dividieren. Die so gezogene Verbindungslinie trifft die Z-Gerade in einem Punkte, den wir jetzt mit dem Punkte  $n = 1070$  auf der  $n$ -Skala zu verbinden haben.

Dieser Wert ist aber ebenfalls nicht im Nomogramm vorhanden: wir wählen daher den 10 mal kleineren Wert  $n = 107$ und müssen dafür das Resultat mit 100 multiplizieren. Die Verbindungslinie des Punktes auf der Z-Geraden mit  $n = 107$ liefert auf der L-Skala das Resultat  $L = 2.2 \cdot 10^6$  cm. Diesen Wert haben wir noch mit 100 zu multiplizieren und durch 10 zu dividieren, so daß sich als endgültiger Selbstinduktionswert für die Spule der Wert  $L = 22 \cdot 10^6$  cm ergibt. Eine Messung der Spule lieferte den Wert  $L = 22.2 \cdot 10^6$  cm, also eine sehr gute Übereinstimmung mit der Berechnung.

Zum Schlusse dieses Abschnittes gibt die Abb. 41 ein sehr geschickt zusammengestelltes Nomogramm wieder, das zur Berechnung von einlagigen Spulen dienen soll<sup>1</sup>). Dem Nomogramm liegt die Formel zugrunde

$$
L=\frac{0.0251\cdot d^2\cdot n^2\cdot k}{l}.
$$

Hierin bedeutet:

 $L =$  Selbstinduktion in Mikrohenry

 $d = \text{Durchmesser} \left\{\text{ der Wicklung in engl. Zoll}\right.$ 

 $l = \text{Länge}$ 

 $n =$  Gesamtwindungszahl

 $k =$ Formfaktor

Was zunächst die Bestimmung von k anbetrifft, so hängt dieser nur von der Länge und dem Durchmesser der Wicklung ab und ist aus der besonders gezeichneten Netztafel Abb. 42 zu entnehmen.

In der obigen Gleichung für die Spulenselbstinduktion kommen insgesamt 5 Veränderliche vor. Die Formel läßt sich aber in folgende drei Gleichungen zerlegen:

$$
z_1=d^2\cdot k\,,\qquad z=\frac{z_1}{l}\quad\text{ und }\quad L=0,\!0251\cdot n^2\cdot z\,.
$$

<sup>&</sup>lt;sup>1</sup>) Nach Southwick, Radio-News, Februar 1925. S 1430. 5 Bergmann, Nomographische Tafeln, 2 Aufl.
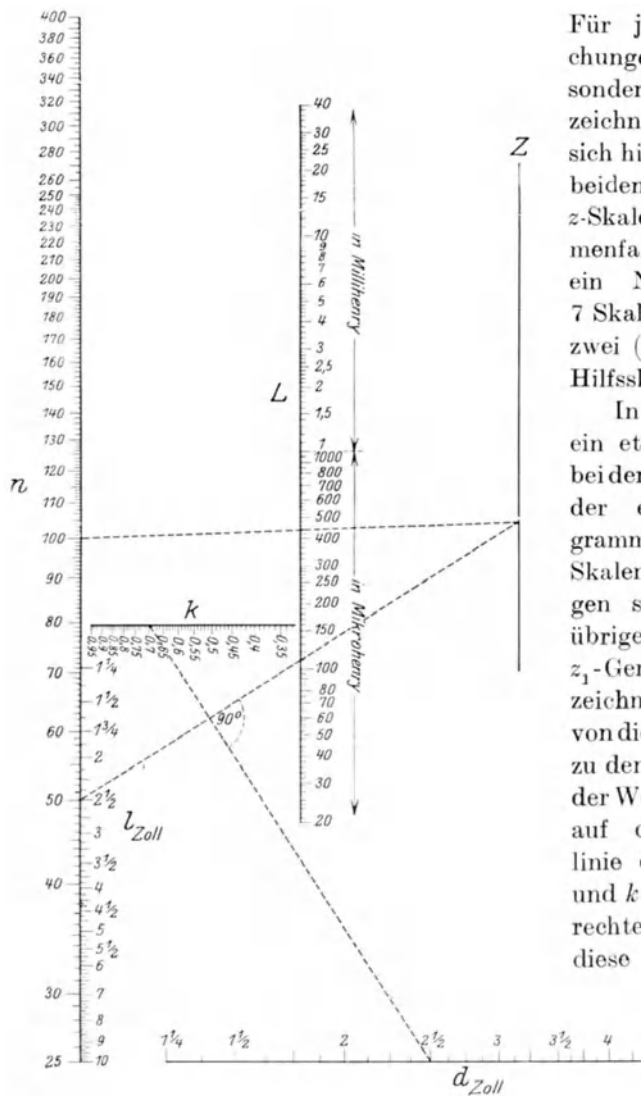

Für jede dieser Gleichungen kann man gesondert ein Nomogramm zeichnen, und es läßt sich hinbringen, daß die beiden z, und die beiden z-Skalen jeweils zusammenfallen, so daß man Nomogramm mit 7 Skalen erhält, wovon zwei (nämlich  $z$ , und  $z$ ) Hilfsskalen sind.

In der Abb. 41 ist ein etwas anderer Weg bei der Zusammenlegung einzelnen Nomogramme gewählt. Die Skalen für  $d$  und  $k$  liegen senkrecht zu den übrigen Skalen. Die  $z_1$ -Gerade ist nicht gezeichnet. Der Übergang von diesem Nomogramm zu den übrigen findet in der Weise statt, daß man auf der Verbindungslinie der gegebenen  $d$ und  $k$ -Werte eine Senkrechte errichtet und diese parallel mit sich

 $5\frac{7}{2}$ 

 $\delta$ 

 $4^{7}_{2}$ 5  $6\%$ 

Abb. 41. Nomogramm zur Bestimmung der Selbstinduktion  $L_{uH}$  in Mikrohenry von einlagigen Spulen aus dem Durchmesser  $d$  in Zoll, der Lange der Wicklung  $l$  in Zoll und der Gesamtwindungszahl  $n$  nach der Formel:  $L = \frac{0.0251 \cdot d^2 n^2 k}{t}$ 

 $k$  hängt von  $d$  und  $l$  ab und ist aus Netztafel Abb 42 zu entnehmen.

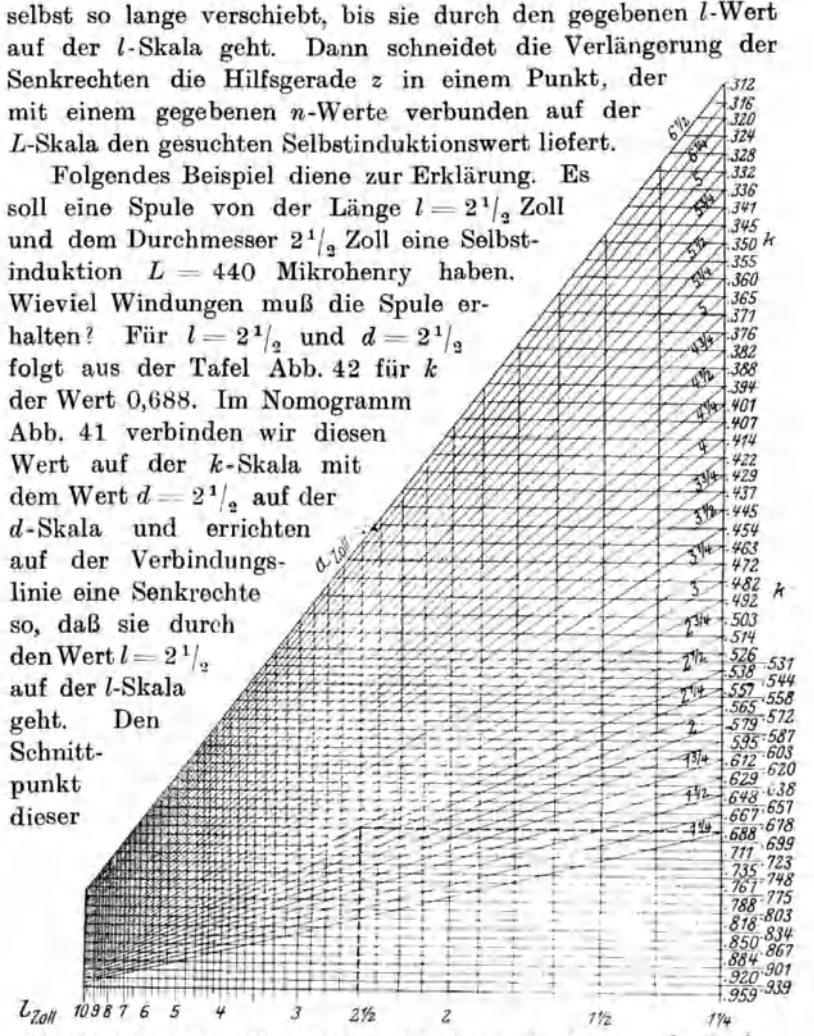

Abb. 42. Netztafel zu Nomogramm Abb. 41 zur Bestimmung des Spulenfaktors *k* aus Spulendurchmesser *d* und Spulenlänge *l* in Zoll.

Senkrechten mit der *Z* -Geraden verbinden wir mit dem Punkt  $L = 440$  auf der L-Skala und erhalten damit auf der n-Skala den Punkt  $n = 100$ . Die Spule muß also mit 100 Windungen bewickelt werden. In bezug auf die Ausfuhrung des Nomo·

grammes Abb.41 und der Netztafel' Abb. 42 ist zu bemerken, daB als MaBeinheit fur d und 1 das eng!. Zoll gewahlt ist. Bei Umreehnung in em gilt die Beziehung:

 $1 \text{ cm} = 0.369 \text{ end.}$  Zoll.

## 7. Nomogramme mit anderen Lagen von drei geradlinigen Funktionsleitern.

In den beiden letzten Abschnitten haben wir uns ausschließlich mit solchen Fluchtentafeln besebaftigt, bei denen die Funktionsleitern einander parallel waren. Wir wollen nun noch einige andere Fluchtentafeln bilden, bei denen die Skalen nicht

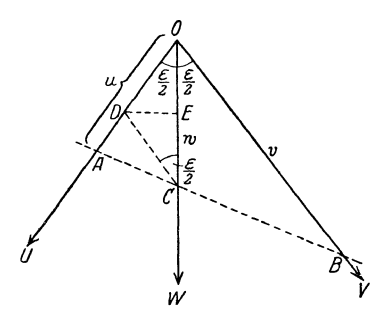

Abb.43 Sohema eines Nomogramms mit drei duroh einen Punkt gehenden Skalen

mehr oder nicht mehr alle einander parallel sind, und zwar wollen wir zwei besonders wichtige Falle betrachten, daB die drei Skalen durch einen Punkt gehen und daB zwei Skalen von einer dritten geschnitten werden.

In Abb. 43 schneiden sieh die beiden Geraden 0 *U* und 0 *V* im Punkte 0 unter einem Winkel *e.*  Dieser Winkel wird von einer dritten Geraden 0 W halbiert. Eine vierte Gerade schneidet

die von  $O$  ausgehenden drei Strahlen in den Punkten  $A, C$  und  $B$ und wir fragen, in welcher Beziehung stehen die Abschnitte *u, v* und *w* auf den drei Geraden. Zieht man dureh 0 zu 0 B die Parallele, so verhält sich nach bekannten Sätzen der Geometrie:

oder da

$$
CD: B O = A D: A O
$$
  
\n
$$
CD = E C: \cos \frac{\epsilon}{2} = \frac{w}{2}: \cos \frac{\epsilon}{2} = D O
$$
  
\n
$$
\frac{w}{2 \cdot \cos \frac{\epsilon}{2}}: v = \left(u - \frac{w}{2 \cdot \cos \frac{\epsilon}{2}}\right): u,
$$
  
\n
$$
\frac{u \cdot w}{2 \cdot \cos \frac{\epsilon}{2}} = vu - \frac{v \cdot w}{2 \cdot \cos \frac{\epsilon}{2}}
$$

d. h. es ist:

oder nach Division durch  $\frac{u \cdot v \cdot w}{2 \cdot \cos \theta}$ 

$$
\frac{1}{v} = \frac{\frac{2 \cdot \cos \frac{\varepsilon}{2}}{w}}{w} - \frac{1}{u} \,,
$$

also

$$
\frac{\frac{2 \cdot \cos \frac{\varepsilon}{2}}{w}}{w} = \frac{1}{u} + \frac{1}{v} = \frac{u+v}{u \cdot v}.
$$

Dieser Gleichung genügen also die Abschnitte  $u, v$  und  $w$ auf den drei durch D gezeichneten Geraden. Bringen wir auf diesen Geraden drei Funktionsleitern an, von denen die beiden äußeren gleiche Teilung besitzen sollen, also die Gleichungen

$$
u = l \cdot \alpha \quad \text{und} \quad v = l \cdot \beta
$$

erfüllen mögen, wo l ein beliebiger Maßstab sei, während wir auf der mittleren Geraden eine Leiter  $w = l_2 \cdot \gamma$  eintragen wollen, deren Maßstab $l_2$  der Beziehung genüge  $l_2=2\,l\cdot\cos\frac{\varepsilon}{2}$ also größer wie l ist, so erfüllen die Bezifferungen  $\alpha$ ,  $\beta$  und  $\gamma$ derjenigen drei Punkte, in denen eine beliebige Gerade die drei Skalen trifft, die Gleichung

$$
\frac{2\cdot\cos\frac{\varepsilon}{2}}{l_{2}\cdot\gamma}=\frac{1}{l\cdot\alpha}+\frac{1}{l\cdot\beta}
$$

und mit Berücksichtigung der oben aufgestellten Beziehung zwischen  $l$  und  $l<sub>2</sub>$  die Gleichung

$$
\frac{1}{\gamma} = \frac{1}{\alpha} + \frac{1}{\beta}.
$$

Sehr einfache Verhältnisse ergeben sich gerade in bezug auf die Beziehung zwischen den Maßstäben der drei Leitern, wenn man den Winkel  $\varepsilon$  zwischen den beiden äußeren Leitern gleich 120<sup>0</sup> macht. Dann wird nämlich cos  $\frac{\varepsilon}{2} = \frac{1}{2}$  und somit  $l_2 = l_1$ . Die drei Leitern erhalten also gleiche Teilung.

Diese soeben beschriebene Art von Nomogrammen können wir dazu gebrauchen, um uns eine Fluchtentafel für die Bestimmung der resultierenden Kapazität  $C$  zweier in Serie geschalteter Kondensatoren mit den Einzelkapazitäten  $C_1$  und  $C_2$ herzustellen. Bekanntlich ist ja bei Seriensehaltung zweier Kapazitäten  $C_1$  und  $C_2$  die sich ergebende Gesamtkapazität  $C$  durch die Gleichung bestimmt:

$$
\frac{1}{C} = \frac{1}{C_1} + \frac{1}{C_2}.
$$

In Abb. 44 ist hierfür ein Nomogramm wiedergegeben. Seine Herstellung ist überaus einfach, wenn man dazu gewöhnliches Millimeterpapier benutzt. Die  $C$ -Leiter zeichnet man so, daß sie mit einer Geraden des Millimeterpapiers zusammenfallt, man also die Millimeterteilung ohne weiteres fiir die zu zeichnende Skala benutzen kann. Durch den Anfangspunkt werden die Geraden fur die  $C_1$ - und  $C_2$ -Leitern so gezeichnet, daß sie mit der C-Leiter gleiche Winkel bilden. Die Teilung auf diesen beiden Leitern findet man bequem auf folgende Weise. Jede die C-Skala in einem Punkte x senkrecht schneidende Linie des Millimeterpapieres erzeugt auf den beiden andern Geraden die mit 2 *x* zu beziffernden Punkte.

Aus dem fertigen Nomogramm findet man z. B., daB ein Kondensator  $C_1$  von 160 cm Kapazität in Serien geschaltet mit einem Kondensator  $C_{2}$  von 90 cm eine resultierende Kapazität von  $C = 57,8$  cm ergibt. Die genaue Rechnung liefert 57,6 em.

Wollen wir eine Antenne mit einer Kapazität  $C<sub>1</sub>$  von 350 cm mit einer Spule von  $3 \cdot 10^5$  cm Selbstinduktion und einem Kondensator  $C_2$  in Serie schalten, um damit die Welle 420 m aufzunehmen, so finden wir zunächst aus dem Nomogramm Abb. 24 auf S. 34, daß hierzu die resultierende Kapazität  $C = 145$  cm sein muß. Wie groß müssen wir dann den Kondensator  $C_a$ machen? Die Antwort gibt uns das Nomogramm Abb. 44, nämlich  $C_2 = 250$  cm. Da in diesem Falle der Meßbereich des Nomogramms für die gegebenen Werte  $C_1 = 350$  und  $C = 145$  cm nicht ausreichte, wurden die 10 mal kleineren Werte (also 35 und 14,5) genommen und der sieh ergebende Wert von 25

mit 10 multipliziert. In dieser Weise läßt sich der Bereich der Tafel mittels der Zehnerpotenzen beliebig vergrößern bzw. verkleinern.

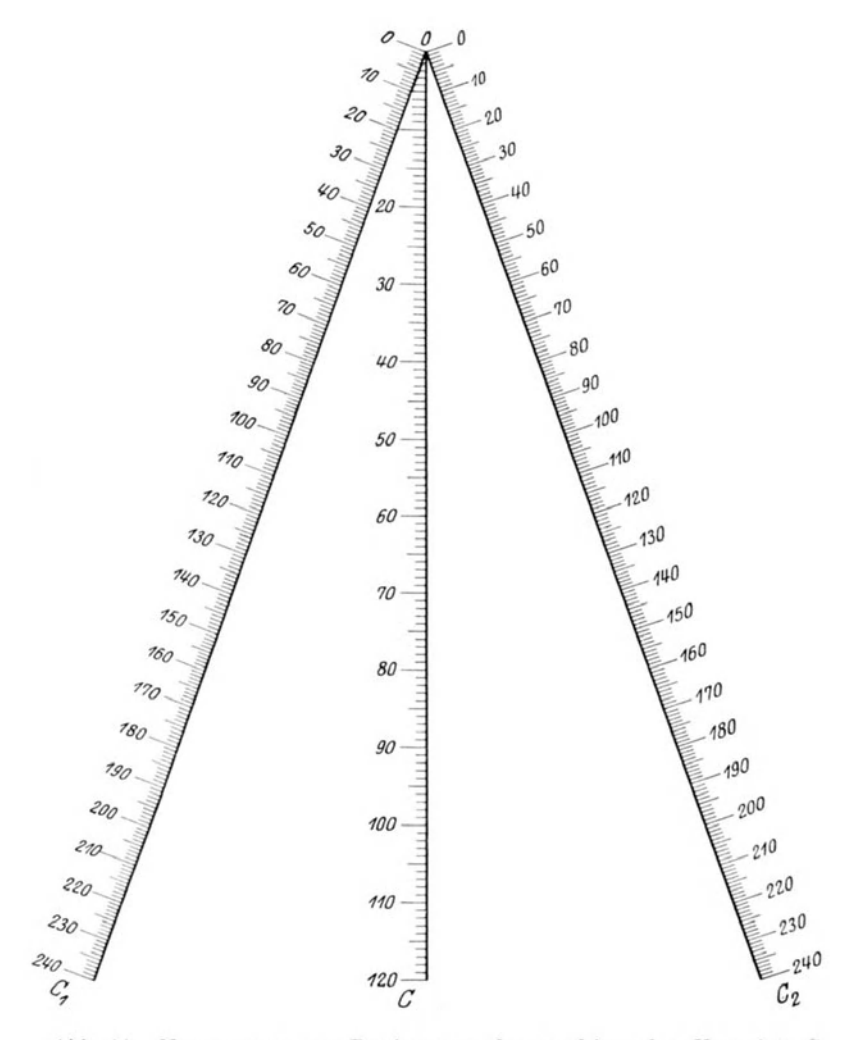

Nomogramm zur Bestimmung der resultierenden Kapazität C Abb. 44. zweier in Serie geschalteter Kondensatoren $C_{\rm 1}$ und $C_{\rm 2}$ 

$$
C=\frac{C_1\cdot C_2}{C_1+C_2}.
$$

Dieselbe Fluchtentafel können wir auch verwenden, um die resultierende Selbstinduktion L zweier parallel geschalteter Selbstinduktionen  $L_1$  und  $L_2$  zu bestimmen, denn hier gilt ebenfalls

$$
\frac{1}{L} = \frac{1}{L_1} + \frac{1}{L_2}.
$$

Und schließlich kann das Nomogramm noch Verwendung finden zur Bestimmung des Widerstandes *W* zweier parallel geschalteter Systeme mit den Einzelwiderständen  $w_1$  und  $w_2$ . Auch hier ist bekanntlich

$$
\frac{1}{w} = \frac{1}{w_1} + \frac{1}{w_2}.
$$

Sind mehr als zwei Widerstände etwa drei Widerstände  $w_1$ , *w2* und Ws parallel geschaltet, so bestimmt man zuerst den resultierenden Widerstand von  $w_1$  und  $w_2$ , der sich zu  $w_{12}$  ergeben möge, und hierauf den von  $w_{12}$  und  $w_3$ .

Eine in der Praxis und auch in der Radiotechnik sehr oft vorkommende Frage ist z. B.: Welchen Widerstand muB man zu einen Amperemeter parallel schalten (Shuntwiderstand), um seinen Meßbereich, der etwa von 0-5 Amp. geht, auf den z-fachen Betrag zu bringen? Bekannt ist nur der Eigenwiderstand  $w_1$  des Amperemeters. Wir müssen, wie der Leser leicht finden wird, zu dem Amperemeter mit dem Widerstand  $w_1$  einen Widerstand  $w_2$  parallel schalten, der so groß ist, das der sich ergebende Gesamtwiderstand *w* gleich dem z-ten Teil von  $w_1$ ist. Wir kennen also den resultierenden Widerstand und den Widerstand des Amperemeters und können aus dem Nomogramm Abb. 44 sofort den parallel zu schaltenden Widerstand finden. Ein Beispiel: Der Amperemeterwiderstand betrage 0,155 Ohm und der Meßbereich soll auf den fünffachen Betrag vergrößert werden. Der resultierende Widerstand, der aus dem System Amperemeter und parallel geschalteter Widerstand gebildet wird, muß dann  $0.155:5 = 0.031$  Ohm betragen und aus dem Nomogramm finden wir zu  $0,031$  und  $0,155$  - statt dessen rechnet man genauer mit den 100 mal so groBen Werten und dividiert das Resultat durch  $100 -$  den Wert  $0.039$  als Nebenschlußwiderstand fur das Amperemeter.

Wir betrachten nun noch den weiteren Fall, daB zwei parallele Funktionsleitern von einer dritten geschnitten werden. In Abb. 45 werden die parallelen Leitern *U* und *V,* die entgegengesetzte Richtung haben mogen, von der Geraden *W* ge-8chnitten. Die Schnittpunkte *A* und *B* mogen die Anfangspunkte der Teilungen auf U und V sein. A B sei gleich *a* und trage

ebenfalls eine Teilung mit dem An- *1/*  fangspunkt in A. Werden jetzt diese drei Skalen von einer beliebigen Geraden etwa in den Punkten P, *Q* und R geschnitten, so ist die Bedingung,  $u$ daB diese drei Punkte auf einer Geraden liegen, gegeben dureh die Proportionalitat:

oder

$$
u: v = w: (a - w) \qquad \qquad v
$$

*AP:BQ=AR:BR* 

oder

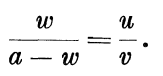

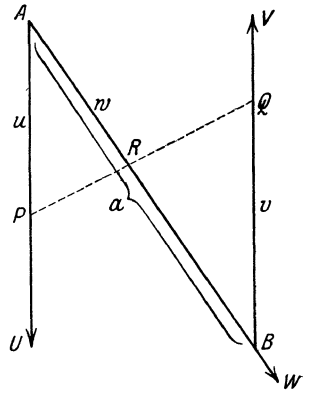

Abb.45. Schema eines Nomogramms mit zwei parallelen Skalen, die von einer dritten geschnitten werden.

Tragen wir demnaeh auf den drei Geraden  $\mathcal U$ ,  $V$  und  $W$  je eine gleich-

formige Teilung auf und maehen wir a etwa gleich 100, so erhalten wir ein Nomogramm von der Form der Abb.46. Dabei ist:

 $u = l_1 \cdot \alpha, \quad v = l_1 \cdot \beta, \quad w = l_2 \cdot \gamma \quad \text{und} \quad a = l_2 \cdot 100$ 

und zwar ist der Maßstab  $l_1 = 10$  mm und  $l_2 = 2$  mm gewählt. Das Nomogramm stellt uns dann die Gleiehung

$$
\frac{\gamma}{100-\gamma} = \frac{\alpha}{\beta}
$$

dar, die uns als Proportionsgleichung für die Wheatstonesche Briiekenzweigung bekannt ist, wie sie in Abb. 47 zur Erklarung aufgezeichnet ist. Darin bedeuten  $\alpha$  = gegebener Widerstand,  $\beta$  = gesuchter Widerstand und  $\gamma$  = Meßdrahtablesung in cm, wobei der ganze MeBdraht gleich 100 em sein soll. Das Nomogramm Abb. 46 kann mit Vorteil bei den Widerstandsmessungen. nach dieser Briiekenmethode zur Errechnung des zu messenden Wertes benutzt werden. Fur  $\alpha = 7$  Ohm Vergleichswiderstand

Meßdrahtablesung  $\gamma = 58$  cm findet man und aus der diesem Nomogramm sofort den zu messenden Widerstand zu

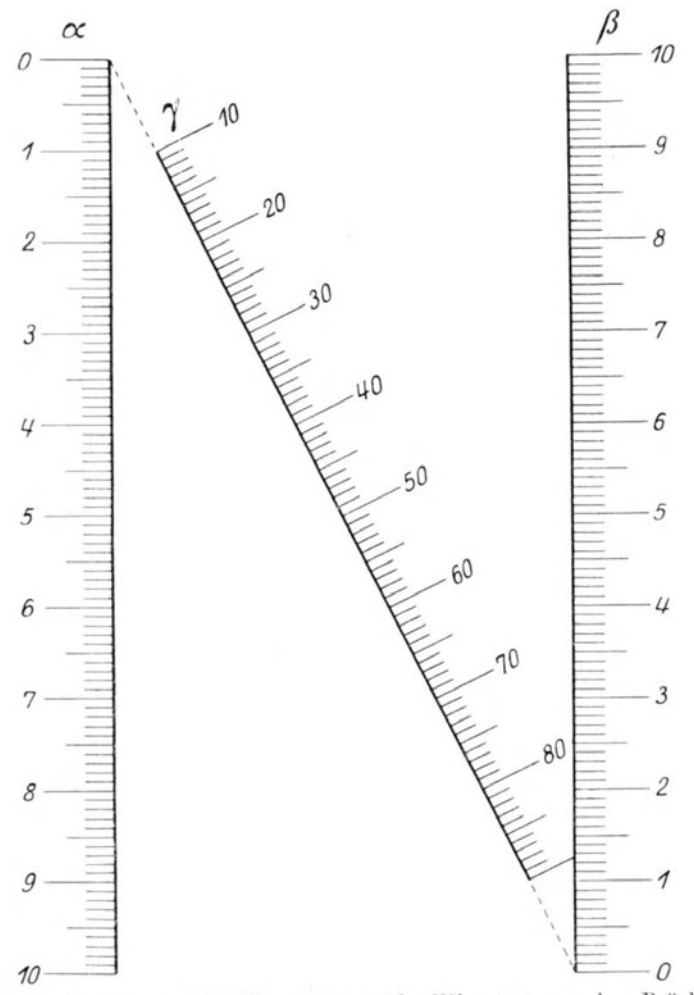

Abb. 46. Nomogramm für Messungen an der Wheatstoneschen Brücke<sup>1</sup>).

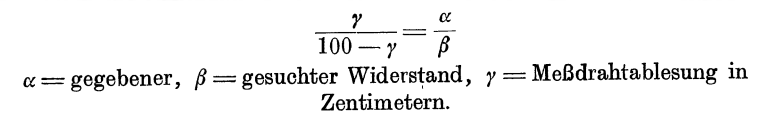

<sup>1</sup>) Bereits von Luckey 1 c. in dieser Form angegeben.

 $\beta = 6.95$  Ohm. Dasselbe Nomogramm läßt sich natürlich auch bei der Messung von Selbstinduktionen und Kapazitaten in der Briickenmethode in der gleichen Weise verwenden.

Allgemein können wir sagen, daß sich nach dem Skalengefiige des Nomogramms

Abb.46 jede Gleichung von der Form  $f(\gamma) = \frac{f(\alpha)}{f(\beta)}$  darstellen läßt, wobei  $f(\alpha)$ ,  $f(\beta)$ und  $f(y)$  beliebige Funktionen sein können. Betrachten wir zu diesem Zweck die Abb. 48. In dieser sind zwei gleichförmige Skalen  $\alpha$  und  $\beta$ 

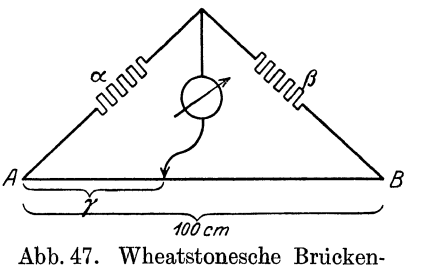

schaltung.

gezeichnet, beide haben entgegengesetzte Richtung. Die Nullpunkte der beiden Skalen sind durch die Linie  $\gamma$  verbunden. Verbindet man nun gleich bezifferte Punkte auf der  $\alpha$ - und  $\beta$ -Skala miteinander, so schneiden sich alle Verbindungslinien in einem Punkte auf der y-Geraden; ebenso auch die Verbin-

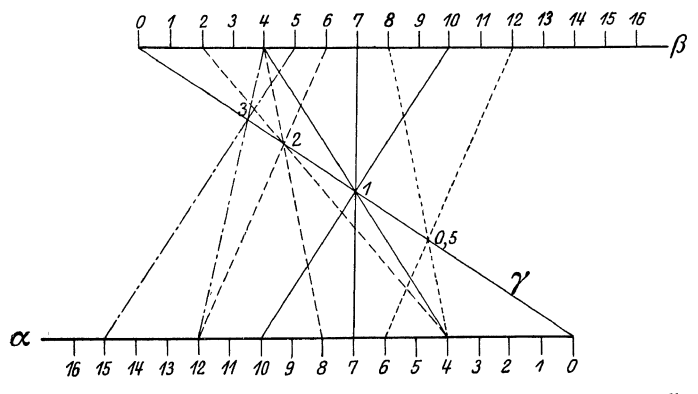

Abb. 48. Schema eines Nomogrammes für die Beziehung:  $\gamma = \frac{\alpha}{\beta}$ .

dungslinien der Punkte 2, 4, 6 auf der  $\beta$ -Skala mit den Punkten 4, 8, 12 auf der a-Skala usw. Gibt man daher der y-Skala die richtige Bezifferung, so erhält man ein Nomogramm für die Beziehung  $\gamma = \frac{\alpha}{\beta}$  bzw.  $\alpha = \gamma \cdot \beta$ , wie dies der Leser aus der Abb. 48 ohne WeIteres einsehen wird. Der VorteiI dieser

Art von Nomogramm gegeniiber der auf S. 31 behandelten, die uns ja dieselben Beziehungen darstellen, ist der, daB wir hier mit gleichformigen Skalen an Stelle der Iogarithmischen arbeiten können. Den Maßstab auf der y-Skala müssen wir allerdings in den meisten Fallen Punkt fiir Punkt konstruieren, was sich aber, wie wir sogleich an einem Beispiel sehen werden, ohne besondere Schwierigkeiten machen Ia3t.

Eine bequeme Formel zur Berechnung der Selbstinduktion zylindrischer Spulen ist folgende:

$$
L = (\pi \cdot d \cdot n)^2 \cdot l \cdot f,
$$

worin  $L =$  Selbstinduktion in cm

 $d =$  mittlerer Spulendurchmesser

 $l =$ Länge der Spule

 $n =$  Windungszahl pro Längeneinheit

 $f=$  Faktor, der vom Verhältnis  $l/d$  abhängt und aus Tabellen entnommen werden kann.

Für  $n = 1$  und  $f = 1$  ergibt die Gleichung:

$$
L'=\pi^2\!\cdot\!d^2\!\cdot\!l
$$

und diese Gleichung wollen wir im folgenden durch ein Nomogramm nach der Art der Abb. 48 darstellen. Wir zeichnen zu diesem Zweck zwei parallele Geraden als Trager fiir die *L'* und d-Skalen, tragen auf der ersteren eine gleichformige Leiter für die L'-Werte ab und auf der anderen eine quadratische Teilung gemäß der Abb. 3 für die  $d$ -Werte. Die Richtung der dritten Skala, auf der die *l-*Werte eingetragen werden sollen, ist uns gegeben durch die Verbindungslinie der Anfangspunkte der L'- und d-Skalen. Jedoch die aufzutragende Teilung kennen wir nicht ohne weiteres, können sie aber in folgender Weise leicht finden. Unter der vereinfachten Annahme  $\pi^2 = 10$ (statt 9,87) gehört zu  $d = 3$  und  $L' = 9000$  der Wert  $l = 100$ ; die Verbindungslinie der entsprechenden Punkte in dem angefangenen Nomogramm schneidet demnach die *l*-Skala in dem Punkte 100. Verbinden wir diesen Punkt mit  $L' = 10000$ , so erhalten wir, wie aus Abb. 49 ersichtlich ist, auf der d-Skala einen Punkt *a,* der mit den Werten *L'* = 9000, 8000, 7000 ... 1000 verbunden auf der l-Skala die 100 mal kleineren Werte liefert. Wir können dann dasselbe noch einmal machen, indem wir den

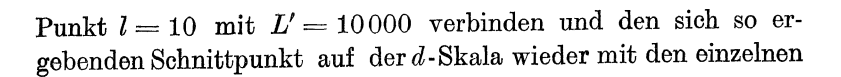

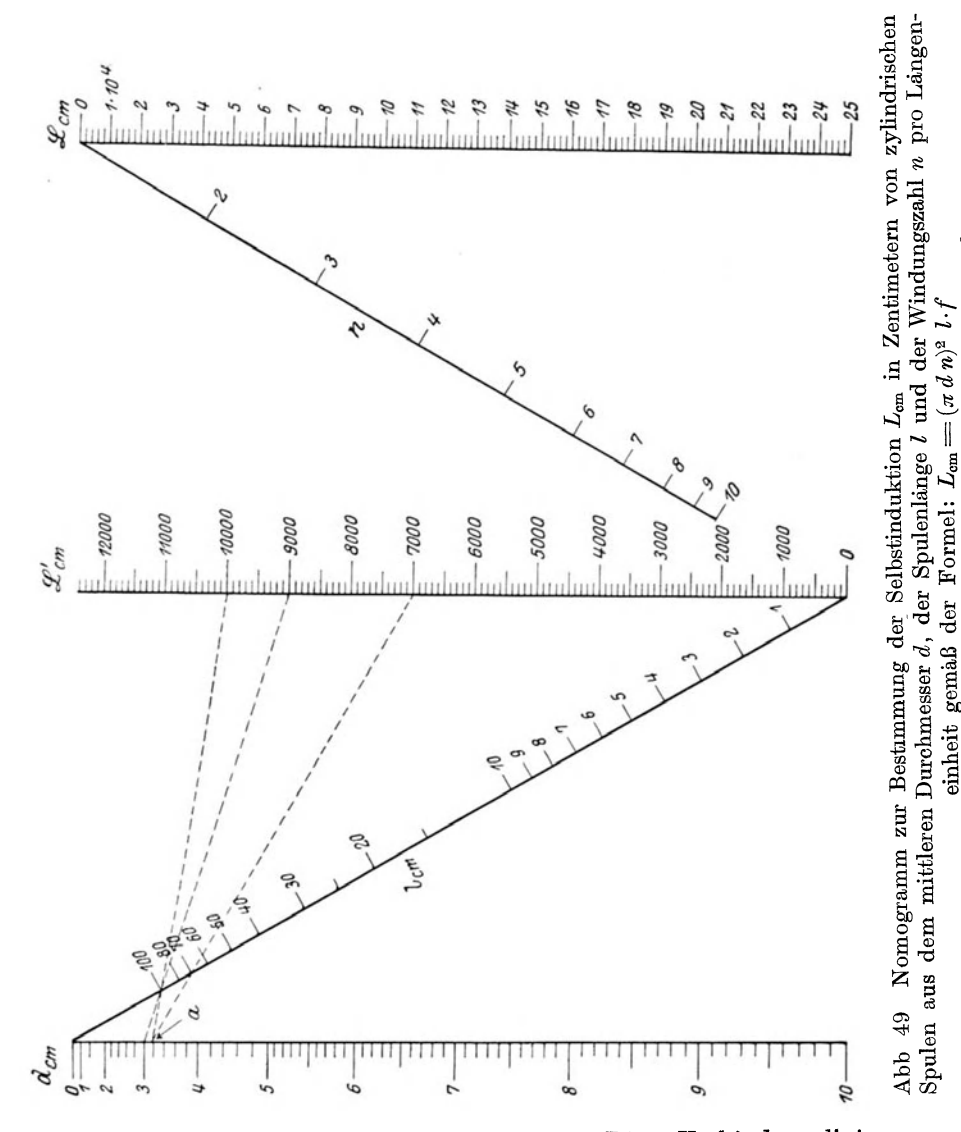

Diese Verbindungslinien Werten auf der L'-Skala verbinden. liefern uns auf der l-Skala die weiteren Werte von 10 an ab-Der linke Teil des Nomogramms der Abb. 49 ist auf wärts.

Tabellen zu entnehmen.

f hängt vom Verhaltnis  $l/d$  ab und ist aus

Formel:  $L_{\rm em}$ 

der

gemaß

einheit

diese Weise entstanden und stellt uns die Gleichung  $L' = \pi^2 d^2 \cdot l$ dar. Hat die Spule, deren Selbstinduktion wir bestimmen wollen.  $n$  Windungen pro Längeneinheit (cm), so müssen wir die aus dem Nomogramm ermittelten  $L'$ -Werte noch mit  $n$  multiplizieren. Auch dies läßt sich bequem nomographisch ausführen und dient dazu der rechte Teil der Abb. 49, der in ganz derselben Weise entstanden ist. Das gesamte Nomogramm Abb. 49 ist also ein

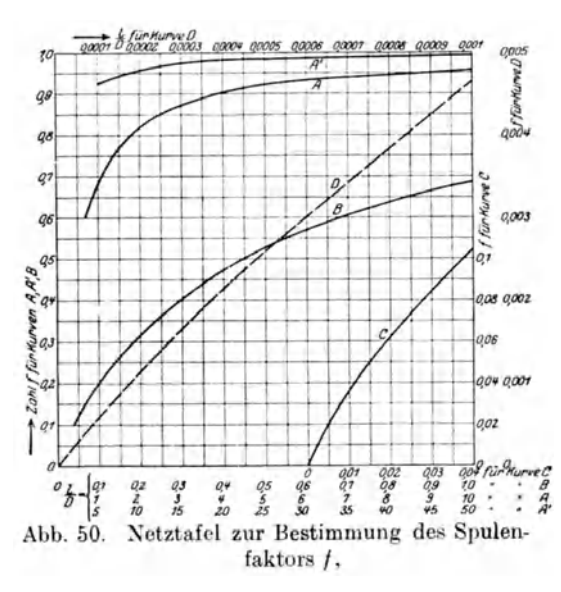

graphisches **Bild** der Gleichung  $L =$  $(\pi \cdot d \cdot n)^2 l$ . Diese  $L$ -Werte sind. wie bereits zu Anfang erwähnt, noch mit einem Faktor f zu multiplizieren, der von dem Verhältnis  $l/d$  abhängt.  $f$  entnimmt man am bequemsten aus Tabellen oder Diagrammen, die z. B. von Coursey angegeben sind. Abb. 50 bringt ein solches Diagramm.

#### 8. Verschiedene andere Nomogramme.

Außer den bisher behandelten Nomogrammen gibt es natürlich noch eine große Anzahl mehr oder weniger komplizierter Allgemein läßt sich fast jede Gleichung durch Nomogramme. irgendeine Fluchtentafel darstellen, zumal wenn nicht nur gerade Linien, sondern irgendwelche gekrümmte Kurven als Träger für die Teilungen benutzt werden. Die meisten dieser Tafeln kommen jedoch für die Radiotechnik nicht in Betracht. Die wichtigsten haben wir erwähnt und ihre Herstellung beschrieben, so daß der Leser in der Lage sein wird, sich stets selbst für die eine oder andere Formel, mit der er haufiger Rechnungen auszuführen hat, ein Nomogramm zu konstruieren.

Im folgenden seien nur noch einige weitere Nomogramme ohne Angabe der speziellen Konstruktion gebracht, die auch

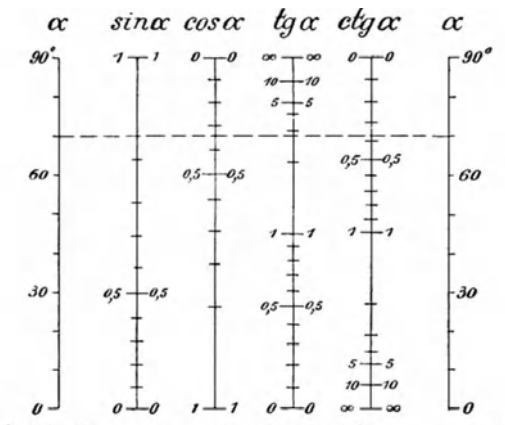

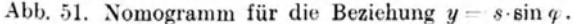

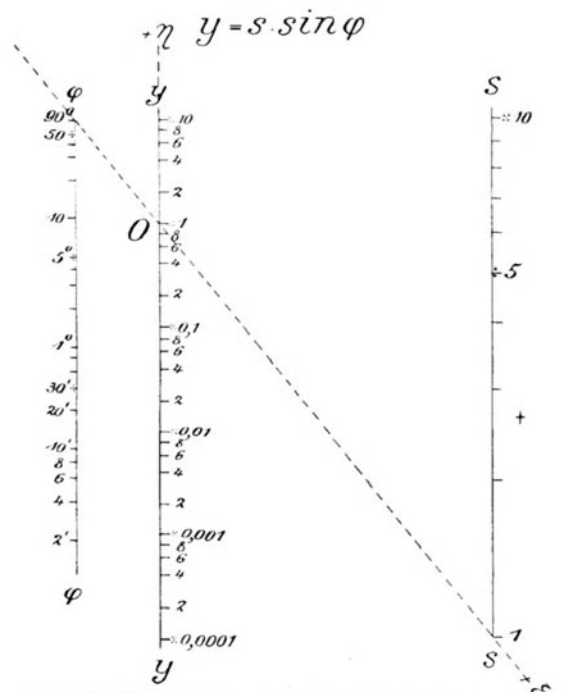

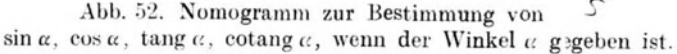

für die Radiotechnik von Nutzen sein können. Abb. 51<sup>1</sup>) zeigt eine Tafel zur Bestimmung von sin  $\alpha$ , cos  $\alpha$ , tang  $\alpha$  und cotang  $\alpha$ ,

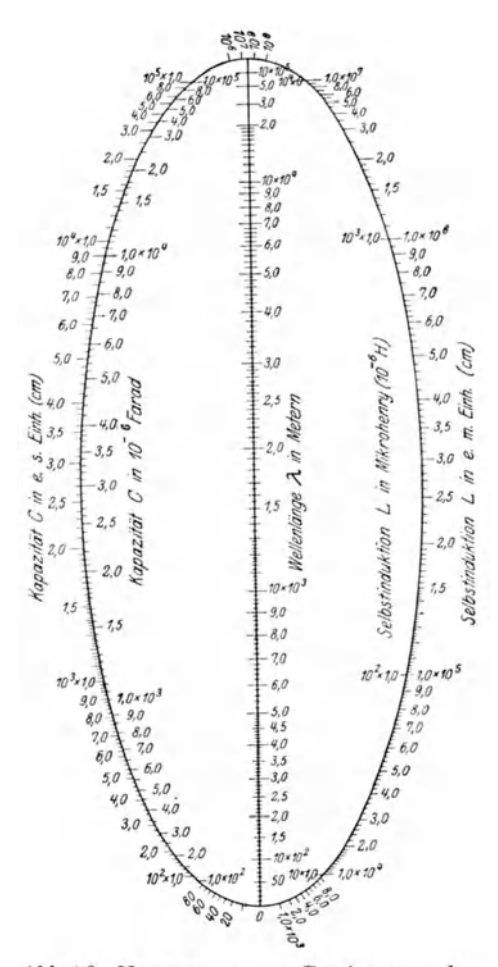

Abb. 53. Nomogramm zur Bestimmung der Wellenlänge 2 eines Schwingungskreises aus Kapazität C und Selbstinduktion L.

wenn der Winkel  $\alpha$  ge-Abb. 52 geben ist. bringt eine Fluchtentafel für die Gleichung  $y = s \cdot \sin \varphi$  und kann bei der Beschäftigung mit Wechselströmen von Wert sein, etwa bei der graphischen Aufzeicheines Wechselnung stromes  $I = I_0 \sin \omega t$ . Zum Schlusse soll dann noch eine für rasche und ungefähre Wellen-

längenbestimmungen sehr brauchbare Tafel  $(Abb.53)$  wiedergegeben werden, die von Eccles  $(1918)$ angegeben wurde. Auftragung Die  $_{\rm der}$ Werte für die Kapazität sowohl in cm wie in MF ist auf dem oberen Kurvenstück einer Ellipse, die Auftragung der Werte für die Selbstinduktion in cm und MH auf dem unteren Kurvenstück der Ellipse bewirkt, während auf der großen Achse der Ellipse die Wellenlänge in Metern wiedergegeben ist.

Auch bei dieser Tafel hat man mit einem Faden oder Lineal die

<sup>&</sup>lt;sup>1</sup>) Abb. 51 und 52 sind dem Buche von Werkmeister: "Das Entwerfen von graphischen Rechentafeln" entnommen (Berlin: Julius Springer 1923).

gegebenen Werte zu verbinden, urn auf diese Weise den Schnittpunkt mit der dritten gesuchten GroBe zu ermitteln, der je nachdem, ob es sich um Wellenlänge, Kapazität oder Selbstinduktion handelt, auf der groBen Achse, dem oberen oder unteren Kurvenstück der Ellipse liegt. Diese Tafel hat den Vorteil, daß sie für den gesamten in der Radiotechnik gebrauchlichen WellenIangenbereich ohne Anstellung lrgendwelcher Rechnungen verwendet werden kann.

Zur Weiterbildung seien empfohlen<sup>.</sup>

 $L$ uckey, P: Emfuhrung m die Nomographie I u. II. Leipzig: Teubner. Krauss, Fritz: Die Nomographie oder Fluchtlinienkunst. Berlin: Julius Springer.

- Werkmeister, Dr.-Ing P.: Das Entwerfen von graphischen Rechentafeln. Berlin: Julius Sprmger.
- Pirani, Prof. Dr. M.: Graphische Darstellung in Wissenschaft und Technik. Sammlung Goschen.

Prolß, O.: Graphisches Rechnen Leipzig: Teubner.

Konarski, B. M.: DIe Grundlagen der Nomographie. Berhn: Julius Sprmger

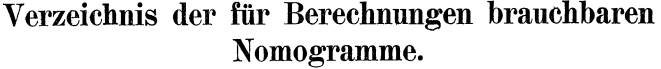

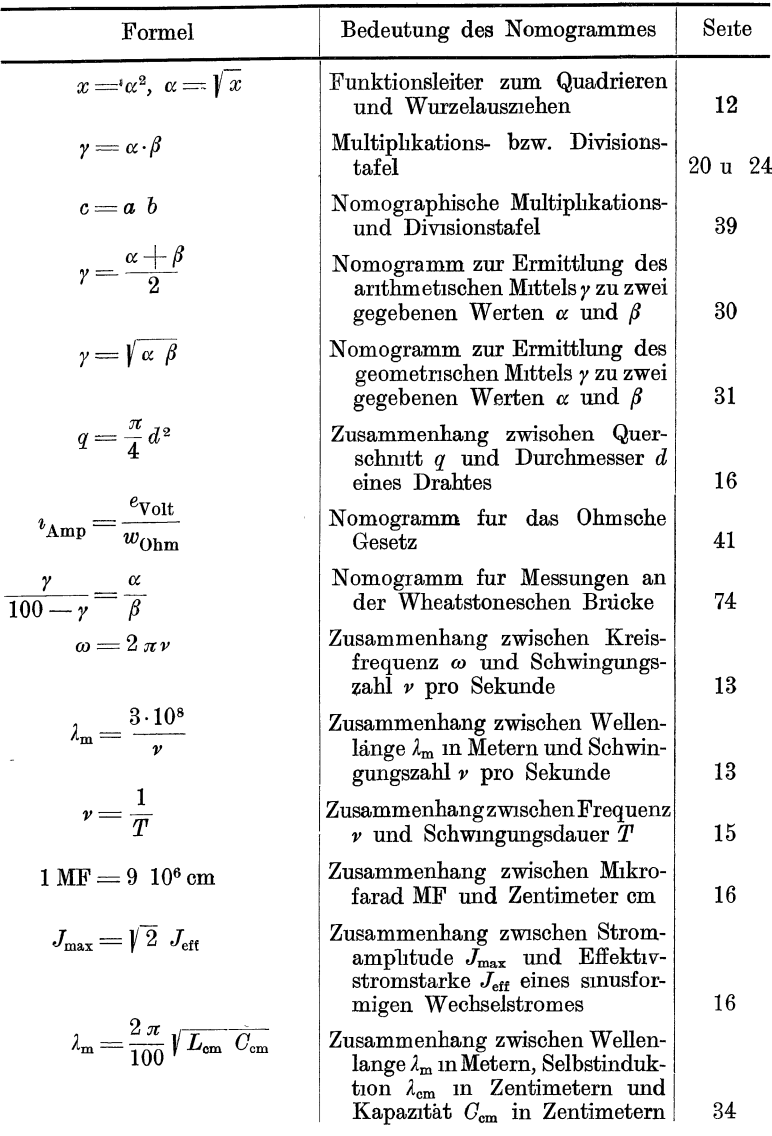

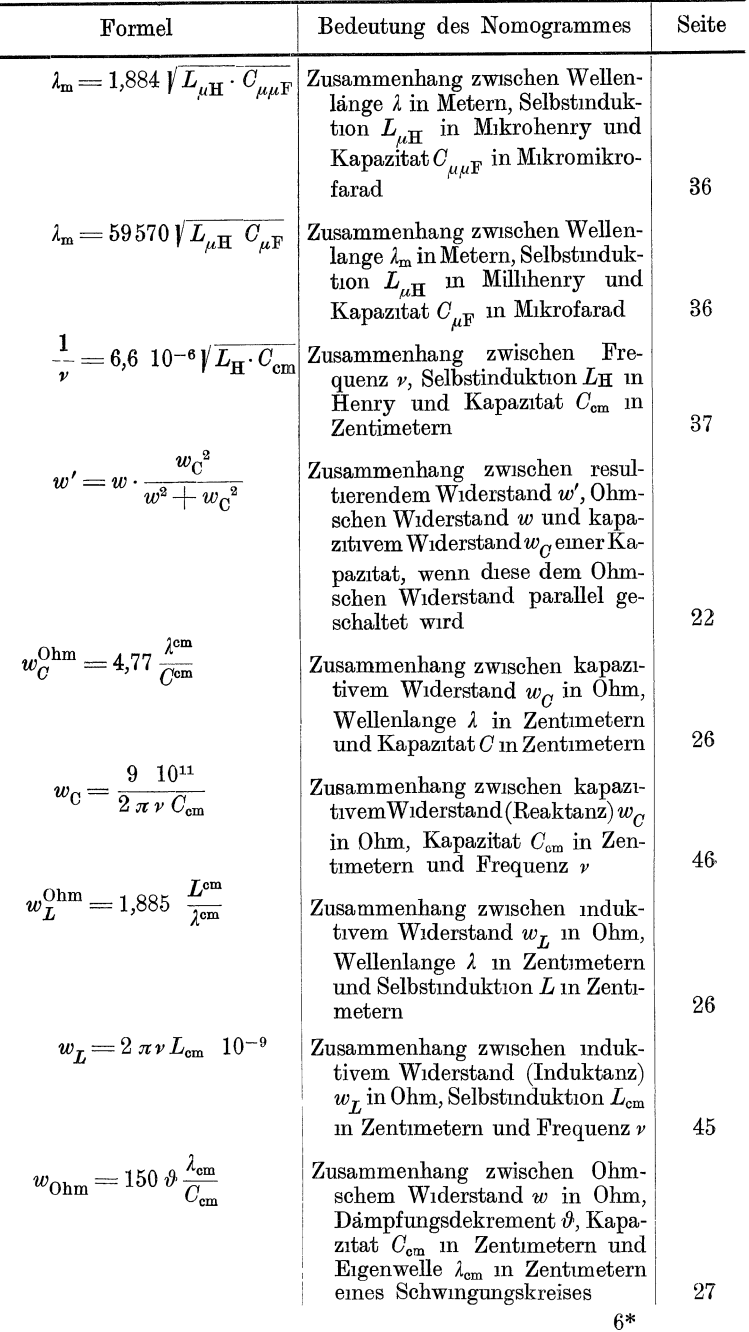

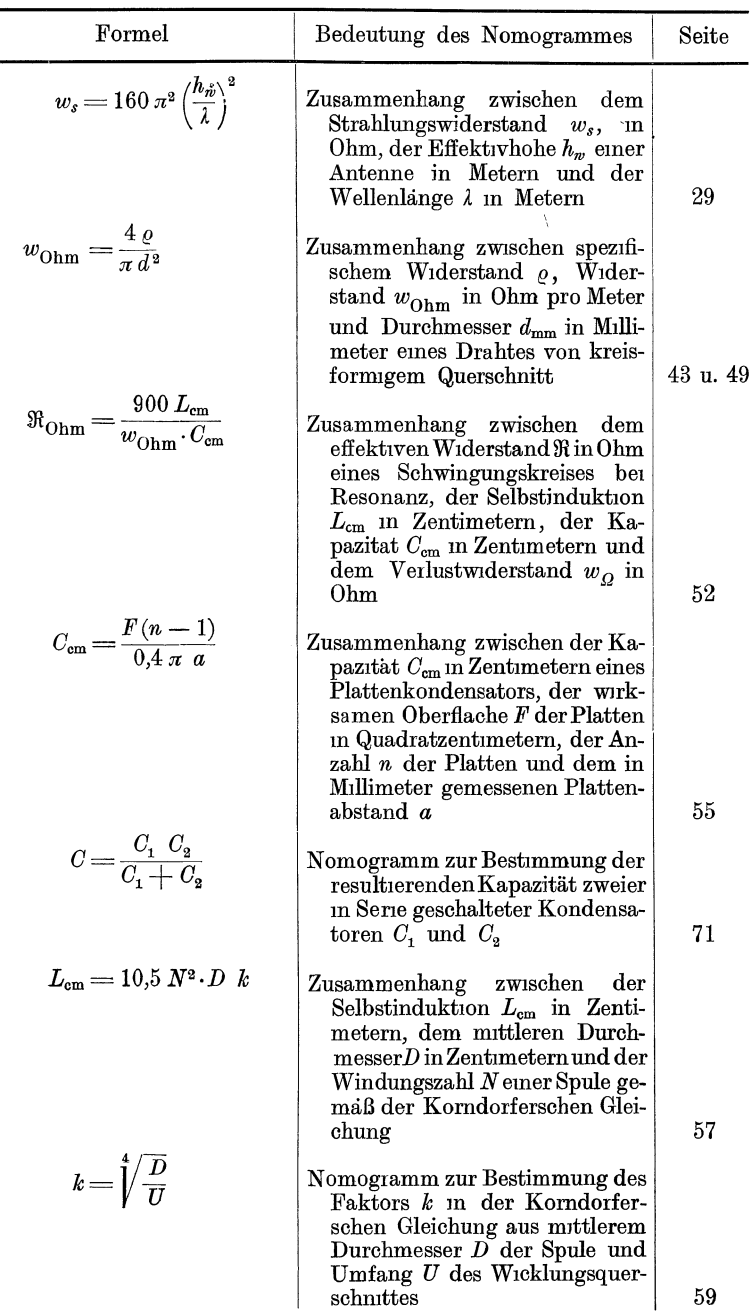

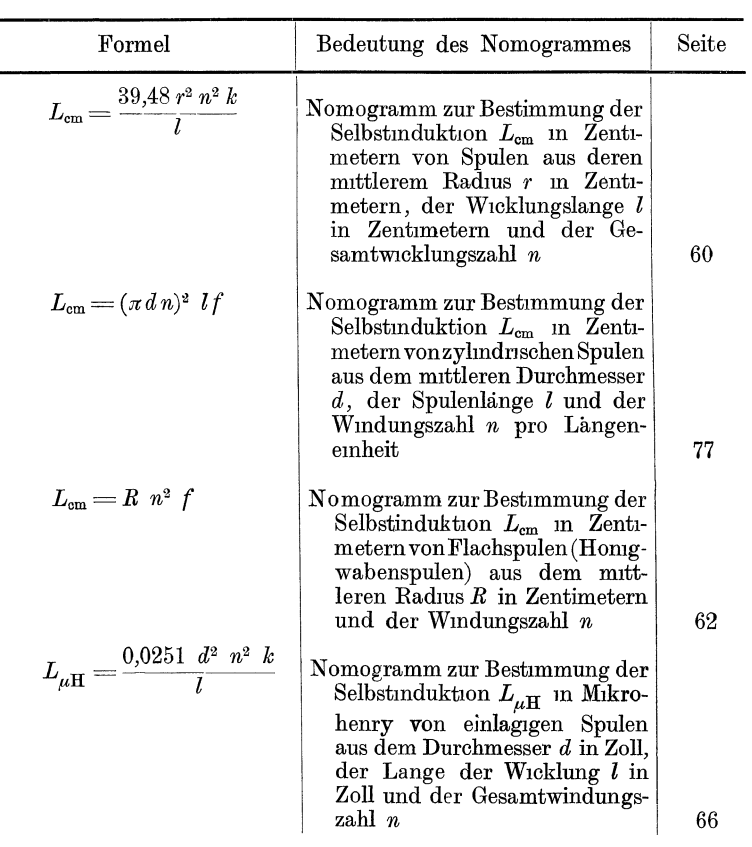

Bergmann, Nomographische Tafeln, 2. Aufl

Tafel I.

$$
\begin{array}{c}\n1 \\
\begin{array}{c}\n\frac{1}{2} \\
\frac{1}{2} \\
\frac{1}{2} \\
\frac{1}{2} \\
\frac{1}{2} \\
\frac{1}{2} \\
\frac{1}{2} \\
\frac{1}{2} \\
\frac{1}{2} \\
\frac{1}{2} \\
\frac{1}{2} \\
\frac{1}{2} \\
\frac{1}{2} \\
\frac{1}{2} \\
\frac{1}{2} \\
\frac{1}{2} \\
\frac{1}{2} \\
\frac{1}{2} \\
\frac{1}{2} \\
\frac{1}{2} \\
\frac{1}{2} \\
\frac{1}{2} \\
\frac{1}{2} \\
\frac{1}{2} \\
\frac{1}{2} \\
\frac{1}{2} \\
\frac{1}{2} \\
\frac{1}{2} \\
\frac{1}{2} \\
\frac{1}{2} \\
\frac{1}{2} \\
\frac{1}{2} \\
\frac{1}{2} \\
\frac{1}{2} \\
\frac{1}{2} \\
\frac{1}{2} \\
\frac{1}{2} \\
\frac{1}{2} \\
\frac{1}{2} \\
\frac{1}{2} \\
\frac{1}{2} \\
\frac{1}{2} \\
\frac{1}{2} \\
\frac{1}{2} \\
\frac{1}{2} \\
\frac{1}{2} \\
\frac{1}{2} \\
\frac{1}{2} \\
\frac{1}{2} \\
\frac{1}{2} \\
\frac{1}{2} \\
\frac{1}{2} \\
\frac{1}{2} \\
\frac{1}{2} \\
\frac{1}{2} \\
\frac{1}{2} \\
\frac{1}{2} \\
\frac{1}{2} \\
\frac{1}{2} \\
\frac{1}{2} \\
\frac{1}{2} \\
\frac{1}{2} \\
\frac{1}{2} \\
\frac{1}{2} \\
\frac{1}{2} \\
\frac{1}{2} \\
\frac{1}{2} \\
\frac{1}{2} \\
\frac{1}{2} \\
\frac{1}{2} \\
\frac{1}{2} \\
\frac{1}{2} \\
\frac{1}{2} \\
\frac{1}{2} \\
\frac{1}{2} \\
\frac{1}{2} \\
\frac{1}{2} \\
\frac{1}{2} \\
\frac{1}{2} \\
\frac{1}{2} \\
\frac{1}{2} \\
\frac{1}{2} \\
\frac{1}{2} \\
\frac{1}{2} \\
\frac{1}{2} \\
\frac{1}{2} \\
\frac{1}{2} \\
\frac{1}{2} \\
\frac{1}{2} \\
\frac{1}{2} \\
\frac{1}{2} \\
\frac{1}{2} \\
\frac{1}{2
$$

Verlag von Julius Springer in Berlin.

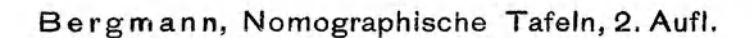

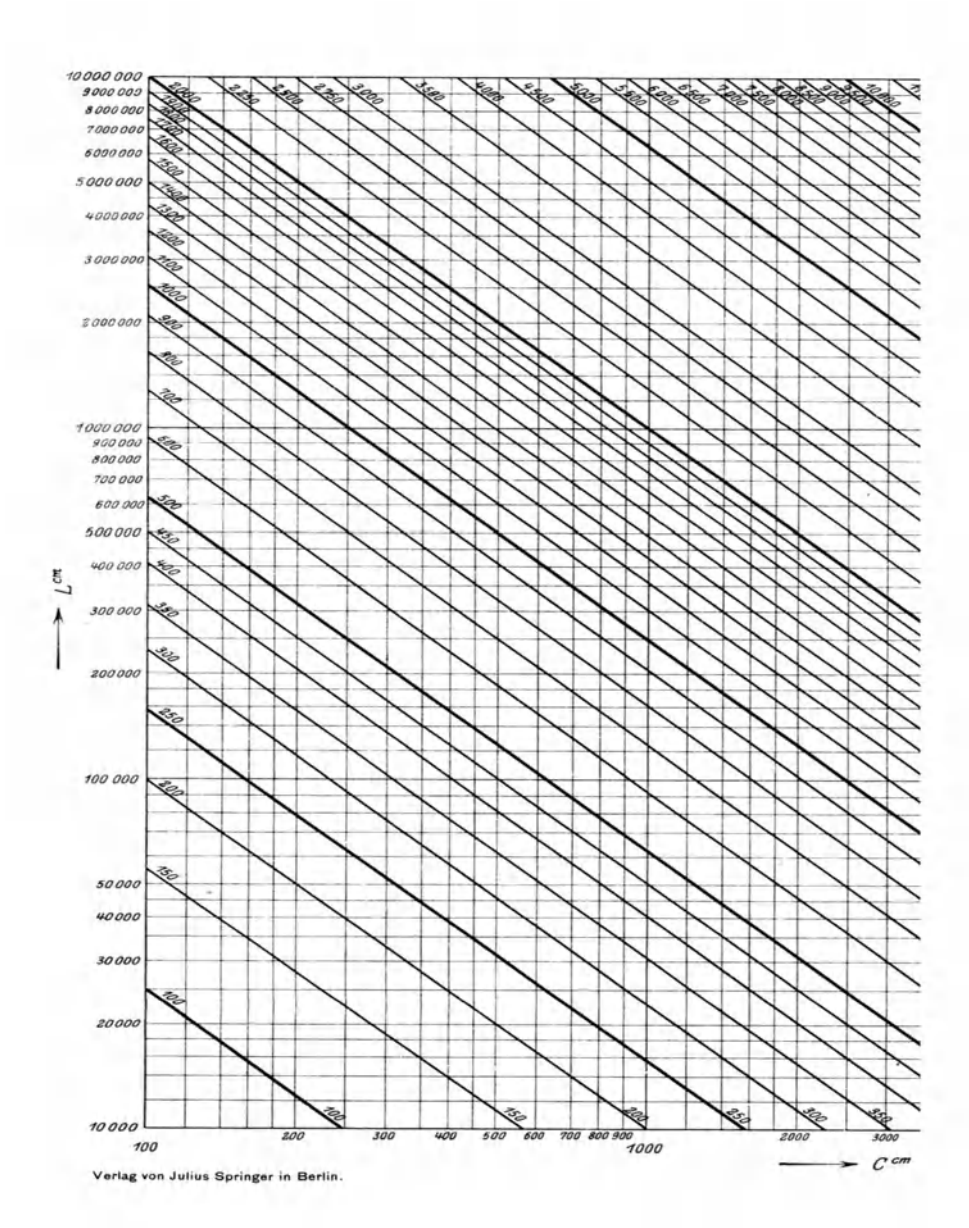

Tafel II

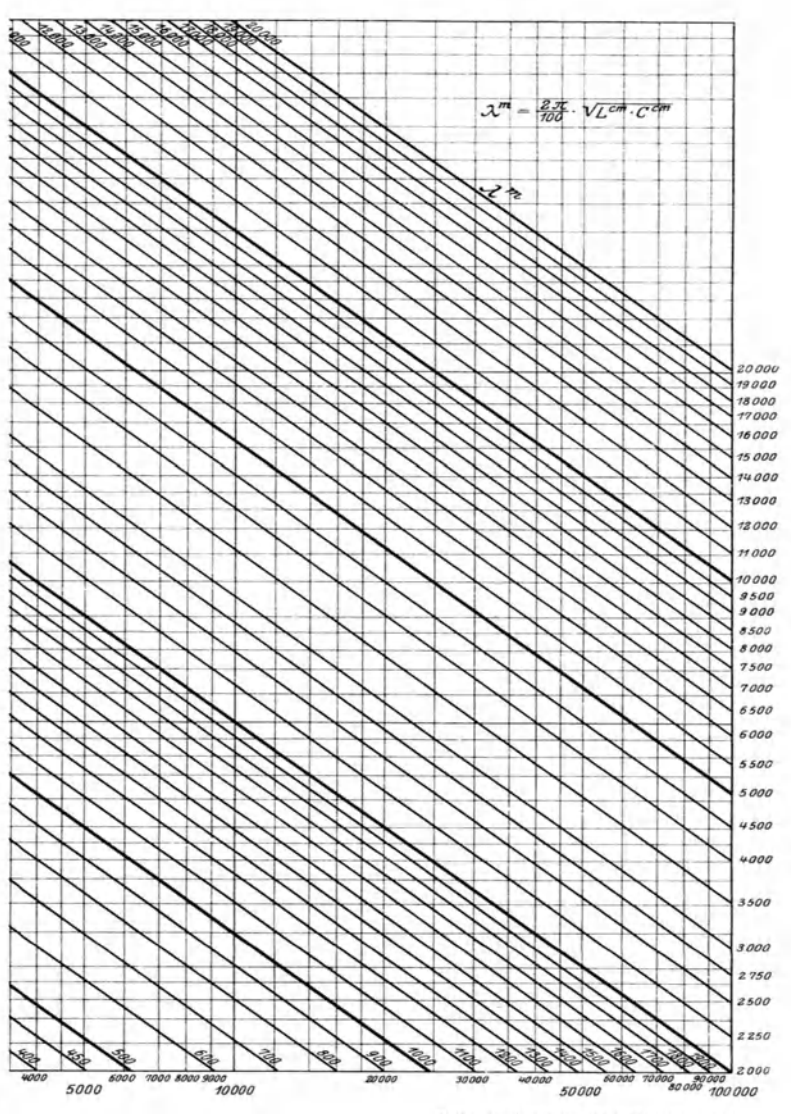

Techn.- art. Anstalt von Alfred Müller in Leipzig.

#### Bibliothek des Radio-Amateurs. Herausgegeben von Dr. Eugen Nesper.

- 1. Band: Meßtechnik für Radio-Amateure. Von Dr. Eugen Nesper. D ritte Auflage. Mit 48 Textabbildungen. (56S.) 1925. 0.90 Goldmark
- 2. Band: Die physikalischen Grundlagen der Radiotechnik. Vou Dr. Wilhelm Spreen. Dritte, verbesserte und vermehrte Auflage.<br>Mit 127 Textabbildungen. (162 S.) 1925 2.70 Goldmark Mit 127 Textabbildungen.  $(162 S.)$  1925
- 3. Band: Schaltungsbuch für Radio-Amateure. Von Karl Treyse. Neudruck der zweiten, vervollstandigten Auflage. (19-23. Tausend.) Mit 141 Textabbildungen. (60 S.) 1925. 120 Goldmark
- 4. Band: Die Röhre und ihre Anwendung. Von Hellmuth C. Riepka, zweiter Vorsitzender des Deutschen Radio-Clubs. Dritte Auflage. Erschemt Ende 1925
- 5. Band: Praktischer Rahmen-Empfang. Von Ing. Max Baumgart. Zweite, vermehrte und verbesserte Auflage. Mit 51 Textabbil-<br>dungen. (82 S.) 1925. 180 Goldmark dungen. (82 S.) 1925.
- 6. Band: Stromquellen fiir den Rohrenempfang (Batterien und Akkumulatoren). Von Dr. Wilhelm Spreen. Mit 61 Textabbildungen.  $(76 S.) 1924.$
- 7. Band: Wie baue ich einen einfachen Detektor-Empfänger? Von Dr. Eugen Nesper. Zweite, vermehrte Auflage. Mit 31 Abbildungen 1m Text und auf einer Tafel. (60 S.) 1925. 1.35 Goldmark
- 9 Band: Der Neutrodyne.Empfiinger. Von Dr. Rosa Horsky. MIt 57 Textabbildungen. (49 S.) 1925. 1.50 Goldmark
- 10 Band: Wie lernt man morsen? Von Studienrat Julius Albrecht. Mit 7 Textabbildungen. Zweite Auflage. (44 S.) 1925. 1.35 Goldmark
- 11. Band: Der Niederfrequenz-Verstärker. Von Ing. O. Kappelmayer. Zweite, verbesserte Auflage. Mit 57 Textabbildungen.<br>(112 S) 1925. 1925. 1925.  $(112 S.) 1925.$
- 12. Band: Formeln und Tabellen ausdem Gebieteder Funktechnik. Von Dr. WilhelmSpreen. Mit34Textabbildungen (80S.) 1925. 1.65Goldmark
- 13. Band: Wie baue ich einen einfachen Röhrenempfänger? Von Karl Treyse. MIt 28 TextabbIldungen. (55 S.) 1925. 1.35 Goldmark
- 15. Band: Innen-Antenne und Rahmen-Antenne. Von DIpl.-Ing. Friedrich Dietsche. MIt 25 TextabbIldungen. (67 S.) 1925. 1.35 Goldmark
- 16. Band: Baumaterialien fiir Radio-Amateure. Von Felix Cremers. Mit 10 Textabbildungen.  $(101 S)$  1925.
- 17. Band: Reflex-Empfänger. Von Radio-Ingenieur Paul Adorján.<br>Mit 60 Textabbildungen (61 S.) 1925. 2.10 Goldmark Mit 60 Textabbildungen  $(61 S.)$  1925.
- 18. Band: Das Fehlerbuch des Radio-Amateurs. Von Ingen. Siegmund<br>Strauß. Mit 75 Textabbildungen (86 S.) 1925. 2.10 Goldmark Strauß. Mit 75 Textabbildungen  $(86 S.)$  1925.
- 19. Band: Rufzeichen-Liste fur Radio-Amateure. Von Erwin Meißner.<br>(140 S) 1925. 3 Goldmark  $(140 S) 1925.$
- 20. Band: Lautsprecher. Von Dr. Eugen Nesper. Mit 159 Textabbildungen. (145 S) 1925. 3.30 Goldmark; gebunden 420 Goldmark
- 21. Ban d: Funktechnische Aufgaben und Zahlenbeispiele. VonDr.-Ing. Karl Mühlbrett. Mit46 Textabbildungen (97S.) 1925. 2.10 Goldmark
- 23. Band: Kettenleiter und Sperrkreise in Theorie und Praxis. Von Elektro-Ingenieur C. Eichelberger. MIt 120 Textabbildungen und einer Rechentafel. (99 S) 1925 3 Goldmark
- 28. Band: Die Methode der graphischen Darstellung und ihre Anwen· dung in Theorie und Praxis der Radio·Technik. Von Dipl.-Ing. Herold. MIt 74 Textabbildungen. (87 S.) 1925. 2.70 Goldmark

## Bibliothek des Radio-Amateurs. Herausgegeben von Dr. Engen Nesper.

In den nächsten Wochen werden erscheinen·

- 14. Band: Die Telephonie-Sender. Von Dr. P. Lertes.
- 22. Band: Ladevorrichtungen und Regenerier-Einrichtungen der Betriebsbatterie für den Röhrenempfang. Von Dipl.-Ing. Friedrich Dietsche. Mit 56 Textabbildungen.
- 24. Band: Hochfrequenzverstärker. Von Dipl.-Ing. Dr. Arthur Hamm.
- 25. Band: Die Hochantenne. Von Dipl.-Ing. Friedrich Dietsche.
- 26. Ban d: Reinartz·Schaltungen. Von Ingenieur Walther Sohst.
- 27. Band' Der Superheterodyne-Empfanger. MIt 49 Textabbildungen. Von Ober-Ing. E. F. Medinger.
- 29. Band: Kurzwellenschaltungen. Von Robert Wunder.

# . **Kalender der Deutschen Funkfreunde 1926**

Herausgegeben im Auftrage des

Deutschen Funktechnischen Verbandes E. V., Berlin

von

## Dr.-Ing. Karl Mühlbrett

Ziviling. Friedr. Schmidt

Techmsche Staatslehranstalten, Hamburg

Generalsekretar des Deutschen Funk·Kartells, Hamburg

Mit einem Geleitwort von

Herrn Prof. Dr. A. Esau PhYSlkalisches InstItut J ena Prasldent des Deutschen Funktechmschen Verbandes e. V

Zweiter Jahrgang

Gebunden etwa 3 Goldmark

Der Radio-Amateur (Radio-Telephonie). Ein Lehr- und Hilfs- . buch fiir die Radio-Amateure aller Lander. Von Dr Engen Nesper. Sechste, bedeutend vermehrte und verbesserte Auflage. Mit 955 Textabbildungen. (886 8.) 1925. Gebunden 27 Goldrnark

Radio-Schnelltelegraphie. Von Dr. Engen Nesper. Mit 108 Abbildungen. (132 S.) 1922 4.50 Goldmark

Lehrbuch für Radio-Amateure. Leichtverständliche Darstellung der drahtlosen Telegraphie und Telephonie unter besonderer Beriicksichtigung der Rohren-Ernpfanger. Von H. C. Riepka, Mitglied des Hauptpriifungsausschusses des Deutschen Radio-Clubs e. V., Berlin. Mit 151 Textabbildungen. (159 S.) 1925. Gebunden 4.50 Goldmark

Radio-Technik für Amateure. Anleitungen und Anregungen fur die Selbstherstellung von Radio-Apparaturen, ihren Einzelteilen und ihren Nebenapparaten Von Dr. Ernst Kadisch. Mit 216 Textabbildungen. (216 S.) 1925. Gebunden 5.10 Goldmark

Grundversuche mit Detektor uud Rohre. Von Dr. Adolf Semiller. Studienrat am Askanischen Gymnasium und Realgymnasium zu Berlin. Mit 28 Textabbildungen. (48 S.) 1925. 2.10 Goldmark

Englisch-Deutsches und Deutsch-Englisches Worterbuch der Elektrischen Nachrichtentechnik. Von O. Sattelberg, irn Telegraphentechnischen Reichsamt Berlm.

Erster Teil: Englisch-Deutsch. (292 S.) 1925.

Gebunden 9 Goldmark

(Der zweite Tell: Deutsch-Enghsch erscheint Ende 1925.)

Verlag von Julius Springer und M. Krayn in Berlin W9

Der Radio·Amateur. Zeitschrift fiir Freunde der drahtlosen Telephonie und Telegraphie. Organ des Deutschen Radio-Clubs. Unter ständiger Mitarbeit von Dr. Walther Burstyn-Berlin, Dr. Peter Lertes-Frankfurt a. Main, Dr. Siegmund Loewe-Berlin und Dr. Georg Seibt-Berhn u. a. rn. Herausgegeben von Dr. E. Nesper.Berlin und Dr. P. Gehne·Berlin. Erscheint wbchentlich.

Monatlich 2.40 Goldmark / Einzelheft 0.60 Goldmark (Die Auslieferung erfolgt vom Verlag Juhus Springer in Berlin W 9)

Lehrbuch der Nomographie auf abbildungsgeometrischer Grundlage. Von H. Schwerdt, Studienrat am Falk-Realgymnasium in Berlin. Mit 137 Textabbildungen und 151 angewandten Aufgaben mit Losungen. (275 S.) 1924. Gebunden 12.90 Goldmark

Das Buch glbt nach methodlschen Geslchtspunkten zunachst eme elementare Emfuhrung in Theorie und Praxis der Rechentafeln

Der Aufbau der Nomographie wird auf abbildungsgeometrischer Grundlage konsequent durchgefuhrt, die Vorteile dieser Betrachtungsweise bestehen darin, daß die verschledenen Tafelformen unter einheitlichem Gesichtspunkt erscheinen, und daß allen Entwicklungen, auch wenn sie auf rechnerischem Wege erfolgen, eine besondere Anschaulichkeit innewohnt Die Verbindung mit Nachbargebieten der angewandten MathematIk durfte auch dem Kenner der Nomographle Anregungen geben

Das Eritwerfen von graphischen Rechentafeln (Nomographie.) Von Prof. Dr.-Ing. P. Werkmeister, Privatdozent an der Technischen Hochsohule in Stuttgart. Mit 164 Textabbildungen. (201 S.) 1923. 9 Goldmark; gebunden 10 Goldmark

Das Buch verfolgt praktische Gesichtspunkte und soll dazu beitragen, daß die graphische Rechentafel auch in Deutschland noch mehr Verwendung im praktischen Rechnen findet, es wird deshalb auf eine weitere Behandlung der vielfach auftretenden theoretischen Probleme absichtlich verzichtet. Das Buch wendet sich zunachst an den Ingemeur; es wlrd aber auch dem Mathematlker und msbesondere dem Lehrer der Mathematik manche Anregung bieten.

Die Herstellung gezeichneter Rechentafeln. Ein Lehrbuch der Nomographie. Von Dr.-Ing. Otto Lacmann. Mit 68 Abbildungen im Text und auf 3 Tafeln. (108 S.) 1923. 4 Goldmark

.... Nach einer kurzen Einleitung über die geschichtliche Entwicklung und das Wesen der Nomographie werden zunachst die Funktionsskalen und ihre Herstellung behandelt, dann folgt in drei Abschnitten die Entwicklung fur den Entwurf gezeichneter Rechentafeln fur Gleichungen mit zwei, drei, vier und mehr Veranderlichen. Nach einem kurzen Hinweis auf raumliche Rechenmodelle bildet ein ausführlicher Schrlftennachwels den SchluB. .., *"Glaser8 Annalen".* 

Die Grundlagen der Nomographie. Von Ing. B. M. Konorski. MIt 72 Abblldungen im Text und eine Einschlagtabelle. (89 S.) 1923. 3 Goldmark

In gedrangter Form fuhrt der Verfasser den Leser in die modernen Methoden der Nomographie ein Als besonderer Vorzug des Werkchens ist zu werten, daß durch einfache Formeln und ubersichtliche Tabellen dem Leser die Moglichkeit geboten wird auch fur die kompliziertesten Beziehungen die entsprechenden Nomogramme leicht zu entwerfen.